# The automultiplechoice package<sup>∗</sup>

Alexis Bienvenüe paamc@passoire.fr

February 6, 2023

### Abstract

This package helps designing multiple choice exams ready for automated marking from papers scans.

Answers and questions are optionaly shuffled, creating different sheets for every student.

# 1 Introduction

The package automultiplechoice helps formatting multiple choice questionnaries with automated marking from papers scans in mind:

- The package can produce different copies of the question sheet for each student, optionaly shuffling answers and questions for each student.
- Markers can be printed on each sheet, so as to be able to analyse scans after examination. All the needed information about the position of the markers and the boxes to be checked by the students is given in an auxiliary file during LAT<sub>EX</sub> run.

See Auto Multiple Choice (AMC) software (<https://www.auto-multiple-choice.net/>) for an integration of this package, with user interface for automated marking.

# <span id="page-0-0"></span>2 Samples

We begin with several samples to see what can be done with the automultiplechoice package. All automultiplechoice commands and options will be detailed further.

For all these samples, two sets of questions are used: a group of geography questions, and a group of history questions. These are defined in a common L<sup>AT</sup>FX file named questions.tex:

```
\element{geography}{
 \begin{question}{Ghana}
   What is the capital of Ghana?
    \begin{choiceshoriz}
      \correctchoice{Accra}
      \wrongchoice{Addis Abeba}
      \wrongchoice{Ankara}
      \wrongchoice{Apia}
```
<sup>∗</sup>This document corresponds to version revision: r:47896cea from AMC 1.6.0

```
\end{choiceshoriz}
  \end{question}
}
\element{geography}{
  \begin{question}{Thailand}
   What is the capital of Thailand?
    \begin{choiceshoriz}
      \correctchoice{Bangkok}
      \wrongchoice{Banjul}
      \wrongchoice{Beijing}
      \wrongchoice{Beirut}
      \wrongchoice{Berlin}
    \end{choiceshoriz}
  \end{question}
}
\element{geography}{
  \begin{question}{Egypt}
   What is the capital of Egypt?
    \begin{choices}
      \correctchoice{Cairo}
      \wrongchoice{Caracas}
      \wrongchoice{Cayenne}
      \wrongchoice{Chisinau}
      \wrongchoice{Conakry}
    \end{choices}
  \end{question}
}
\element{geography}{
  \begin{question}{Ireland}
   What is the capital of Ireland?
    \begin{multicols}{3}
      \begin{choices}
        \correctchoice{Dublin}
        \wrongchoice{Dili}
        \wrongchoice{Djibouti}
        \wrongchoice{Doha}
        \wrongchoice{Dakar}
        \wrongchoice{Dhaka}
      \end{choices}
    \end{multicols}
  \end{question}
}
\element{history}{
  \begin{questionmult}{1901}
   Which of the following events are taking place during the year
```

```
1901?
    \begin{choices}
      \correctchoice{Funeral of Queen Victoria in London}
      \correctchoice{Official end of the Caste War of Yucat\'an}
      \wrongchoice{King George of Greece becomes absolute monarch of Crete}
      \wrongchoice{The first line of the Paris M\'etro is opened}
    \end{choices}
  \end{questionmult}
}
\element{history}{
  \begin{questionmult}{1850}
   Which of the following events are taking place during the year
    1850?
    \begin{choices}
      \correctchoice{American Express is founded by Henry Wells \& William Fargo}
      \wrongchoice{Napoleon Bonaparte crosses the Alps and invades Italy}
      \wrongchoice{Kwang-su becomes emperor of China}
      \wrongchoice{First horse-drawn omnibuses established in London}
    \end{choices}
  \end{questionmult}
}
\element{history}{
  \begin{questionmult}{1971}
   Which of the following events are taking place during the year
    1971?
    \begin{choices}
      \correctchoice{Apollo 14 lands on the Moon}
      \correctchoice{The Soviet Union launches Salyut 1}
      \correctchoice{Death of Louis Armstrong}
      \wrongchoice{The first commercial Concorde flight takes off}
    \end{choices}
  \end{questionmult}
}
```
We will ask automultiplechoice package to include two geography questions and two history questions at random for each student, shuffling questions and answers, with the following code:

```
\cleargroup{all}
\shufflegroup{geography}
\copygroup[2]{geography}{all}
\shufflegroup{history}
\copygroup[2]{history}{all}
\shufflegroup{all}
\insertgroup{all}
```
You can read these commands as "clear group all, shuffle questions inside group geography and copy the first two to group all, do the same for group history, shuffle the four questions copied into all and print them".

## <span id="page-3-0"></span>2.1 Standard layout

A set of 30 students sheets can be produced from the following L<sup>A</sup>TEX source named sample-amc.tex:

```
\documentclass{article}
\usepackage{automultiplechoice}
\usepackage{multicol}
\begin{document}
```
\input{questions.tex}

\onecopy{30}{

\noindent{\bf AMC \hfill SAMPLE TEST}

\vspace{3ex}

For this test, package {\sf automultiplechoice} is used without any option. Page markers are printed in view of an automated marking from papers scans. DRAFT indications can be cancelled using {\tt nowatermark} option.

Commands from {\sf automultiplechoice} are used to print, for each student, two geography questions and two history questions, at random. Questions and answers are shuffled.

\vspace{3ex}

\cleargroup{all}

```
\shufflegroup{geography}
\copygroup[2]{geography}{all}
\shufflegroup{history}
\copygroup[2]{history}{all}
\shufflegroup{all}
\insertgroup{all}
```
}

```
\end{document}
```
producing a 30-pages document (every page has number 1), from which we show the first pages on page [7.](#page-5-0)

Note that "DRAFT" indications can be cancelled using option nowatermark , or using AMC software.

You can see on each page markers that can be used for automated completed answer sheets scans analysis:

- Four circles ②are printed in the corners, to be able to analyse any rotation or scaling of the scans.
- Binary boxes are printed in the header area, so as to be able to read student sheet number and page number. On page 2 for example, you can see that these binary boxes are coding 2/1/59:

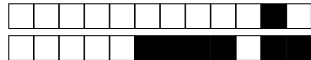

+2/1/59+

Here, 2 is the student sheet number, 1 is the page number for this student, and 59 is a checking value that can be used for checking correct identification from a scan.

If you also use calibration option , automultiplechoice will produce a .xy file with informations about the exact position in the page of all the markers, and all the boxes. This option is automatically set by AMC software, which then use the information in the .xy file for automated marking.

## <span id="page-4-0"></span>2.2 Separate answer sheet

In some situations, you may need a separate answer sheet:

- this makes cheating even more dificult;
- this can reduce the number of pages to scan.

This is done using separateanswersheet option of automultiplechoice package. You also have to use commands **\AMCformBegin** to indicate the beginning of this separate answer sheet (usually after a \clearpage or \AMCcleardoublepage command), and \AMCform to insert the form to be completed by the students, as in the following example (sample-separate.tex):

```
\documentclass{article}
\usepackage[separateanswersheet]{automultiplechoice}
\usepackage{multicol}
\begin{document}
\input{questions.tex}
```
\onecopy{30}{

\noindent{\bf AMC \hfill SAMPLE TEST}

\vspace{3ex}

For this test, package {\sf automultiplechoice} is used with {\tt separateanswersheet} option, so that all answers are to be filled on a separate sheet by students. Page markers are printed in view of an automated marking from papers scans. DRAFT indications can be cancelled using {\tt nowatermark} option.

Commands from {\sf automultiplechoice} are used to print, for each student, two geography questions and two history questions, at random. Questions and answers are shuffled.

\vspace{3ex}

\cleargroup{all}

```
\shufflegroup{geography}
\copygroup[2]{geography}{all}
\shufflegroup{history}
\copygroup[2]{history}{all}
\shufflegroup{all}
\insertgroup{all}
```
\clearpage

```
\AMCformBegin
```
This is the answer sheet: all answers are to be ticked on this page to be taken into account.

\vspace{2ex}

\AMCform

} \end{document}

First pages of the result are shown on page [8.](#page-5-0) There are now 2 pages per student: the first with questions, and the second for answers. Only the second will be completed by the students, and scanned for analysis.

## <span id="page-5-0"></span>2.3 Without markers

With the nopage option , package automultiplechoice does not include any page markers for scan processing. I'm afraid you can't use any automated marking software with this layout, but you can still use answer sheet and corrected answer sheet (option indivanswers , added here) for a manual marking...

The LAT<sub>E</sub>X source sample-plain.tex that only differs from sample-amc.tex by its options passed to automultiplechoice:

```
\usepackage[nopage,indivanswers]{automultiplechoice}
```
produces a 30-pages document, from which we show the first pages on page [9.](#page-5-0)

# First pages from LAT<sub>E</sub>X source detailed in section  $2.1$  – see sample-amc.pdf

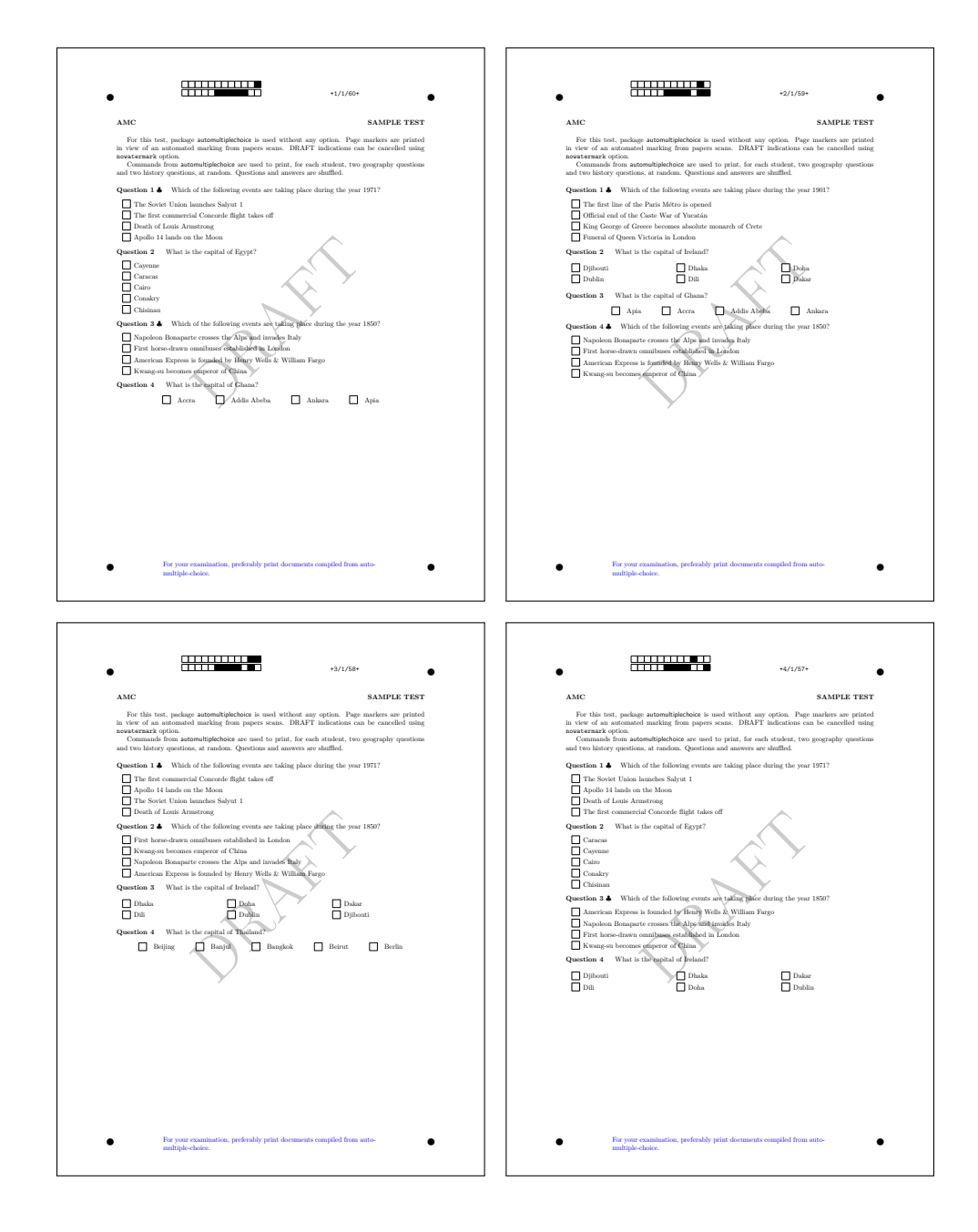

# First pages from  $\mathbb{F}$ FIEX source detailed in section  $2.2$  – see sample-separate.pdf

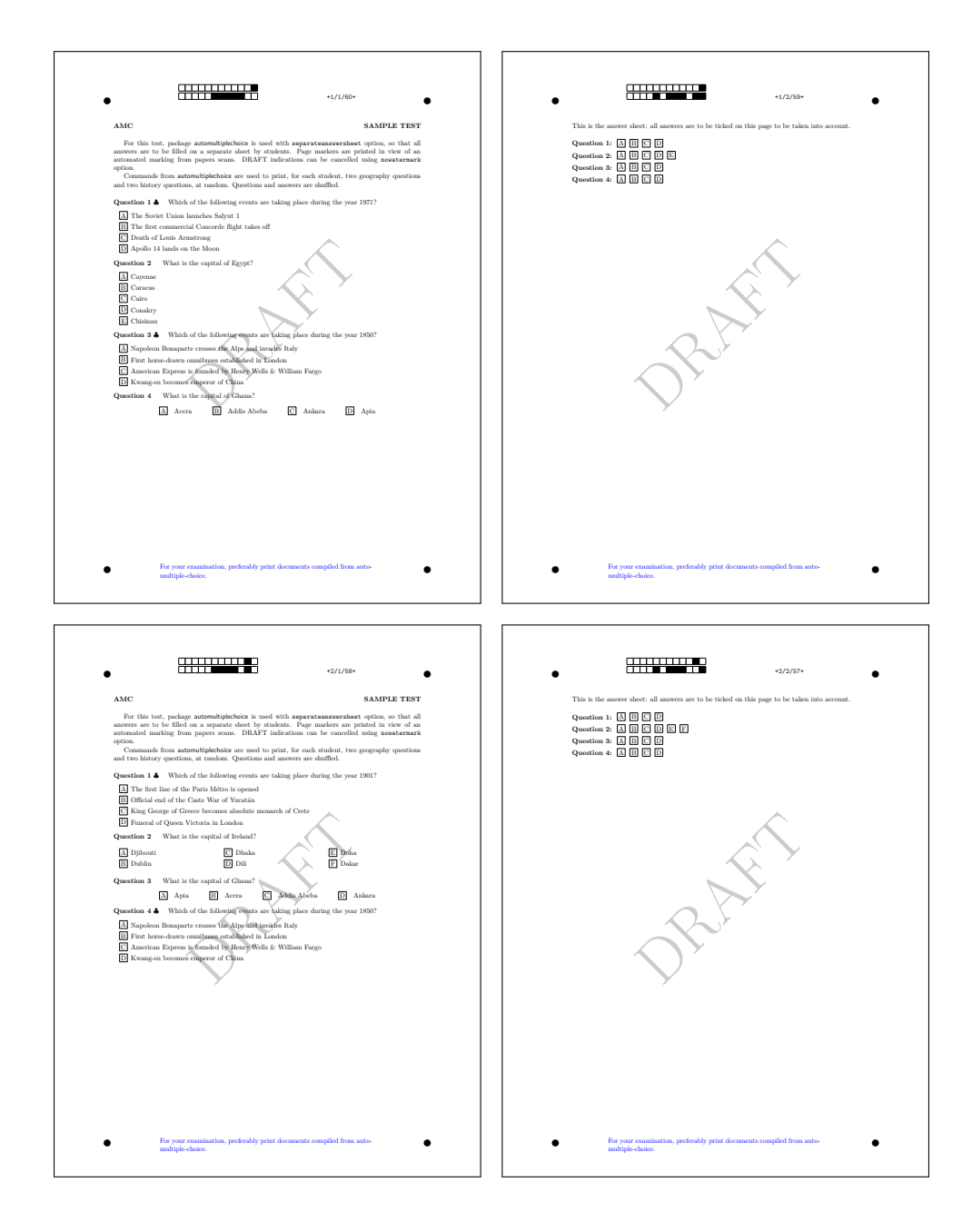

## First pages from LATEX source detailed in section  $2.3$  – see sample-plain.pdf

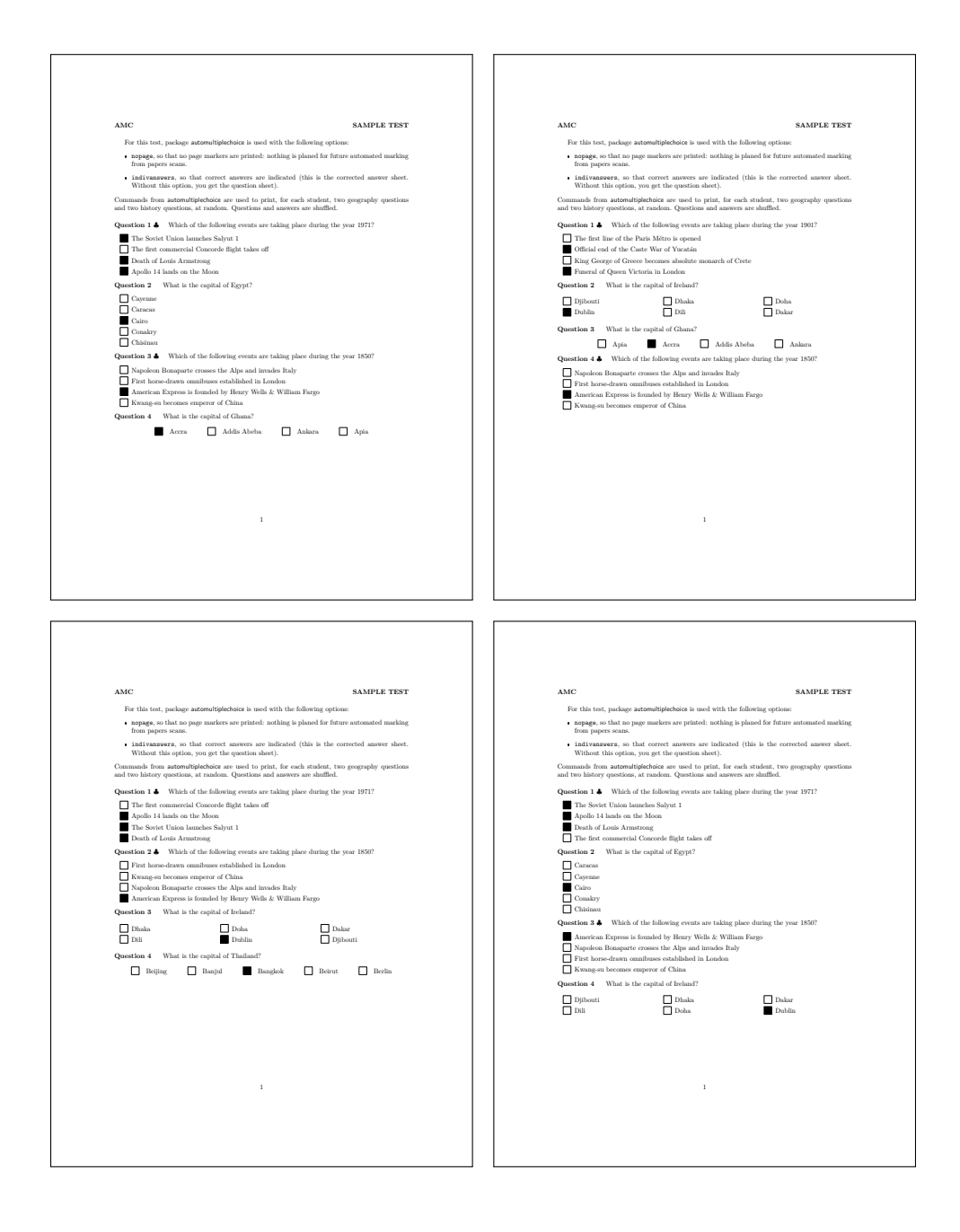

# 3 Usage

## 3.1 Package options

The following options are available for package automultiplechoice:

noshuffle cancels answers shuffling for all questions.

noshufflegroups cancels groups shuffling.

answers produces a common corrected answers sheet.

indivanswers shows the boxes that corresponds to correct choices on the question sheet.

- box includes every question in a LATEX box, so that they can't be cutted on two different pages.
- asbox does the same for questions in the separate answer sheet.
- separateanswersheet asks for a separate answer sheet (see section [2.2](#page-4-0) for an example). Commands \AMCformBegin and \AMCform must be used to describe the separate answer sheet (see section [3.6\)](#page-15-0).
	- digits puts digits instead of letters in the boxes, when separateanswersheet (or insidebox) is used.
	- outsidebox prints boxes labels outside the boxes on the answersheet when separateanswersheet is set.
		- initializes the random generator from time. This option is only for testing: don't use it for a real exam!
	- completemulti adds an answer "None of these answers are correct." at the end of each multiple question (question with no, one or several correct answers), so as to make the difference between "I don't know" and "I think none of the answers are correct".
		- insidebox puts a letter (or a digit if digits option is used) inside the boxes, even if separateanswersheet is not used. The insidebox option is implicitely called when using separateanswersheet: no need to call it then.
		- calibration asks for logging positions of boxes and markers in the .xy file. Without this option, a L<sup>A</sup>TEX run updates the document but not the .xy file.
		- nowatermark cancels the "DRAFT" indications above pages.
			- catalog is used for formatting a catalog of questions, not an exam. Then the question identifiers will be printed.
				- keys defines the way the question identifiers will be printed on the catalog file. With keys=next (the default), the question identifiers will be printed next to the questions numbers. With keys=line, the question identifiers will be printed on one line before the question text, so that the question will look close to the final result on the exam copies.
			- francais asks for french localisation.
			- lang=XX asks for localisation in XX language. At present, only CA (Catalan), DE (German), ES (Spanish), FR (French), IT (Italian), JA (Japanese), NO (Norwegian) and NL (Dutch) are available.
- plain cancels environ and etex automatic loading. The default behaviour is to load environ and etex packages if available, as they improve automultiplechoice. This is not done when plain option is set.
- nopage cancels markers print and page layout definition (see sample in section [2.3\)](#page-5-0).
- automarks , when used with separateanswersheet, cancels markers print on the subject page (they are only shown on the answer sheet pages).
- postcorrect tells that correct answers won't be given in the LaTeX source. The teacher will fill one answer sheet for AMC to analyse the scan and set correct answers from it.
- fullgroups cancels the use of the optional parameter of \insertgroup and \copygroup, so that each group is always fully inserted and fully copied.
	- storebox asks to use \storebox instead of \savebox to handle ovals (when using oval shape). The package storebox will be loaded.
	- pdfform use this option to produce PDF forms. The PDF sheet won't be printed, but filled by each student with a PDF reader. The completed PDF will then be sent to the teacher, and given to AMC for data capture.

See also section [3.8](#page-19-0) for a french version of some of these options.

## 3.2 Questions and answers

We make a difference between two kind of multiple choice questions:

- Simple questions: there is one and only one correct choices among the proposed choices, and this is announced to the student. Thus, the student is asked to check one answer if he thinks this is the good one, and to check none if he has no idea.
- Multiple questions: there can be zero, one or several correct choices among the proposed choices. This is also announced to the student (using the \multiSymbole sign, with default ♣), so that the student is asked to check all the boxes corresponding to correct choices, and to let unchecked all boxes corresponding to wrong choices.

question (env.) Simple questions are enclosed in a  ${question}$ { $\langle id \rangle$ } environment, and multiple questions questionmult (env.) are enclosed in a {questionmult}{ $\langle id \rangle$ } environment. These environments contain the question text, and the proposed choices inside a choices-like environment (see next). The  $\langle id \rangle$  argument is a question identifier. Each question must have a unique identifier, different from the other questions identifiers.

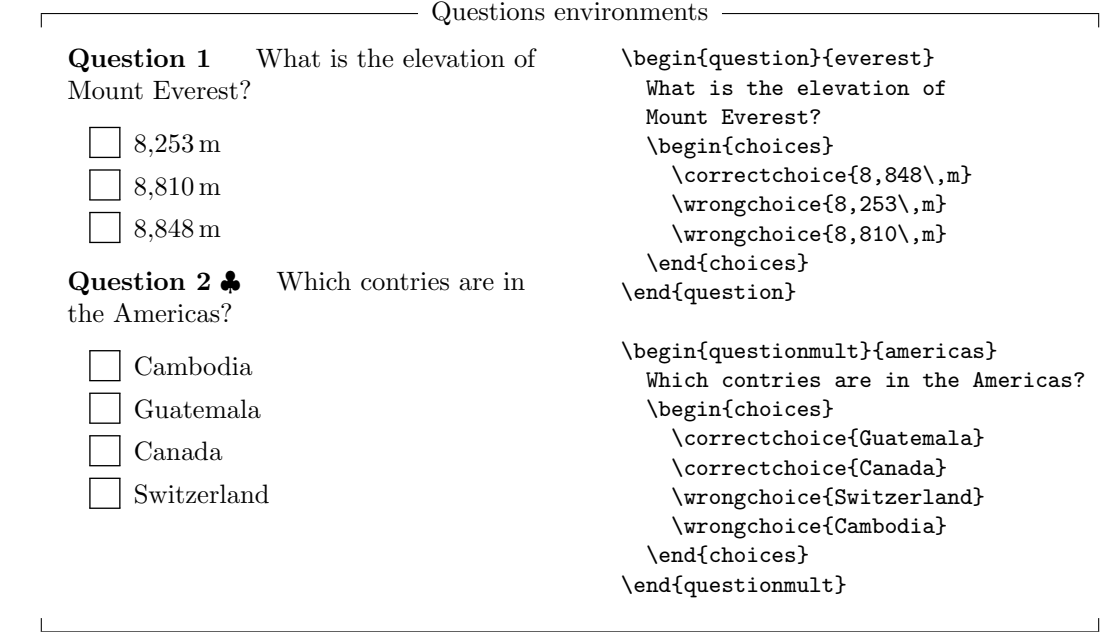

\AMCcompleteMulti For multiple questions, it is sometimes useful to make the difference between a student who AMCnoCompleteMulti thinks that none of he choices are correct, and a student who did not answer the question. The use of package option completemulti can be used in this case: it adds a choice to all multiple questions. Commands \AMCcompleteMulti and \AMCnoCompleteMulti can also be used to change this behaviour for a single question.

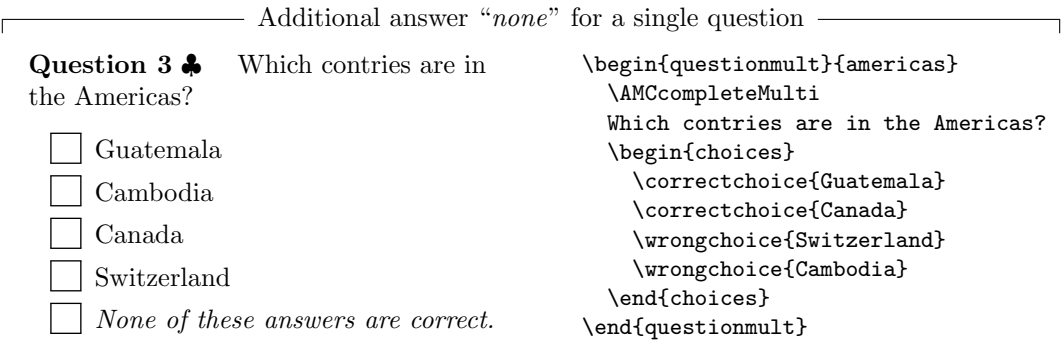

choices (env.) Depending on the formatting style for answers, one can choose one of the following ones:

choiceshoriz (env.)  $choiceescustom (env.)$ Environment choices is usualy chosen for long answers:

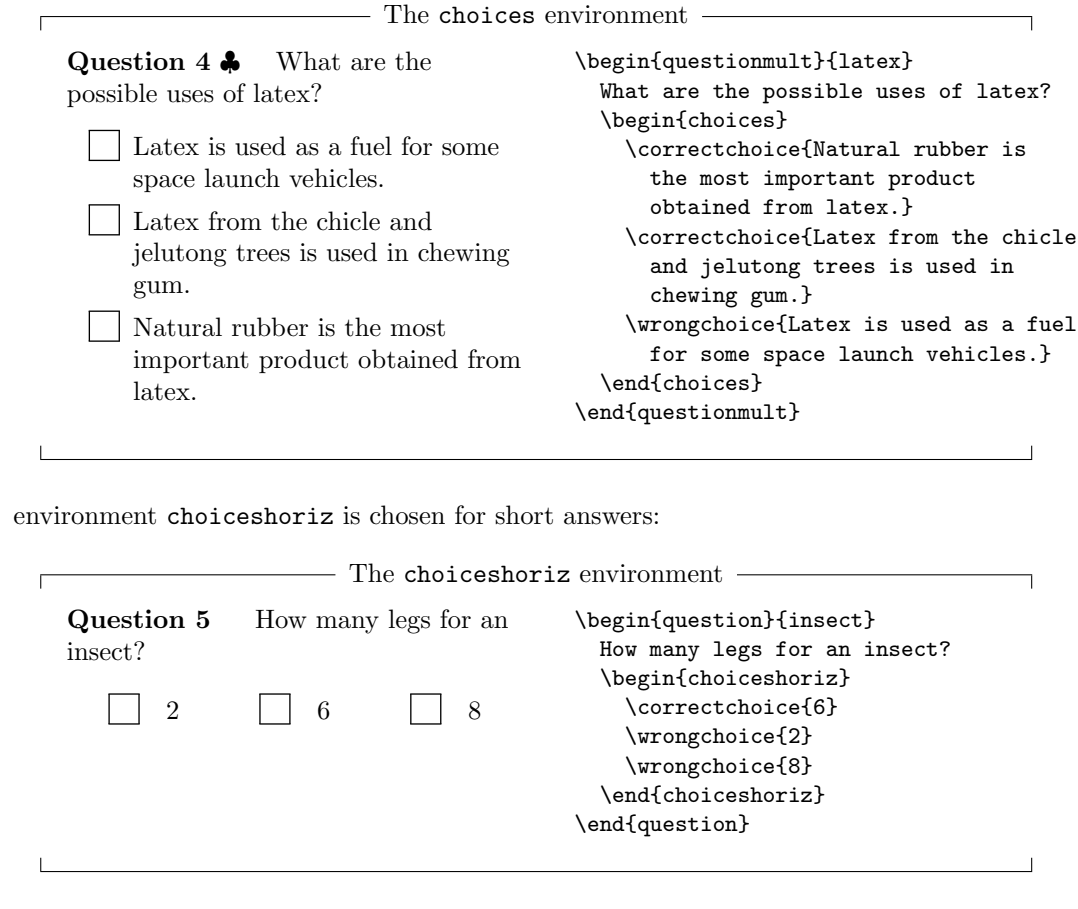

 environment choicescustom is provided to customize answers formatting. See [3.9.3](#page-20-0) for details.

\correctchoice As you have seen in these examples, the choices-like environments contain \correctchoice{ $\langle text \rangle$ } \wrongchoice and \wrongchoice{⟨text⟩} commands, with the text of the proposed choice as argument.

## 3.3 Scoring

 $\epsilon$ 

\scoring Scoring strategies can be given in the L<sup>A</sup>TEX source. They don't have any impact on the question \scoringDefaultM sheet: they are only transmitted to the analysis software through the .amc file. See AMC \scoringDefaultS documentation to write proper commands for your needs. \scoring{⟨score⟩} can be used inside a  $\mathsf{QuestionIndicative}\>$  question or  $\mathsf{questionmult}\>$  environment to describe the scoring strategy for the question, or after a \correctchoice or \wrongchoice command to describe score associated to a particular choice. \scoringDefaultM{⟨score⟩} and \scoringDefaultS{⟨score⟩} define default scoring strategies for multiple and simple questions. \QuestionIndicative tags a question that is not taken into

account to compute the mark – for example, it can be used for a question about the way students have enjoyed the course.

## 3.4 Groups of questions

Several commands are available that allows shuffling questions for each question sheet. They handle groups of questions. These groups will usualy contain questions, but can be made of any L<sup>A</sup>TEX content.

\element The command \element{⟨groupname⟩}{⟨content⟩} adds element with content ⟨content⟩ to \shufflegroup the group named ⟨groupname⟩. The command \shufflegroup{⟨groupname⟩} shuffles elements \insertgroup of group named  $\langle groupname \rangle$ . The command \insertgroup[ $\langle n \rangle$ ]{ $\langle groupname \rangle$ } inserts ele-\insertgroupfrom ments of group  $\langle \text{group name} \rangle$  one after one. If optional parameter  $\langle n \rangle$  is given, only the first  $\langle n \rangle$ elements of the group are inserted in the document. If not, or if  $\langle n \rangle$  is negative, all the elements are inserted. The command \insertgroupfrom[ $\langle n \rangle$ ] { $\langle groupname \rangle$ } { $\langle i \rangle$ } does the same, starting from element at index  $\langle i \rangle$  (the first element has index 0).

> As an example without questions in groups elements, let us create a small group named serie, containing five elements, and play with it:

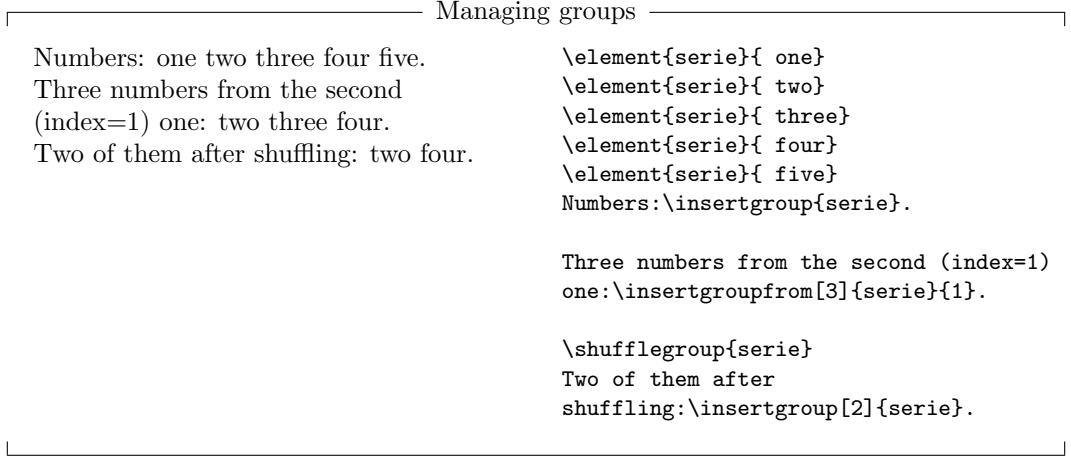

\cleargroup The command \cleargroup{⟨groupname⟩} clears all the elements of group ⟨groupname⟩, \copygroup making an empty group. The command \copygroup[ $\langle n \rangle$ ]{ $\langle from \rangle$ }{ $\langle to \rangle$ } copies the elements \copygroupfrom of group  $\langle from \rangle$  to group  $\langle to \rangle$  – if optional parameter  $\langle n \rangle$  is given, only the  $\langle n \rangle$  first elements are copied. If not, or if  $\langle n \rangle$  is negative, all the elements are copied. The command  $\text{Copygroup from } (\langle n \rangle) \{ \langle \{ to \} \} \{ \langle i \rangle \}$  does the same, starting from element at index  $\langle i \rangle$ (the first element has index 0).

As an example again without questions:

- Copying elements from a group to another  $\cdot$ 

Three digits from 2 to 4 and two letters: A 2 3 F 4. Three digits and two letters: 2 8 4 E D. Three digits and two letters: 4 E 2 5 A.

 $\Gamma$ 

```
\element{digits}{ 1}\element{digits}{ 2}\element{digits}{ 3}
\element{digits}{ 4}\element{digits}{ 5}\element{digits}{ 6}
\element{digits}{ 7}\element{digits}{ 8}\element{digits}{ 9}
\element{letters}{ A}\element{letters}{ B}\element{letters}{ C}
\element{letters}{ D}\element{letters}{ E}\element{letters}{ F}
\shufflegroup{letters}
\cleargroup{mixed}
\copygroupfrom[3]{digits}{mixed}{1}\copygroup[2]{letters}{mixed}
\shufflegroup{mixed}
Three digits from 2 to 4 and two letters:\insertgroup{mixed}.
\shufflegroup{digits}\shufflegroup{letters}
\cleargroup{mixed}
\copygroup[3]{digits}{mixed}\copygroup[2]{letters}{mixed}
\shufflegroup{mixed}
Three digits and two letters:\insertgroup{mixed}.
\shufflegroup{digits}\shufflegroup{letters}
\cleargroup{mixed}
\copygroup[3]{digits}{mixed}\copygroup[2]{letters}{mixed}
\shufflegroup{mixed}
Three digits and two letters:\insertgroup{mixed}.
```
You can find an example involving questions in section [2.](#page-0-0)

## 3.5 Students identification

\namefield There are two ways to associate students to their sheets.

- \AMCcodeGrid
- \AMCcodeGridInt Always add to one page of each copy some place for the student to write down his name. If you want AMC software to be able to cut the scan arount this area to present it to you and ask you to read the written name (this is called manual association), you must use the  $\langle$  \namefield{ $\langle$ descr}} command. The  $\langle$ descr} argument contains the LATEX code used to format the name field on the page. For example:

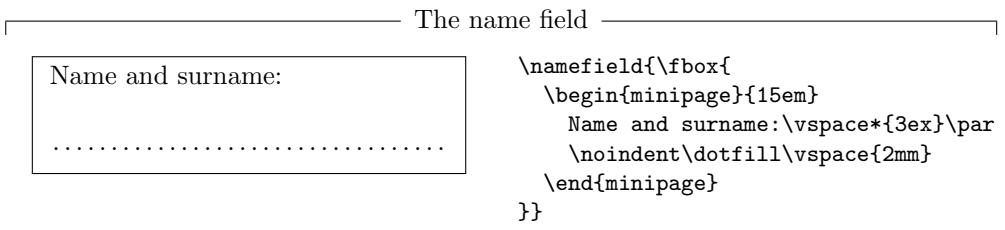

You can see that the **\namefield** command has no effect on the produced document. In fact, its only purpose is to log in the .xy file information about the position of the name field on the page, to be used by the software analysing the scans.

 For automated student identification, if for example students have a 6-digits student number, you can ask them to code it somewhere on the question sheet. This can be done using the \AMCcodeGridInt[ $\langle opts \rangle$ ]{ $\langle key \rangle$ }{ $\langle ndigits \rangle$ } command, where  $\langle key \rangle$  is the key identifier, that can be used to retrieve coded student numbers from the scans, and  $\langle ndiqits \rangle$ is the number of digits for numbers to be coded.

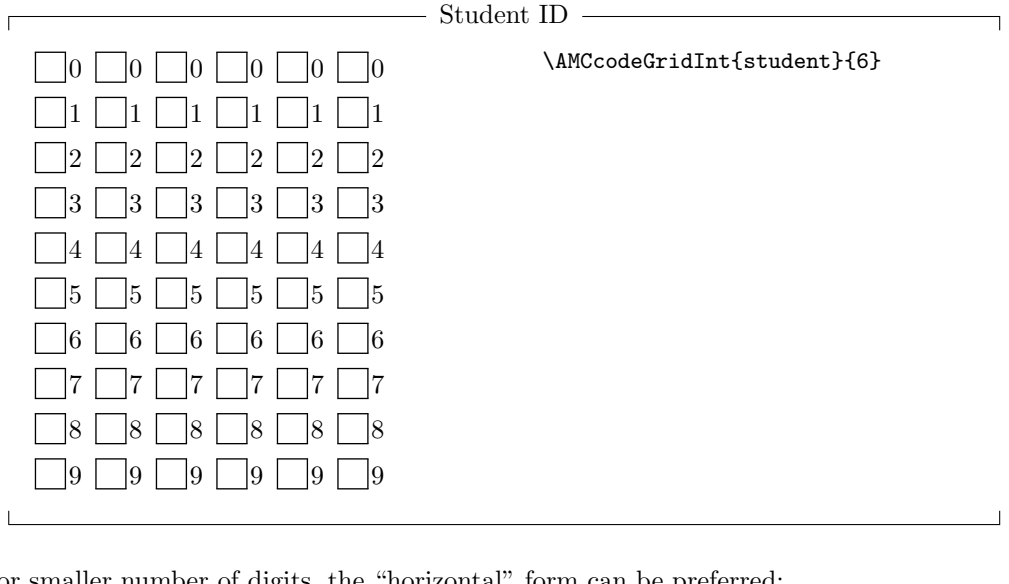

For smaller number of digits, the "horizontal" form can be preferred:

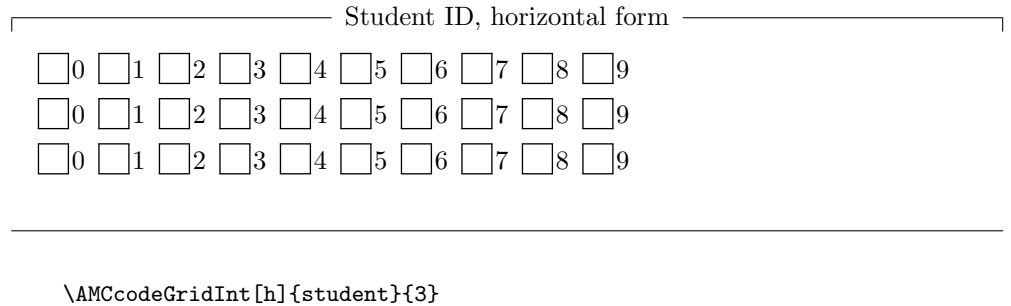

<span id="page-15-0"></span>3.6 Separate answer sheet

\AMCformBegin To produce separate answer sheets as seen in section [2.2,](#page-4-0)

- \AMCform
- $\Delta M Cc1$ eardoublepage 1. use the separateanswersheet package option.
	- 2. use the \AMCformBegin command at the beginning of the answer sheet description. This command usualy follows a command to get a new page. This command can be the classical \clearpage for single-sided question sheets, or the \AMCcleardoublepage command, that

go to the next odd numbered page, so that the answer sheet is on a separate sheet even when printing in duplex mode.

3. use the \AMCform command to insert all boxes for all questions.

See section [2.2](#page-4-0) for an example.

## 3.7 Random computation questions

One can use the L<sup>A</sup>TEX package fp to make random computation questions, as can be seen in the following example (don't forget to load package fp):

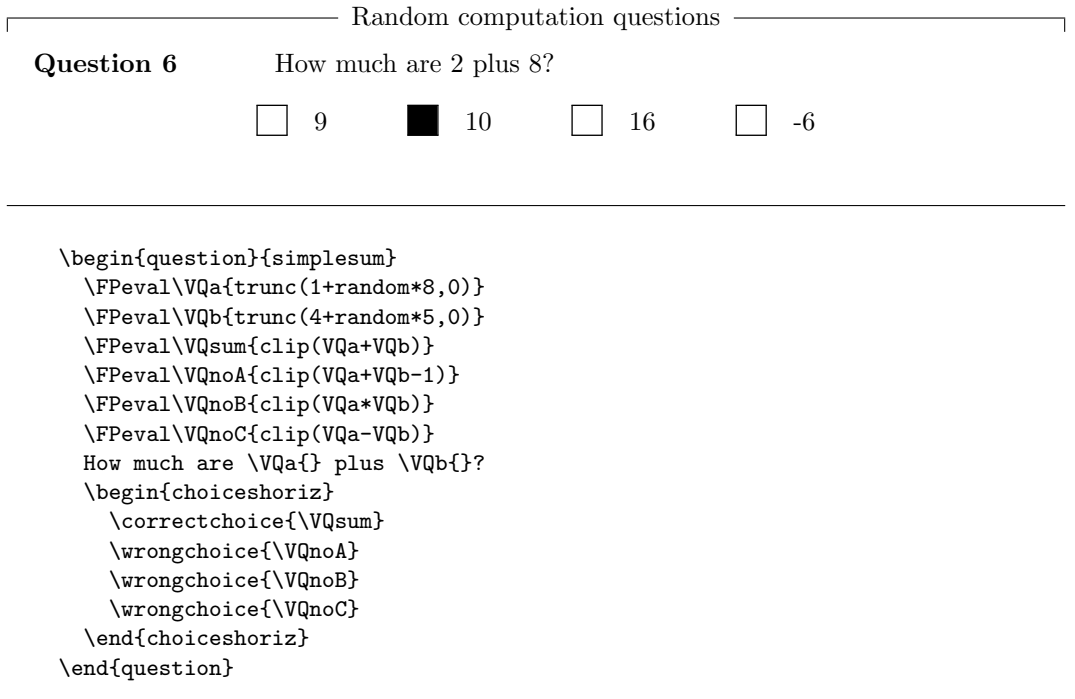

In this example,  $VQa$  and  $VQb$  are used to store two random integers (the first between 1 and 8, and the second between 4 and 8). Then \VQsum stores the sum of these two integers, and \VQnoA, \VQnoB and \VQnoC are other values that will be used as distractors in the multiple choice question.

\AMCIntervals In some cases, command \AMCIntervals{ $\langle x \rangle$ }{ $\langle x0 \rangle$ }{ $\langle x1 \rangle$ }{ $\langle delta \rangle$ } from automultiplechoice can be useful. It adds a sequence of choices made of intervals  $[x_i, x_i + \delta]$  of length  $\langle delta \rangle$  covering the interval  $[\langle x0 \rangle, \langle x1 \rangle]$ , using \correctchoice when  $\langle x \rangle$  lies in the interval, and \wrongchoice otherwise.

- Pick the right interval  $\Gamma$ **Question 7** Let  $X$  and  $Y$  be two independent random variables, following exponential laws with respective parameters 5 and 8. In which interval lies the probability  $P[X \lt Y]$ ?  $\Box$  [0.2, 0.3]  $[0.4, 0.5]$  $[0.6, 0.7]$  $[0.8, 0.9]$  $[0, 0.1]$  $[0.5, 0.6]$  $[0.7, 0.8]$  $[0.9, 1]$  $[0.1, 0.2]$  $[0.3, 0.4]$ \begin{question}{inf-expo-indep} \FPeval\VQa{trunc(2 + random \* 4,0)} \FPeval\VQb{trunc(6 + random \* 5,0)} \FPeval\VQr{VQa/(VQa+VQb)} Let \$X\$ and \$Y\$ be two independent random variables, following exponential laws with respective parameters \VQa{} and \VQb{}.

```
In which interval lies the probability $\textrm{P}[X<Y]$?
  \begin{multicols}{5}
    \begin{choices}[o]
      \AMCIntervals{\VQr}{0}{1}{0.1}
    \end{choices}
  \end{multicols}
\end{question}
```
\AMCnumericChoices One can also use the \AMCnumericChoices command to ask the student to enter a numerical value as his answer, as in the following example:

> Numeric choices  $\Gamma$ Question 8 Compute  $\sqrt{11}$  and round it with two digits after period.  $0 \cap 1 \cap 2 \blacksquare 3 \cap 4 \cap 5 \cap 6 \cap 7 \cap 8$ . +  $0 \bigsqcup 1 \bigsqcup 2 \bigsqcup 3 \bigsqcup 4 \bigsqcup 5 \bigsqcup 6 \bigsqcup 7 \bigsqcup 8 \bigsqcup 9$  $0 \cup 1 \cup 2 \cup 3 \cup 4 \cup 5 \cup 6 \cup 7 \cup 8 \cup 9$ −

```
\begin{questionmultx}{sqrt}
  \FPeval\VQa{trunc(5+random*15,0)}
  \FPeval\VQs{VQa^0.5}
 Compute $\sqrt{\VQa}$ and round it with two digits after period.
  \AMCnumericChoices{\VQs}{digits=3,decimals=2,sign=true,
   borderwidth=0pt,backgroundcol=lightgray,approx=5}
\end{questionmultx}
```
Note the use of questionmultx environment: we need this question to be *multiple* as several boxes has to be ticked, but we can't say that several answers are correct, so we don't show the ♣.

Available options that can be used in the second argument of the \AMCnumericChoices command are the following ( $\langle bool \rangle$  can be true or false, and  $\langle color \rangle$  must be a color known by the xcolor package):

digits= $\langle num \rangle$  gives the number of digits to request (defaults to 3).

- decimals= $\langle num \rangle$  gives the number of digits after period to request (defaults to 0). Note that when decimals is positive, the LaTeX package  $fp$  must be loaded.
	- base= $\langle num \rangle$  gives the base for digits and decimals (defaults to 10).
- significant= $\langle bool \rangle$  if true, the numbers to code are the first significant digits from the first argument of \AMCnumericChoices. For example, the right answer to \AMCnumericChoices {56945.23}{digits=2,significant=true} is 57.
	- exponent= $\langle num \rangle$  gives the number of digits for the exponent, when requesting to enter the result in scientific notation.
		- nozero= $\langle bool \rangle$  if true, the choice 0 is removed for all digits. May be useful when \AMCnumericChoices is used to get a small (< 10) positive value.

sign= $\langle bool \rangle$  requests (or not) a signed value (default to true).

- exposign= $\langle bool \rangle$  requests (or not) a signed value of the exponent (default to true).
	- strict= $\langle bool \rangle$  if true, a box has to be ticked for every digit and for the sign. If false, if some digits has no ticked box, they will be set to zero. Defaults to false.
- vertical= $\langle bool \rangle$  if true, each digit is represented on one raw. If false (default), each digit is represented on one line.
- expovertical= $\langle bool \rangle$  if true, the mantissa is above the exponent. If false (default), the mantissa is beside the exponent.
	- reverse= $\langle bool \rangle$  if true, place higher values of the digits on the top in vertical mode (defaults to true).

 $vhead = \langle bool \rangle$  if true, in vertical mode, a header is placed over all digits rows, made using the command \AMCntextVHead that is originally defined as \def\AMCntextVHead#1{\emph{b#1}}. This default value is useful to number the binary digits. Default value is false.

- hspace= $\langle space \rangle$  sets the horizontal space between boxes (defaults to .5em).
- $vspace = \langle space \rangle$  sets the certical space between boxes (defaults to 1ex).
- borderwidth= $\langle space \rangle$  sets the width of the frame around all the boxes (defaults to 1mm).
	- bordercol= $\langle color \rangle$  sets the color of the frame (defaults to lightgray).
- backgroundcol= $\langle color \rangle$  sets the background color (defaults to white).
	- Tsign= $\langle text \rangle$  sets the text to print at the top of the boxes to set the sign (Can also be redefined by  $\det\AMContextSign({text})$ , and defaults to be empty).

Tpoint= $\text{\{text}}$  sets the text for the period. Can also be redefined by  $\text{Med}(\text{Lart})$ , and defaults to  $\raisebox{lex}{}{\bf f.}.$ 

Texponent= $\text{text}$  sets the text before the exponent. Can also be redefined by  $\text{AMCexponent}$ { $\text{text}$ }, and defaults to \$\times10\$\textasciicircum.

scoring= $\langle bool \rangle$  if true, a scoring strategy is given to AMC for this question. Defaults to true.

- scoreexact= $\langle num \rangle$  gives the score for an exact answer (defaults to 2).
	- $\text{exact}$   $\langle num \rangle$  sets the maximal distance to the correct integer value (value without the decimal point) for an answer to be said exact and be rewarded to scoreexact points (defaults to 0).
- scoreapprox= $\langle num \rangle$  gives the score for an approximative answer (defaults to 1).
	- $\Delta$ approx= $\langle num \rangle$  sets the maximal distance to the correct integer value (value without the decimal point) for an answer to be said approximative and be rewarded to scoreapprox points (defaults to 0).
- scorewrong= $\langle num \rangle$  gives the score for a wrong answer (defaults to 0).
	- ignoreblank can be used (only with number base 10) to ignore digits for which no box has been ticked. This way, ticking 5 for the first digit, no box for the second and 3 for the third digit will code the number 53, while this would have coded 503 without the ignoreblank option (because the default value for the second digit is 0).
	- keepas= $\langle name \rangle$  keeps the value entered by the student in variable  $\{\langle name \rangle\}$ , for future use with alsocorrect in another question.
- alsocorrect= $\langle$ expression $\rangle$  gives another acceptable answer, that can be based on the values entered by the student in the previous questions.

The text added at the end of the questions using \AMCnumericChoices when not in the separate answer sheet (and when a separate answer sheet is requested by the separateanswersheet package option) can also be set redefining the \AMCntextGoto command, as:

\def\AMCntextGoto{\par{\bf\emph{Please code the answer on the separate answer sheet.}}}

## <span id="page-19-0"></span>3.8 French command names

For backward compatibility, some of automultiplechoice commands, environments and package option have their French counterpart. You can always use either the English command or the French equivalent. See table [1](#page-92-0) for details.

#### 3.9 Customisation

## 3.9.1 Boxes

\AMCboxStyle The command \AMCboxStyle{⟨style⟩} can be used to specify the shape, color and dimensions of the boxes to be ticked. The argument  $\langle style\rangle$  is a coma-separated list of  $\langle key\rangle = \langle value\rangle$  pairs, with the following possible  $\langle key \rangle$ s:

shape for the shape to be used: either square or oval. Note that if oval is used, the  $LAT$ <sub>F</sub>X package tikz must be loaded.

width for the width of the boxes.

- height for the height of the boxes.
	- size for the size of the boxes (sets width and height).
	- down for the length the boxes are to be moved down.
	- rule for the rule width.
- outsidesep for the distance between the box and the letter when printed outside the box.
	- color for the color (only the box that are to be filled by the students and will be used for data capture). Use something that will be understood by the xcolor package.

Default values are

\AMCboxStyle{shape=square,size=2.5ex,down=.4ex, rule=.5pt,outsidesep=.1em,color=black}

Setting the box color allows to print the boxes with some color that won't disturb too much the data capture (for example red, but some light grey can also be considered).

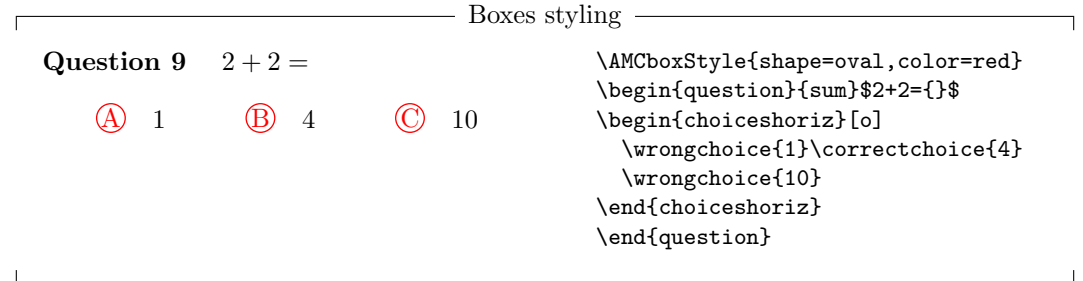

#### 3.9.2 Codes

One may adapt the codes rendering from \AMCcodeGrid to one's needs modifying the following lengths:

- \AMCcodeHspace is the amount of horizontal space between two columns of digits,
- \AMCcodeVspace is the amount of vertical space between two rows of digits,

Default values are \AMCcodeHspace=.5em \AMCcodeVspace=.5em

## <span id="page-20-0"></span>3.9.3 Answers

Environment choicescustom will make use of the three commands \AMCbeginAnswer (before the first answer),  $\AMCendAnswer$  (after the last answer) and  $\AMCanswer{\boxtimes}{}({text})$  (for each answer) to format the answers. Redefining them properly, some different answers formatting can be achieved. However, this does not seem to work with non-trivial settings...

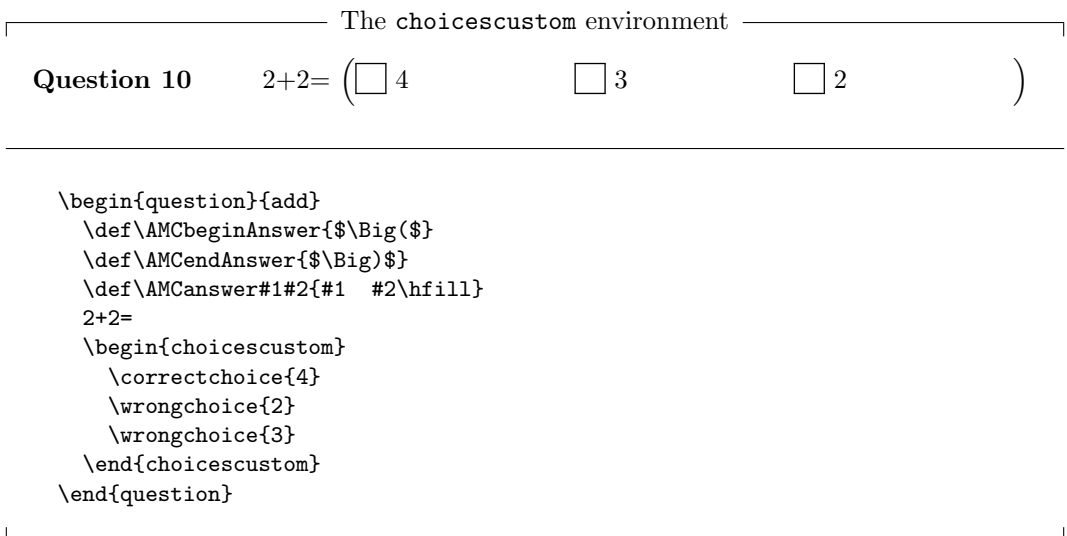

# 4 Implementation

This package uses the following other packages:

```
1 \RequirePackage{xcolor} % \fcolorbox to fill (or not) a box
2 \RequirePackage{fancyhdr} % \pagestyle{empty}
3 \RequirePackage{bophook} % \AtBeginPage
4 \RequirePackage{xkeyval} % \setkeys
5 \RequirePackage{rotating} % \rotatebox
6 \RequirePackage{fancybox} % \boxput
7 \RequirePackage{expl3}
8 \RequirePackage{csvsimple}
9 \RequirePackage{environ}
10 % \end{macrocode}
11 %
12 % First, we read the options that can be given by AMC through the
13 % |jobname-config.tex| file:
14 % \begin{macrocode}
15 \InputIfFileExists{\jobname-config.tex}%
16 {\message{Loading configuration file...^^J}}{}
```
\AMC@amclog Informations about questions and choices will be logged to a file with extension amc, to be parsed \AMCmessage later. Macro \AMC@amclog writes to this file.

```
17 \newwrite\AMC@logfile
18 \immediate\openout\AMC@logfile=\jobname.amc
19 \def\AMC@amclog#1{\immediate\write\AMC@logfile{#1}}
20 \def\AMCmessage#1{\AMC@amclog{\string\message{#1}}}
```
\AMC@LR Colours management can be faulty in right-to-left mode: in these situations, we will make use of \LR from package bidi to get back to left-to-right mode. \AMC@LR is \LR if bidi is loaded.

21 \AtBeginDocument{\@ifpackageloaded{bidi}{%

```
22 \PackageInfo{automultiplechoice}{Package bidi loaded: using LR for boxes.}%
```
23 \let\AMC@LR=\LR}%

24 {\let\AMC@LR=\relax}}%

## 4.1 Variables

Counters and boolean variables defined here are internal and should not be modified by the user. The package defines the following counters:

\AMCload@counter number of choices already loaded for current question.

\AMCid@quest current question ID number (see section [4.7\)](#page-30-0).

\AMCid@etud current student sheet number.

\AMCid@etudstart starting student sheet number of the current onecopy bloc.

\AMCid@check current page checking number.

\AMCid@etudfin last student sheet number for the exam.

\AMCnum@copies number of exam sheets to produce.

It also defines the following switches:

- \ifAMC@ordre if choices are never to be shuffled.
- \ifAMC@shuffleG if groups shuffling is allowed.
- \ifAMC@fullGroups if groups are always fully inserted by \insertgroup and fully copied by \copygroup, irrespective to the optional parameter.
- \ifAMC@correchead if some correction header is to be printed at the beginning.
- \ifAMC@affichekeys if questions keys are to be printed.
- \ifAMC@keysline if questions keys should be printed on a single line before the question text.
- \ifAMC@correc if correct choices are to be checked on the produced document.
- \ifAMC@qbloc if questions are to be included in L<sup>A</sup>TEX boxes (so that they can't be splitted on two different pages).
- \ifAMC@asqbloc if questions are to be included in L<sup>A</sup>TEX boxes in the answer sheet (so that they can't be splitted on two different pages).
- \ifAMC@rbloc if answers are to be included in L<sup>A</sup>TEX boxes (so that they can't be splitted on two different columns for example).
- \ifAMC@textPos if questions and answers positions are to be logged.
- \ifAMC@extractOnly if the PDF is only built to extract questions and answers images.
- \ifAMCcomplete@multi if a choice "None of these answers are correct." is to be added to every multiple question.
- \ifAMCquestionNumber if AMC should step up the question number for each new question.
- \ifAMC@calibration if this L<sup>A</sup>TEX run is used to get page layouts.
- \ifAMC@plain if automultiplechoice won't try to load useful packages (etex, environ) that extend automultiplechoice capabilities.

\ifAMCune@bonne if there is at least one correct answer for the current question.

\ifAMCtype@multi if the current question is a multiple question.

\ifAMC@watermark if the document is a draft, not to be used for exam.

\ifAMC@ensemble if answers are to be given on a separate answers sheet.

\ifAMC@inside@box if a letter or digit is to be printed inside all boxes.

\ifAMC@inside@digit if digits are to be written inside boxes instead of letters (when using a separate answer sheet for example).

\ifAMC@outside@box if labels for boxes are to be printed outside the box on the answer sheet.

\ifAMCformulaire@dedans is true for questions inside separate answer sheet.

\ifAMC@zoneformulaire is true for codes (made by \AMCcodeGrid) inside separate answer sheet.

\ifAMC@pagelayout is true if the AMC page layout, with signs for scan analysis, is to be used.

\ifAMC@postcorrect corresponds to the use of the postcorrect package option.

\ifAMC@automarks corresponds to the use of the automarks package option.

- \ifAMC@invisible is true is the DVI/PDF output is not important (used for example for scoring strategy extraction).
- \ifAMC@pdfform is true if the output is a PDF form. This PDF will not be printed but will be filled by the students with a PDF reader and sent back to the teacher.
- 25 \newcount\AMCload@counter

#### 26 \newcount\AMCid@quest\AMCid@quest=-1

27 \newcount\AMCid@check

- 28 \newcount\AMCid@etud\AMCid@etud=0
- 29 \newcount\AMCid@etudstart\AMCid@etudstart=0
- 30 \newcount\AMCid@etudfin
- 31 \newcount\AMCnum@copies

32 \newif\ifAMC@ordre\AMC@ordrefalse

33 \newif\ifAMC@shuffleG\AMC@shuffleGtrue

34 \newif\ifAMC@fullGroups\AMC@fullGroupsfalse

35 \newif\ifAMC@correchead\AMC@correcheadfalse

36 \newif\ifAMC@affichekeys\AMC@affichekeysfalse

- 37 \newif\ifAMC@keysline\AMC@keyslinefalse
- 38 \newif\ifAMC@correc\AMC@correcfalse

39 \newif\ifAMC@textPos\AMC@textPosfalse

- 40 \newif\ifAMC@extractOnly\AMC@extractOnlyfalse
- 41 \newif\ifAMC@qbloc\AMC@qblocfalse

42 \newif\ifAMC@asqbloc\AMC@asqblocfalse

43 \newif\ifAMC@rbloc\AMC@rblocfalse

44 \newif\ifAMCcomplete@multi\AMCcomplete@multifalse

45 \newif\ifAMCquestionNumber\AMCquestionNumbertrue

46 \newif\ifAMC@calibration\AMC@calibrationfalse

47 \newif\ifAMC@catalog\AMC@catalogfalse

48 \newif\ifAMC@plain\AMC@plainfalse

 \newif\ifAMCune@bonne \newif\ifAMCtype@multi \newif\ifAMC@watermark\AMC@watermarktrue \newif\ifAMC@inside@box\AMC@inside@boxfalse \newif\ifAMC@outside@box\AMC@outside@boxfalse \newif\ifAMC@ensemble\AMC@ensemblefalse \newif\ifAMC@inside@digit\AMC@inside@digitfalse \newif\ifAMCformulaire@dedans\AMCformulaire@dedansfalse \newif\ifAMC@zoneformulaire \newif\ifAMC@pagelayout\AMC@pagelayouttrue \newif\ifAMC@postcorrect\AMC@postcorrectfalse \newif\ifAMC@automarks\AMC@automarksfalse \newif\ifAMC@invisible\AMC@invisiblefalse \newif\ifAMC@pdfform\AMC@pdfformfalse \let\AMCcompleteMulti=\AMCcomplete@multitrue \let\AMCnoCompleteMulti=\AMCcomplete@multifalse

\AMCid@name The package also defines command \AMCid@name to be the current question identifier key. 65 \def\AMCid@name{}

## 4.2 Dimensions

\AMCformVSpace The following dimensions can be modified by the user to adjust questions formatting:

\AMCformHSpace \AMCinterIrep \AMCinterBrep

\AMCformVSpace is the amount of vertical space between two questions in a separate answer sheet.

- \AMCformHSpace is the amount of horizontal space between two answers boxes in a separate answer sheet.
- \AMCinterIrep is the amount of vertical space to be added between two answers.
- \AMCinterBrep is the amount of vertical space between two boxed answers (see \AMCBoxedAnswers and \ifAMC@rbloc).
- \AMCinterIquest is the amount of vertical space left after a question, in standard mode (without package option box).
- \AMCinterBquest is the amount of vertical space left after a question, in 'boxed' mode (with package option box).

\AMCpostNquest is the amount of vertical space left after a numeric question.

\AMCpostOquest is the amount of vertical space left after an open question.

- 66 \newdimen\AMCformVSpace\AMCformVSpace=1.2ex
- 67 \newdimen\AMCformHSpace\AMCformHSpace=.3em
- 68 \newdimen\AMCinterIrep\AMCinterIrep=\z@
- 69 \newdimen\AMCinterBrep\AMCinterBrep=.5ex
- 70 \newdimen\AMCinterIquest\AMCinterIquest=\z@
- 71 \newdimen\AMCinterBquest\AMCinterBquest=3ex
- 72 \newdimen\AMCpostNquest\AMCpostNquest=1.5ex
- 73 \newdimen\AMCpostOquest\AMCpostOquest=7mm

## 4.3 Human readable sheet ID position

\AMCidsPosition The position of the human readable sheet ID, near the corresponding binary boxes, is set with the \AMCidsPosition command, in the form \AMCidsPosition{pos=⟨position⟩,width=⟨width⟩,height=⟨height⟩}, where  $\langle position \rangle$  is one of side (default), top and none,  $\langle width \rangle$  is the width of the box enclosing the ID (default value is  $4 \text{cm}$ ), and  $\langle height \rangle$  is the height of the box enclosing the ID (default value is 3ex).

```
74 \newif\ifAMCids@top
75 \newif\ifAMCids@side
76 \newdimen\AMCids@width
77 \newdimen\AMCids@height
78 \define@choicekey*{AMCids}{pos}[\AMCidsVar\AMCidsVarN]{none,top,side}{%
79 \ifcase\AMCidsVarN\relax
80 \AMCids@topfalse\AMCids@sidefalse
81 \or
82 \AMCids@toptrue\AMCids@sidefalse
83 \or
84 \AMCids@topfalse\AMCids@sidetrue
85 \fi
86 }
87 \define@key{AMCids}{width}{\AMCids@width=#1}
88 \define@key{AMCids}{height}{\AMCids@height=#1}
89 \def\AMCidsPosition#1{\setkeys{AMCids}{#1}}
90 \AMCidsPosition{pos=side,width=4cm,height=3ex}
```
## 4.4 Localisation

In this section, some localised strings or commands are defined, for English, French ans Spanish languages.

\AMCtext To modify these texts, you can use command \AMCtext. For example, \AMCtext{draft}{⟨text⟩} sets the text to be printed behind each page of a draft exam.

```
91 \def\AMCtext#1#2{\expandafter\def\csname AMC@loc@#1\endcsname{#2}}
92 \def\AMClocalized#1{\csname AMC@loc@#1\endcsname}
```
## 4.4.1 English

Text indicating draft exams:

93 \def\AMC@loc@draft{DRAFT}

Message at page bottom when compiled out of AMC gui:

94 \def\AMC@loc@message{For your examination, preferably print

95 documents compiled from auto-multiple-choice.}

Annoucing a question in a separate sheet (parameter #1 is the question number):

96 \def\AMC@loc@qf#1{\textbf{Question #1:}}

Annoucing a question (parameter #1 is the question number and pamareter #2 can be the multiple question symbol, or be empty):

97 \def\AMC@loc@q#1#2{\textbf{Question #1} #2}

Headers for corrected version and catalog:

98 \def\AMC@loc@corrected{Corrected}

99 \def\AMC@loc@catalog{Catalog}

Localization text for Explanation

\def\AMC@loc@explain{\textit{\textbf{Explanation: }}}

Last choice added at the end for multiple questions when option completemulti is used:

\def\AMC@loc@none{None of these answers are correct.}

Word for 'question', singular and plural forms:

```
102 \def\AMC@loc@question{question}
```
\def\AMC@loc@questions{questions}

Default text to write in the students' name box:

\def\AMC@loc@namesurname{Name and surname:}

#### 4.4.2 Catalan

Catalan localisation is called with option lang=CA.

\def\AMC@loc@CA{

```
106 \def\AMC@loc@draft{PROJECTE}
```

```
107 \def\AMC@loc@message{Pel vostre examen, imprimiu preferiblement
```

```
108 els documents compilats amb l'ajuda de auto-multiple-choice.}
```

```
109 \def\AMC@loc@qf##1{\textbf{Pregunta ##1 :}}
```

```
110 \def\AMC@loc@q##1##2{\textbf{Pregunta ##1} ##2}
```

```
111 \def\AMC@loc@corrected{Correcci\'o}
```

```
112 \def\AMC@loc@catalog{Cat\'aleg}
```

```
113 \def\AMC@loc@explain{\textit{\textbf{Explicaci\'o : }}}
```

```
114 \def\AMC@loc@none{Cap de les respostes \'es correcte.}
```

```
115 \def\AMC@loc@question{pregunta}
```

```
116 \def\AMC@loc@questions{preguntes}
```

```
117 \def\AMC@loc@namesurname{Nom i cognoms:}
118 }
```
## 4.4.3 Dutch

Dutch localisation is called with option lang=NL.

```
119 \def\AMC@loc@NL{
```

```
120 \def\AMC@loc@draft{Ontwerp}
```

```
121 \def\AMC@loc@message{Gebruik bij uw proefwerk bij voorkeur die
```
- documenten welke door auto-multiple-choice zijn aangemaakt.}
- \def\AMC@loc@qf##1{\textbf{Vraag ##1 :}}

```
124 \def\AMC@loc@q##1##2{\textbf{Vraag ##1} ##2}
```
- \def\AMC@loc@corrected{Correctie}
- \def\AMC@loc@catalog{Catalogus}
- \def\AMC@loc@none{Geen van de antwoorden is juist.}
- 128 \def\AMC@loc@question{vraag}
- 129 \def\AMC@loc@questions{vragen}
- \def\AMC@loc@namesurname{Achternaam en voornaam:}

```
131 }
```
## 4.4.4 French

French localisation is called with option francais, or lang=FR.

```
132 \def\AMC@loc@FR{
```

```
133 \def\AMC@loc@draft{PROJET}
```
\def\AMC@loc@message{Pour votre examen, imprimez de pr\'ef\'erence

```
135 les documents compil\'es \'a l'aide de auto-multiple-choice.}
```
\def\AMC@loc@qf##1{\textbf{Question ##1 :}}

```
137 \def\AMC@loc@q##1##2{\textbf{Question ##1} ##2}
```
- \def\AMC@loc@corrected{Correction}
- \def\AMC@loc@catalog{Catalogue}

```
140 \def\AMC@loc@explain{\textit{\textbf{Explication : }}}
```
- \def\AMC@loc@none{Aucune de ces r\'eponses n'est correcte.}
- 142 \def\AMC@loc@question{question}
- 143 \def\AMC@loc@questions{questions}
- \def\AMC@loc@namesurname{Nom et pr\'enom :}
- }

## 4.4.5 German

German localisation is called with option lang=DE.

```
146 \def\AMC@loc@DE{
```

```
147 \def\AMC@loc@draft{ENTWURF}
```
\def\AMC@loc@message{Benutzen Sie f\"ur Ihre Pr\"ufung bevorzugt Dokumente die mit

```
149 auto-multiple-choice erstellt wurden.}
```

```
150 \def\AMC@loc@qf##1{\textbf{Frage ##1 :}}
```

```
151 \def\AMC@loc@q##1##2{\textbf{Frage ##1} ##2}
```
- \def\AMC@loc@corrected{Korrektur}
- \def\AMC@loc@catalog{Katalog}
- \def\AMC@loc@explain{\textit{\textbf{Erkl\"arung : }}}
- \def\AMC@loc@none{Keine dieser Antworten ist korrekt.}
- \def\AMC@loc@question{Frage}
- \def\AMC@loc@questions{Fragen}
- \def\AMC@loc@namesurname{Vor- und Nachname:} }

# 4.4.6 Italian

Italian localisation is called with option lang=IT.

```
160 \def\AMC@loc@IT{
161 \def\AMC@loc@draft{BOZZA}
162 \def\AMC@loc@message{Per l'esame, \'e preferibile stampare i documenti
163 a partire da auto-multiple-choice.}
164 \def\AMC@loc@qf##1{\textbf{Domanda ##1:}}
165 \def\AMC@loc@q##1##2{\textbf{Domanda ##1} ##2}
166 \def\AMC@loc@corrected{Correzione}
167 \def\AMC@loc@catalog{Catalogo}
168 \def\AMC@loc@none{Nessuna risposta \'e giusta.}
169 \def\AMC@loc@question{domanda}
170 \def\AMC@loc@questions{domande}
171 \def\AMC@loc@namesurname{Nome e cognome:}
172 }
```
## 4.4.7 Norwegian

Norwegian localisation is called with option lang=NO.

\def\AMC@loc@NO{

- \def\AMC@loc@draft{UTKAST}
- \def\AMC@loc@message{Det anbefales {\aa} skrive ut dokumentet
- for gjennomgang \\direkte fra auto-multiple-choice.}
- \def\AMC@loc@qf##1{\textbf{Oppgave ##1 :}}
- \def\AMC@loc@q##1##2{\textbf{Oppgave ##1} ##2}
- \def\AMC@loc@corrected{Rettet}
- \def\AMC@loc@catalog{Katalog}
- \def\AMC@loc@none{Ingen svar er riktige.}
- 182 \def\AMC@loc@question{oppgave}
- \def\AMC@loc@questions{oppgave}
- \def\AMC@loc@namesurname{Etternavn og fornavn:}
- }

#### 4.4.8 Portuguese

Portuguese localisation is called with option lang=PT.

```
186 \def\AMC@loc@PT{
```
- \def\AMC@loc@draft{RASCUNHO}
- 188 \def\AMC@loc@message{Para o seu exame, use preferencialmente documentos compilados do auto-multiple-choice
- \def\AMC@loc@qf##1{\textbf{Quest\~ao ##1:}}
- \def\AMC@loc@q##1##2{\textbf{Quest\~ao ##1} ##2}
- \def\AMC@loc@corrected{Corrigido}
- \def\AMC@loc@catalog{Cat\'alogo}
- \def\AMC@loc@explain{\textit{\textbf{Justifique: }}}
- \def\AMC@loc@none{Nenhuma das respostas apresentadas est\'a correta.}
- 195 \def\AMC@loc@question{Quest\~ao}
- 196 \def\AMC@loc@questions{Quest\~oes}
- \def\AMC@loc@namesurname{Nome e apelido:}

```
198 }
```
#### 4.4.9 Spanish

Spanish localisation is called with option lang=ES.

```
199 \def\AMC@loc@ES{
```
- \def\AMC@loc@draft{BORRADOR}
- \def\AMC@loc@message{Para revisi\'on, preferentemente imprimir documentos compilados

```
202 desde auto-multiple-choice.}
```
- \def\AMC@loc@qf##1{\textbf{Pregunta ##1 :}}
- \def\AMC@loc@q##1##2{\textbf{Pregunta ##1} ##2}
- \def\AMC@loc@corrected{Correcci\'on}
- \def\AMC@loc@catalog{Cat\'alogo}
- \def\AMC@loc@none{Ninguna de estas preguntas son correctas.}
- \def\AMC@loc@question{pregunta}
- \def\AMC@loc@questions{preguntas}
- \def\AMC@loc@namesurname{Nombre y apellidos:}

```
211 }
```
#### 4.4.10 Japanese

Japanese localisation is called with option lang=JA. It includes UTF8 encoded Japanese characters which are shown as  $\diamond$  here (look at the .sty file to see them).

```
212 \def\AMC@loc@JA{
```

```
213 \def\AMC@loc@draft{◇◇◇◇}
```

```
214 \def\AMC@loc@message{◇◇◇◇◇◇◇auto-multiple-choice◇◇◇◇◇◇◇◇◇◇◇◇◇◇◇◇◇◇◇◇
```

```
215 \def\AMC@loc@qf##1{\textbf{◇##1:}}
```

```
216 \def\AMC@loc@q##1##2{\textbf{◇##1} ##2}
217 \def\AMC@loc@corrected{◇◇◇◇}
218 \def\AMC@loc@catalog{◇◇◇◇◇◇}
219 \def\AMC@loc@explain{\textit{\textbf{\diamond: }}}
220 \def\AMC@loc@none{◇◇◇◇◇}
221 \def\AMC@loc@question{◇}
222 \def\AMC@loc@questions{◇}
223 }
```
### 4.4.11 Other languages

Other languages can be integrated to automultiplechoice package upon request to the author.

## 4.5 Interaction with other packages

## 4.5.1 cleveref

For references to questions:

```
224 \AtBeginDocument{\@ifpackageloaded{cleveref}{%
225 \message{AMC/cleveref integration loaded^^J}%
226 \crefalias{AMCquestionaff}{question}%
227 \crefname{question}{\AMC@loc@question}{\AMC@loc@questions}%
228 }{}}%
```
## 4.6 Random

## 4.6.1 Random pseudo-generator

The package uses the pseudo-random bit generator from  $TuGBoat 1994$ , vol 15:1:

```
229 \ifx\AMC@SR\undefined\newcount\AMC@SR\fi
```

```
230 \providecommand\AMC@SRconst{2097152}
```

```
231 \providecommand\AMC@SRset[1]{\global\AMC@SR#1 \ignorespaces}
```

```
232 \providecommand\AMC@SRadvance{%
```

```
233 \begingroup%
```

```
234 \ifnum\AMC@SR<\AMC@SRconst\relax\AMC@SR@count\z@\else\AMC@SR@count\@ne\fi%
```
- 235 \ifodd\AMC@SR\advance\AMC@SR@count\@ne\fi%
- 236 \global\divide\AMC@SR\tw@%

```
237 \ifodd\AMC@SR@count\global\advance\AMC@SR\AMC@SRconst\relax\fi%
```
238 \endgroup}

```
239 \providecommand\AMC@SRbit{\AMC@SRadvance\ifodd\AMC@SR1\else0\fi}
```

```
240 \providecommand\AMC@SRtest[2]{\AMC@SRadvance%
```
- 241 \ifodd\AMC@SR#2\else#1\fi\ignorespaces}
- 242 \providecommand\AMC@SRvalue{\number\AMC@SR}

```
\AMCrandomseed The seed of this generator is set to 1515, but another value can be given using the command
               \AMCrandomseed{⟨seed⟩}.
```

```
243 \AMC@SRset{1515}
244 \def\AMCrandomseed#1{\AMC@SRset{#1}}
```
#### 4.6.2 Uniform random deviates

\AMC@SRnextByte This generator is used to build first a 20-bit uniform integer generator (macro \AMC@SRnextByte).  $\Lambda$ MC@SRmax Then, using modulo, a (nearly) uniform generator on  $\{0, \ldots, n-1\}$  is built: command  $\Lambda(n)$  puts in  $\AMC@SR@count$  the random deviate. \newcount\AMC@SR@count \def\AMC@SR@time{\AMC@SRset{\time}} \newcount\AMC@SRnum \def\AMC@SRnextByte{\AMC@SRnum=\z@% \AMC@SR@count=20% \loop\multiply\AMC@SRnum\tw@% \AMC@SRtest{\advance\AMC@SRnum\@ne}{}% \ifnum\AMC@SR@count>\@ne\advance\AMC@SR@count\m@ne\repeat% } \newcommand\AMC@SRmax[1]{\AMC@SRnextByte% \AMC@SR@count=\AMC@SRnum% \divide\AMC@SR@count by #1\relax% \multiply\AMC@SR@count by #1\relax% 258 \advance\AMC@SRnum by -\AMC@SR@count% }

#### 4.6.3 Tokens shuffling

\AMCsw@p The package defines the macro \AMCsw@p to swap the values of two token registers given as \AMC@shuffletoks parameters.

> After defining n token registers \foo@i, \foo@ii, \foo@iii, \foo@iv and so on, you can shuffle them using  $\AMC@shuffletoks[(a)]{\langle n\rangle} {\langle \text{foo}\rangle}.$  With optional argument  $\langle a\rangle$ , registers are shuffled from number  $\langle a \rangle$  to  $\langle n \rangle$  (default value for  $\langle a \rangle$  is 1).

```
260 \newcount\AMC@sti
261 \newcount\AMC@stil
262 \newtoks\AMCsw@p@
263 \newcommand\AMCsw@p[2]{%
264 \global\AMCsw@p@=#1%
265 \global#1=#2%
266 \global#2=\AMCsw@p@}
267 \newcommand{\AMC@shuffletoks}[3][\@ne]{%
268 \AMC@sti=#2\relax%
269 \AMC@stil=#2\relax%
270 \advance\AMC@stil\@ne%
271 \advance\AMC@stil -#1\relax%
272 \@whilenum\AMC@sti>#1\do{%
273 \AMC@SRmax{\AMC@stil}\advance\AMC@SRnum #1\relax%
274 \AMCsw@p{\csname #3\romannumeral\AMC@SRnum\endcsname}%
275 {\csname #3\romannumeral\AMC@sti\endcsname}%
276 \advance\AMC@sti\m@ne\relax%
277 \advance\AMC@stil\m@ne\relax%
278 }}
```
## <span id="page-30-0"></span>4.7 Keys numbering

\AMC@unnumero This package allocates a unique integer ID to each question key from the questionnary. \AMC@affecte The counter \AMC@numerotation keeps track of the number of keys which already had an ID. Command \AMC@definitnumero{n}{key} allocates ID n to the key key. Command \AMC@prepare{key} looks if an ID had already been associated to key, and, if not, makes a new ID allocation for key. Command \AMC@unnumero{key} returns the ID associated with key (creating one if necessary). Command \AMC@affecte{key}{\cnt} give to counter \cnt the value of the ID associated to key (creating one if necessary).

\newcount\AMC@numerotation\AMC@numerotation=\z@%

\def\AMC@definitnumero#1#2{\AMCmessage{NUM=#1=#2}%

\expandafter\global\expandafter\def\csname AMC@numtab@#2\endcsname{#1}}

\def\AMC@prepare#1{\expandafter\ifx\csname AMC@numtab@#1\endcsname\relax%

```
283 \global\advance\AMC@numerotation\@ne%
```
\expandafter\AMC@definitnumero\expandafter{\the\AMC@numerotation}{#1}\fi}

```
285 \def\AMC@unnumero#1{\AMC@prepare{#1}\csname AMC@numtab@#1\endcsname}
```
\def\AMC@affecte#1#2{\AMC@prepare{#1}\global#2=\csname AMC@numtab@#1\endcsname}

## 4.8 Boxes

#### 4.8.1 Character logging

 $\Lambda$  \AMC@logchar The command \AMC@logchar { $\langle char \rangle$ }{ $\langle key \rangle$ } logs the character written in the box referenced as  $\langle key \rangle$  in the .amc file. This is used in catalog mode, to get understandable references to answers from the statistics tables of the ODS export.

```
287 \def\AMC@logchar#1#2{%
288 \protected@write\AMC@logfile{}{%
289 \string\answer%
290 {\the\AMCid@etud/\thepage:#2}%
291 {#1}}%
292 }
```
#### 4.8.2 Position logging

\AMC@tracebox Command \AMC@tracebox{⟨trace⟩}{⟨key⟩}{⟨content⟩} makes a L<sup>A</sup>TEX box around ⟨content⟩, \AMC@pagepos and, if ⟨trace⟩ is not empty, logs to the .xy file informations to be able to compute exact location of this box on the page, attached to the box identification  $\langle key \rangle$ .

Command \AMC@pagepos logs page and page size informations at the beginning of each page.

```
293 \def\AMC@shapename@{\ifAMC@invisible none\else\AMC@shapename\fi}
294 \def\AMC@tracepos#1#2{%
295 \ifAMC@calibration\ifx\@empty#1\@empty\else%
296 \pdfsavepos\protected@write\AMC@XYFILE{}{%
297 \string\tracepos%
298 {\the\AMCid@etud/\thepage:#2}%
299 {\noexpand\number\pdflastxpos sp}%
300 {\noexpand\number\pdflastypos sp}%
301 {\AMC@shapename}}%
302 \fi\fi}
303 \def\AMC@traceposx#1#2{%
304 \ifAMC@calibration\ifx\@empty#1\@empty\else%
305 \pdfsavepos\protected@write\AMC@XYFILE{}{%
306 \string\tracepos%
307 {\the\AMCid@etud/\thepage:#2}%
308 {\noexpand\number\pdflastxpos sp}%
309 {0sp}%
310 {\AMC@shapename}}%
```

```
311 \{fi\}312 \def\AMC@traceposy#1#2{%
313 \ifAMC@calibration\ifx\@empty#1\@empty\else%
314 \pdfsavepos\protected@write\AMC@XYFILE{}{%
315 \string\tracepos%
316 {\the\AMCid@etud/\thepage:#2}%
317 {0sp}%
318 {\noexpand\number\pdflastypos sp}%
319 {\AMC@shapename}}%
320 \fi\fi}
321 \newcommand\AMC@tracebox[3]{%
322 \vbox{\AMC@traceposy{#1}{#2}%
323 \hbox{\AMC@traceposx{#1}{#2}#3\AMC@traceposx{#1}{#2}}%
324 \AMC@traceposy{#1}{#2}}}
325 \def\AMC@pagepos{%
326 \ifAMC@calibration\protected@write\AMC@XYFILE{}{%
327 \string\page%
328 {\the\AMCid@etud/\thepage/\the\AMCid@check}%
329 {\the\paperwidth}{\the\paperheight}%
```
{\the\pdfpagewidth}{\the\pdfpageheight}}\fi}

\AMCdontScan The commands \AMCdontScan, \AMCdontAnnotate and \AMCreTick write into the xy file in-\AMCdontAnnotate structions related to the current question.

- \AMCreTick 331\newcommand{\AMCdontScan}{\ifAMC@calibration\immediate\write\AMC@XYFILE{\string\dontscan{\the\AMCid@etud\ 332\newcommand{\AMCdontAnnotate}{\ifAMC@calibration\immediate\write\AMC@XYFILE{\string\dontannotate{\the\AI 333\newcommand{\AMCreTick}{\ifAMC@calibration\immediate\write\AMC@XYFILE{\string\retick{\the\AMCid@etud,\tl %
- \AMC@tracechar The macro \AMC@tracechar{⟨char ⟩}{⟨unused⟩}{⟨trace⟩}{⟨key⟩} is used to log (for further processing with AMC), into to .xy file, the character used to identify the box.

```
335 \newcommand\AMC@tracechar[4]{%
336 \ifAMC@calibration\ifx\@empty#3\@empty\else%
337 \protected@write\AMC@XYFILE{}{%
338 \string\boxchar{\the\AMCid@etud/\thepage:#4}{#1}%
339 }%
340 \fi\fi%
341 }
```
amcxyfile (env.) The following lines defines an environment to tag positions outputs for a particular part of the document. This is used mainly for documentation or testing.

```
342 \newenvironment{amcxyfile}[1]{%
343 \protected@write\AMC@XYFILE{}{\string\xyopen{#1}}%
344 }{%
345 \protected@write\AMC@XYFILE{}{\string\xyclose{}}%
346 }
```
\AMCzone The \AMCzone[⟨flags⟩]{⟨zone name⟩}{⟨zone content⟩} is a simple call to \AMC@tracebox: \newcommand{\AMCzone}[3][]{\AMC@tracebox{1}{\_\_zone:#1:#2}{#3}}

```
\namefield The \namefield{\langle name field content \rangle} is a simple call to \AMCzone:
             348 \newcommand{\namefield}[2][id]{\AMCzone[#1]{__n}{#2}}
```
It is used to enclose the page region where students are to write their names, so as te retreive it easily from the scans.

\namefielddots The command \namefielddots can be used to fill a line with dots (printed sheets) or use a text field in PDF forms:

```
349 \newcommand{\namefielddots}{%
350 \noindent%
351 \ifAMC@pdfform%
352 \hspace*{\fill}%
353 \TextField[name={\the\AMCid@etud:namefield},width=.95\linewidth,bordercolor=0 0 0]{}%
354 \hspace*{\fill}
355 \else%
356 \dotfill
357 \fi%
358 }
  As an example,
\namefield{\fbox{%
 \begin{minipage}{5cm}
   Name:
    \vspace*{.5cm}
    \namefielddots
    \vspace{2mm}
```
\end{minipage}}}

produces the following box:

Name: . . . . . . . . . . . . . . . . . . . . . . . . . . . . . . . .

and outputs information about the position of the box in the .xy file, as seen in section [5.1.](#page-89-0)

#### 4.8.3 Boxes to be checked by students

\AMC@answerBox@ There are two styles for boxes to be checked by the students. The first one is an empty box, printed beside the answer. The sencond is a box with a character in it. It is mainly used when answers are to be given on a separate answer sheet.

> These boxes can be drawn using command \AMC@answerBox@{ $\langle char \rangle$ }{ $\langle answer \rangle$ }{ $\langle trace \rangle$ }{ $\langle key \rangle$ }:  $\langle char \rangle$  is the character to print inside the box,  $\langle trace \rangle$  is non-empty if you want to log the box position in the .xy file,  $\langle key \rangle$  is the box identification, and  $\langle answer \rangle$  is an answer to be written in the box (or \AMC@checkedbox for filling the box).

Depending onthe required shape for the boxes, the corresponding

 $\\MAMC@shape@xxx{\langle char \rangle}{\langle answer \rangle}{\langle trace \rangle}{\langle \langle key \rangle}$ 

command is used.

• \AMC@answerBox@{K}{}{1}{test} produce the box  $\overline{K}$ , writing the lines in the .xy file shown in section [5.2.](#page-89-1)

- $\bullet$  \AMC@answerBox@{K}{\AMC@checkedbox}{}{} produces
- $\bullet$  \AMC@answerBox@{}{8}{}{} produces 8
- $\bullet$  \AMC@answerBox@{K}{8}{1}{testb} produces  $\overline{\textcircled{k}}$  with \AMCboxStyle{shape=oval,color=red}

```
359 \def\AMC@checkedbox{}
```
- \let\AMC@new@savebox=\newsavebox
- \let\AMC@save@box=\savebox
- \let\AMC@use@box=\usebox
- \newif\ifAMC@draw@cross

The **\AMC@smashcentered{** $\langle text \rangle$ } command shows the  $\langle text \rangle$  centered at point.

```
364 \newbox\AMC@smashbox
```

```
365 \newdimen\AMC@smashboxheight
```

```
366 \newcommand{\AMC@smashcentered}[1]{{%
```

```
367 \setbox\AMC@smashbox\hbox{#1}%
```

```
368 \AMC@smashboxheight=\ht\AMC@smashbox%
```

```
369 \advance\AMC@smashboxheight by \dp\AMC@smashbox%
```
\vfuzz=\AMC@smashboxheight\hfuzz=\wd\AMC@smashbox%

```
371 \hspace*{-.5\wd\AMC@smashbox}\hbox to .5\wd\AMC@smashbox{%
```
 $372 \quad \text{vbox to Opt}$ 

```
373 \vspace*{-.5\AMC@smashboxheight}\vbox to .5\AMC@smashboxheight{%
```

```
374 \box\AMC@smashbox}}}%
```

```
375 }}
```
\AMC@setcolors@{⟨trace⟩}{⟨answer ⟩} sets colours \AMC@boxcolor@ and \AMC@fillcolor@ according to its arguments. It also sets the \ifAMC@draw@cross switch if AMC should draw a cross instead of filling the box.

```
376 \newcommand\AMC@setcolors@[2]{%
```

```
377 \def\AMC@boxcolor@{\AMC@boxcolor}%
378 \ifx\@empty#1\@empty \def\AMC@boxcolor@{black}\fi%
379 \ifAMC@correc\def\AMC@boxcolor@{black}\fi%
380 \def\AMC@fillcolor@{\ifx #2\AMC@checkedbox%
381 \AMC@boxcolor@\else white\fi}%
382 \AMC@draw@crossfalse%
383 \ifKV@AMCdim@cross\ifx #2\AMC@checkedbox%
384 \AMC@draw@crosstrue\fi\fi%
385 }
386 \newcommand\AMC@answerBox@[4]{%
387 \ifAMC@catalog%
388 \AMC@logchar{#1}{#4}%
389 \fi%
390 \AMC@LR{\hspace{0pt}%
391 \lower\AMC@boxeddown\hbox{\csname AMC@shape@\AMC@shapename@\endcsname%
392 {\AMCchoiceLabelFormat{#1}}{#2}{#3}{#4}}}%
393 }
394 \newcommand\AMC@shapeprepare@square{}
395 \newcommand\AMC@shape@square[4]{%
396 \fboxsep=\z@\fboxrule=\AMC@boxedrule%
397 \AMC@setcolors@{#3}{#2}%
398 \ifKV@AMCdim@cross\def\AMC@fillcolor@{white}\fi%
399 \fcolorbox{\AMC@boxcolor@}{\AMC@fillcolor@}%
400 {%
401 \boxput*(0,0){%
```

```
402 \ifAMC@draw@cross\AMC@crosschar\fi%
403 }{%
404 \vbox to \AMC@boxedheight{%
405 \AMC@tracepos{#3}{#4}%
406 \quad \text{Vf}11\%407 \hbox to \AMC@boxedwidth{\hfill%
408 \AMC@smashcentered{\textcolor{\AMC@boxcolor@}{#1}}%
409 \AMC@smashcentered{#2}%
410 \hfill}\vfill}}%
411 \AMC@tracepos{#3}{#4}}%
412 }
\LambdaMC@makeovalbox{\langle trace \rangle}{\langle base\rangle}} prepares an oval frame in the LATEX box \langle box \rangle.
413 \newcommand\AMC@makeovalbox[3]{%
414 \AMC@setcolors@{#1}{#2}%
415 \ifKV@AMCdim@cross\def\AMC@fillcolor@{white}\fi%
416 \AMC@save@box{#3}{%
417 \begin{tikzpicture}%
418 \useasboundingbox (-0.5\AMC@boxedwidth-0.5\AMC@boxedrule,0.5\AMC@boxedheight+0.5\AMC@boxedrule)
419 rectangle (0.5\AMC@boxedwidth+0.5\AMC@boxedrule,-0.5\AMC@boxedheight-0.5\AMC@boxedrule);
420 \draw[\AMC@boxcolor@,fill=\AMC@fillcolor@,line width=\AMC@boxedrule,rounded corners=\AMC@oval@rad:
421 (-0.5\AMC@boxedwidth,0.5\AMC@boxedheight)
422 rectangle (0.5\AMC@boxedwidth,-0.5\AMC@boxedheight);
423 \ifAMC@draw@cross
424 \draw[\AMC@boxcolor@,line width=\AMC@crossrule]
425 (-0.5\AMC@boxedwidth,0.5\AMC@boxedheight) -- (0.5\AMC@boxedwidth,-0.5\AMC@boxedheight)
426 (0.5\AMC@boxedwidth,0.5\AMC@boxedheight) -- (-0.5\AMC@boxedwidth,-0.5\AMC@boxedheight);
427 \fi
428 \end{tikzpicture}}%
429 }
430 \newcommand\AMC@shapeprepare@oval{%
431 \ifx\AMC@ovalbox@R\@undefined\else%
432 \AMC@makeovalbox{1}{}{\AMC@ovalbox@R}%
433 \AMC@makeovalbox{1}{\AMC@checkedbox}{\AMC@ovalbox@RF}%
434 \AMC@makeovalbox{}{}{\AMC@ovalbox@}%<br>435 \AMC@makeovalbox{}{\AMC@checkedbox}{
       435 \AMC@makeovalbox{}{\AMC@checkedbox}{\AMC@ovalbox@F}%
436 \fi%
437 }
438 \newcommand\AMC@shape@oval[4]{%
439 \AMC@setcolors@{#3}{#2}%
440 \AMC@tracebox{#3}{#4}{\boxput*(0,0){%
441 \AMC@smashcentered{\textcolor{\AMC@boxcolor@}{#1}}%
442 \AMC@smashcentered{#2}%
443 }{%
444 \ifx\@empty#3\@empty%
445 \ifx #2\AMC@checkedbox%
446 \AMC@use@box{\AMC@ovalbox@F}%
447 \else%
448 \AMC@use@box{\AMC@ovalbox@}%
449 \fi%
450 \else%
451 \ifx #2\AMC@checkedbox%
452 \AMC@use@box{\AMC@ovalbox@RF}%
```

```
453 \qquad \text{delse%}
```
```
454 \AMC@use@box{\AMC@ovalbox@R}%
455 \fi%
456 \fi%
457 }}%
458 }
459 \newcommand\AMC@shapeprepare@form{}
460 \newcommand\AMC@shape@form@base[5]{%
461 \ifx #2\AMC@checkedbox%
462 \def\AMC@shape@form@ticked{true}%
463 \else%
464 \def\AMC@shape@form@ticked{false}%
465 \fi%
466 \AMC@tracebox{#3}{#4}{%
467 \CheckBox[checked=\AMC@shape@form@ticked,%
468 checkboxsymbol=\ding{110},name={#5},%
469 bordercolor=0 0 0,
470 width=\AMC@boxedwidth,height=\AMC@boxedheight]{}{}%
471 }%
472 }
473 \newcommand\AMC@shape@form[4]{%
474 \AMC@shape@form@base{#1}{#2}{#3}{#4}{\the\AMCid@etud:#4}%
475 }
476 \newcommand\AMC@shapeprepare@none{}
477 \newcommand\AMC@shape@none[4]{ #1 }
```
 $\Lambda$   $\Lambda$   $\Lambda$ \AMCchoiceLabel by an arabic or alphabetical counter, depending on the use of the digits package option.

 $\verb|CchoiceLabelFormat|$ 

To use another way to label the choices boxes, the user can redefine the \AMCchoiceLabel macro, which takes as argument the name of the counter used to number the choices. One can for example use \def\AMCchoiceLabel#1{\alph{#1}} to ask for lowercase letters.

To write these labels with another font, size, or so, the user can redefine the \AMCchoiceLabelFormat macro, which takes as argument the label. One can for example get sans serif bold labels with \def\AMCchoiceLabelFormat#1{{\textsf{\textsf{#1}}}}.

```
478 \def\AMCchoiceLabel#1{%
479 \ifAMC@inside@digit\arabic{#1}%
480 \else\Alph{#1}\fi%
481 }
482 \def\AMCchoiceLabelFormat#1{#1}
483 \newcounter{AMC@ncase}
484 \setcounter{AMC@ncase}{0}
485 \newcommand\AMC@answerBox[4]{%
486 \AMC@answerBox@{\ifx\@empty#1\@empty%
487 \AMCchoiceLabel{AMC@ncase}%
488 \else #1\fi}{#2}{#3}{#4}}
```
\AMCboxStyle The dimensions of these box are managed by \AMCboxDimensions{⟨sizes⟩}, where ⟨sizes⟩ is a coma separated list of  $\langle name \rangle = \langle dimension \rangle$  constructs. Here,  $\langle name \rangle$  can be size for the box size, rule for the box rule width, down for moving the box down, color for the box color and outsidesep for the distance between the box and the letter (when outside the box).

The  $\langle color \rangle$  value given to color is a color that should be defined for the xcolor package. This color is used only in the case the box will be used for data capture: it is not used on the corrected answer sheet (answers or indivanswers package option), and not used on the subject part of an exam with a separate answer sheet (separateanswersheet package option).

The  $\Lambda$ MCboxColor $\{color\}$  command is defined as an alias to  $\Lambda$ MCboxStyle{color= $\{color\}$ , and \AMCboxDimensions as an alias to \AMCboxStyle, for backward compatibility.

```
489 \newlength\AMC@boxedrule
                       490 \newlength\AMC@crossrule
                       491 \newlength\AMC@boxeddown
                       492 \newlength\AMC@boxedwidth
                       493 \newlength\AMC@boxedheight
                       494 \newlength\AMC@oval@radius
                       495 \newlength\AMC@outside@sep
                       496 \define@choicekey{AMCdim}{shape}{square,oval,form,none}{\def\AMC@shapename{#1}}
                       497 \define@key{AMCdim}{size}{\AMC@boxedwidth=#1\AMC@boxedheight=#1}
                       498 \define@key{AMCdim}{height}{\AMC@boxedheight=#1}
                       499 \define@key{AMCdim}{width}{\AMC@boxedwidth=#1}
                       500 \define@key{AMCdim}{rule}{\AMC@boxedrule=#1}
                       501 \define@key{AMCdim}{outsidesep}{\AMC@outside@sep=#1}
                       502 \define@key{AMCdim}{down}{\AMC@boxeddown=#1}
                       503 \define@key{AMCdim}{color}{\def\AMC@boxcolor{#1}}
                       504 \define@boolkey{AMCdim}{cross}[false]{}
                       505 \define@key{AMCdim}{crosschar}[\textbf{\textsf{X}}]{\def\AMC@crosschar{#1}}
                       506 \define@key{AMCdim}{crossrule}[1.5pt]{\AMC@crossrule=#1}
                       507 \def\AMC@shapeprepare{\csname AMC@shapeprepare@\AMC@shapename@ \endcsname}
                       508 \def\AMCboxStyle#1{%
                       509 \setkeys{AMCdim}{#1}%
                       510 \ifnum\AMC@boxedwidth<\AMC@boxedheight%
                       511 \AMC@oval@radius=\AMC@boxedwidth\divide\AMC@oval@radius\tw@%
                       512 \else%
                       513 \AMC@oval@radius=\AMC@boxedheight\divide\AMC@oval@radius\tw@%
                       514 \fi%
                       515 \AMC@shapeprepare%
                       516 }
                       517 \AMCboxStyle{shape=square,size=2.5ex,down=.4ex,rule=.5pt,outsidesep=.1em,color=black,cross,crosschar,cro
                       518 \newcommand\AMCboxColor[1]{\AMCboxStyle{color=#1}}
                       519 \let\AMCboxDimensions=\AMCboxStyle
\LambdaMCboxOutsideLetter Command \AMC@box{\langle char \rangle}{\langle answer \rangle} prints a box with character \langle char \rangle inside, showing an-
             \AMC@box
swer ⟨answer ⟩ (\AMC@checkedbox to get a filled box), using global variables to identify the box
       \AMC@formBox@
(question and choice).
        \AMC@formBox
  \texttt{outsideLabelForm}It calls \AMC@formBox@{\langle char \rangle}{\langle answer \rangle}{\langle trace \rangle}{\langle key \rangle} to actually render the box.
                          Command \AMC@formBox simply sets the first argument when empty before calling \AMC@formBox@.
                          The command \AMCboxOutsideLetter{\{box\}{\{char\}} is called to print the box and the
                      character \langle char \rangle outside (and next to) it. The character is formatted using \Lambda MCoutsideLabelFormat
                      first: if you need bold characters, redifine it with \def\AMCoutsideLabelFormat#1{\textbf{#1}}
                          \AMC@keyBox@ is used instead of \AMCformBox@ when the text that corresponds to the answer
                      is the letter/character inside the box itself (see \AMCcodeGrid and \AMCnumericChoices.
                       520 \def\AMCoutsideLabelFormat#1{#1}
                       521 \newcommand\AMCboxOutsideLetter[2]{#1\nobreak\hspace{.1em}\AMCoutsideLabelFormat{#2}}
                       522 \newif\ifAMC@printformoutside@%
```
- \newcommand\ifAMC@printformoutside{%
- \AMC@printformoutside@false%
- \ifAMC@ensemble\ifAMC@outside@box%

\ifAMCformulaire@dedans\AMC@printformoutside@true\fi%

\ifAMC@zoneformulaire\AMC@printformoutside@true\fi%

```
528 \ifmmode \frac{1}{1} \ifmmode \frac{1}{1} \else $\delta 528 \fi\fi%
529 \ifAMC@printformoutside@%
530 }
531 \newcommand\AMC@formBox@[4]{%
532 \ifAMC@printformoutside% letter to be written outside the box
533 \AMCboxOutsideLetter{\AMC@answerBox@{}{#2}{#3}{#4}}{#1}%
534 \else%
535 \AMC@answerBox@{#1}{#2}{#3}{#4}%
536 \fi%
537 \AMC@tracechar{#1}{#2}{#3}{#4}%
538 }
539 \newif\ifAMC@printkeyoutside@%
540 \newcommand\ifAMC@printkeyoutside{%
541 \AMC@printkeyoutside@false%
542 \ifAMC@ensemble%
543 \ifAMC@outside@box\AMC@printkeyoutside@true\fi%
544 \else%
545 \ifAMC@inside@box\else\AMC@printkeyoutside@true\fi%
546 \fi%
547 \ifAMC@printkeyoutside@%
548 }
549 \newcommand\AMC@keyBox@[4]{%
550 \ifAMC@printkeyoutside%
551 \AMCboxOutsideLetter{\AMC@answerBox@{}{#2}{#3}{#4}}{#1}%
552 \text{ kg}</math>553 \AMC@answerBox@{#1}{#2}{#3}{#4}%
554 \fi%
555 \AMC@tracechar{#1}{#2}{#3}{#4}%
556 }
557 \newcommand\AMC@formBox[4]{%
558 \AMC@formBox@{\ifx\@empty#1\@empty%
559 \AMCchoiceLabel{AMC@ncase}%
560 \else #1\fi}{#2}{#3}{#4}%
561 }
562 \newcommand{\AMC@box}[2]{%
563 \ifAMC@ensemble%
564 \ifAMC@zoneformulaire% for codes inside form sheet
565 \protect\AMC@formBox{#1}{#2}{1}{case:\AMCid@name:\the\AMCid@quest,\the\AMCrep@count}%
566 \else%
567 \ifAMCformulaire@dedans% for answer boxes inside form sheet
568 \protect\AMC@formBox{#1}{#2}{1}{case:\AMCid@name:\the\AMCid@quest,\the\AMCrep@count}%
569 \else% outside form sheet: not to be read during data capture
570 \AMC@formBox{#1}{#2}{1}{casequestion:\AMCid@name:\the\AMCid@quest,\the\AMCrep@count}%
571 \fi\fi\
572 \else% no separate sheet for answers: always read
573 \ifAMC@inside@box%
574 \AMC@formBox{#1}{#2}{1}{case:\AMCid@name:\the\AMCid@quest,\the\AMCrep@count}%
575 \else%
576 \AMC@formBox@{}{#2}{1}{case:\AMCid@name:\the\AMCid@quest,\the\AMCrep@count}%
577 \fi%
578 \fi%
579 }
```
### 4.8.4 Scoring zones

\AMCscoreZone The source file can define zones that will be used to print scores when annotating the completed answer sheets. The command  $\AMCscoreZone({\zetaone})$  logs these zones positions on the page.

```
580 \newif\ifAMCsz@logged\AMCsz@loggedfalse
581 \newcommand{\AMCscoreZone}[1]{%
582 \ifAMC@ensemble%
583 \ifAMCformulaire@dedans%
584 \AMC@tracebox{1}{score::\the\AMCid@quest,-1}{#1}%
585 \else%
586 \AMC@tracebox{1}{scorequestion::\the\AMCid@quest,-1}{#1}%
587 \fi%
588 \else%
589 \AMC@tracebox{1}{score::\the\AMCid@quest,-1}{#1}%
590 \text{ Y}fi%
591 \ifAMCsz@logged\else%
592 \AMCmessage{VAR:scorezones=1}%
593 \global\AMCsz@loggedtrue%
594 \fi%
595 }
```
### 4.8.5 Binary boxes

The package prints on each page some boxes that code (like binary digits) student sheet number, page number and a check number, so as to be read easily from scans after exam.

\AMCid@checkmax The check number is just decreased each page. Its maximum value is \AMCid@checkmax. \AMC@NCBetud The number of binary digits used to print student sheet number, page and check num-\AMC@NCBpage ber are \AMC@NCBetud, \AMC@NCBpage and \AMC@NCBcheck. The number of the first page is \AMC@NCBcheck \AMC@premierecopie.

The length of zone reserved for binary boxes is \AMC@CBtaille.

```
596 \def\AMCid@checkmax{60}
597 \def\AMC@NCBetud{12}
598 \def\AMC@NCBpage{6}
599 \def\AMC@NCBcheck{6}
600 \newlength{\AMC@CBtaille}\setlength{\AMC@CBtaille}{5cm}
601 \def\AMC@premierecopie{1}
```
 $\Lambda(\Lambda)$  \AMC@binaryCode The command  $\Lambda(\Lambda)$  contraryCode{ $\{options\}$ }{ $\langle n \rangle$ } prints boxes to represent the number  $\langle n \rangle$  in its binary form. Options from ⟨options⟩ include:

ndigits= $\langle ndigits \rangle$  for the number of digits to be shown.

- $id=\langle id \rangle$  for an ID of the number role (1 for the student number, 2 for the page number, 3 for the checking value).
- hsep= $\langle hsep \rangle$  for the space between boxes.
- style= $\langle style\rangle$  for some box style options.

\AMCbin@one and \AMCbin@zero print individual digit-boxes.

For example,  $\text{AMC@binaryCode{ndigits=12}{367} shows 367 = 000101101111_2 using 12}$ boxes:

```
<u> Elektronic Harrison (</u>
602 \newtoks\AMCbin@sequence
603 \newcount\AMCbin@number
604 \newcount\AMCbin@digit
605 \newcount\AMCbin@id
606 \newcount\AMCbin@did
607 \newcount\AMCbin@ndigits
608 \newdimen\AMCbin@hsep
609 \define@key{AMCbin}{ndigits}{\AMCbin@ndigits=#1}
610 \define@key{AMCbin}{id}{\AMCbin@id=#1}
611 \define@key{AMCbin}{hsep}{\AMCbin@hsep=#1}
612 \define@key{AMCbin}{style}[]{\def\AMCbin@style{#1}}
613 \def\AMCbin@one{%
614 \ifnum\AMCbin@did>\z@%
615 \hspace{\AMCbin@hsep}%
616 \fi%
617 \advance\AMCbin@did\@ne%
618 \ifnum\AMCbin@id>0%
619 \AMC@answerBox@{}{\AMC@checkedbox}{1}{chiffre:\the\AMCbin@id,\the\AMCbin@did}%
620 \else%
621 \AMC@answerBox@{}{\AMC@checkedbox}{1}{}%
622 \fi}
623 \def\AMCbin@zero{%
624 \ifnum\AMCbin@did>\z@%
625 \hspace{\AMCbin@hsep}%
626 \overline{\text{f}1}627 \advance\AMCbin@did\@ne%
628 \ifnum\AMCbin@id>0%
629 \AMC@answerBox@{}{}{1}{chiffre:\the\AMCbin@id,\the\AMCbin@did}%
630 \else%
631 \AMC@answerBox@{}{}{1}{}%
632 \fi}
633 \newcommand{\AMC@binaryCode}[2]{%
634 \setkeys{AMCbin}{ndigits=1,hsep=0pt,style}\setkeys{AMCbin}{#1}%
635 \AMCbin@did=\z@%
636 {\AMCboxDimensions{shape=square,size=.32cm,down=0pt,rule=.2pt,cross=false}\expandafter\AMCboxDimensions\
637 \AMCbin@digit=\z@%
638 \loop%
639 \ifnum\AMCbin@number>\z@%
640 \advance\AMCbin@digit\@ne%
641 \ifodd\AMCbin@number\AMCbin@sequence=\expandafter{\expandafter\AMCbin@one\the\AMCbin@sequence}%
642 \else\AMCbin@sequence=\expandafter{\expandafter\AMCbin@zero\the\AMCbin@sequence}\fi%
643 \divide\AMCbin@number\tw@%
644 \repeat%
645 \loop\relax%
646 \ifnum\AMCbin@digit<\AMCbin@ndigits\advance\AMCbin@digit\@ne%
647 \AMCbin@sequence=\expandafter{\expandafter\AMCbin@zero\the\AMCbin@sequence}\repeat%
648 \the\AMCbin@sequence%
```
649 \ifnum\AMCbin@digit>\AMCbin@ndigits\PackageError{automultiplechoice}{Too low AMC@NCB value (got \the\AM }}

The commands \AMCbin@begin and \AMC@binaryBoxes are now unused and are defined for backward compatibility.

```
651 \def\AMCbin@begin#1{\setkeys{AMCbin}{id=#1}}
652 \newcommand{\AMC@binaryBoxes}[2][1]{%
653 \AMC@binaryCode{ndigits=#1}{#2}%
654 }
```
# 4.9 Checking Environment

\AMCcurrentenv Sets the current environment as document. \def\AMCcurrentenv{document}

\AMCif@env Checks for the current environment.

```
656 \def\AMCif@env#1{
657 \def\AMC@tempenv{#1}%
658 \ifx\AMC@tempenv\AMCcurrentenv
659 \expandafter\@firstoftwo
660 \else
661 \expandafter\@secondoftwo
662 \fi
663 }
```
# 4.10 Handling groups of questions

The package allows to handle groups of questions, so as to be able to shuffle them before printing them to the sheets.

\nouveaugroupe Command \nouveaugroupe{⟨group-name⟩}{⟨n⟩} creates a new (empty) group with name  $\setminus$ element  $\langle group\text{-}name \rangle$  (argument  $\langle n \rangle$  is present only for compatibility reasons and is ignored). Command \element{ $\langle group\text{-}name\rangle$ }{ $\langle text\rangle$ } adds to group  $\langle group\text{-}name\rangle$  a new element that contains  $\langle text \rangle$ .  $\langle text \rangle$  can be a question environment, ore two successive questions to be kept together, or anything else. Calling command \nouveaugroupe is not compulsory, as \element calls it if necessary.

```
664 \newcount\AMCtok@k
665 \newcount\AMCtok@max
666 \newcount\AMCtok@size
667 \newcommand{\nouveaugroupe}[2]{%
668 \expandafter\ifx\csname #1@k\endcsname\relax%
669 \expandafter\newcount\csname #1@k\endcsname%
670 \expandafter\newcount\csname AMC#1@j\endcsname%
671 \csname #1@k\endcsname=\z@\relax%
672 \csname AMC#1@j\endcsname=\z@\relax%
673 \setgroupmode{#1}{\AMCdefault@groupmode}%
674 \fi%
675 }
676 \newcommand\AMC@prepare@element[1]{%
677 \nouveaugroupe{#1}{}%
678 \global\advance\csname #1@k\endcsname\@ne\relax%
679 \AMCtok@k=\csname #1@k\endcsname%
680 \expandafter\ifx\csname #1@\romannumeral\AMCtok@k\endcsname\relax%
681 \expandafter\newtoks\csname #1@\romannumeral\AMCtok@k\endcsname\fi%
682 }
683 \newcommand{\element}[2]{%
684 \AMC@prepare@element{#1}%
```

```
685 \global\csname #1@\romannumeral\AMCtok@k\endcsname={#2}%
686 }
```
\setgroupmode Command \setgroupmode{⟨group-name⟩}{⟨mode⟩} sets the group mode to ⟨mode⟩ for group  $\epsilon$  atdefaultgroupmode  $\langle \textit{group-name} \rangle$ . This mode setup the behaviour of **\insertgroup** and **\copygroup** for this group:

- 1. With mode fixed, group's elements will be taken from the beginning.
- 2. With mode cyclic, the elements will be taken from the group following the last call group's use, recycling if necessary.
- 3. Mode withreplacement is the same as fixed, but the group is shuffled before each use.
- 4. Mode withoutreplacement is like cyclic, adding some shuffling when comming back to the beginning of the group.

The command \setdefaultgroupmode{ $\{mode\}$ } sets the group mode to be used for the following created groups (a group is created at the first \element{ $\langle group \rangle$ } call). When no \setdefaultgroupmode is used, fixed is the default mode.

```
687 \def\AMCdefault@groupmode{fixed}
688 \newcommand{\setdefaultgroupmode}[1]{\def\AMCdefault@groupmode{#1}}
689 \newcommand{\setgroupmode}[2]{%
690 \expandafter\ifx\csname AMCgrouppre@#2\endcsname\relax%
691 \PackageError{automultiplechoice}{Unknown group mode for #1 : #2}%
692 {You asked to set group '#1' mode to '#2',
693 but '#2' is not a valid group mode}%
694 \else%
695 \expandafter\global\expandafter\def\csname AMC#1@mode\endcsname{#2}%
696 \fi%
697 }
```
The functions  $\AMC$ grouppre@xxx{ $\langle group\text{-}name \rangle$ }{ $\langle n \rangle$ }{ $\langle i \rangle$ } are called before using  $\langle n \rangle$  elements from group  $\langle \textit{group-name} \rangle$  starting from index  $\langle i \rangle$  (negative value for  $\langle i \rangle$  stands for the current value of the group index), either with **\insertgroup** or **\copygroup**.

For mode fixed, the group index is set to  $\langle i \rangle$ , or 0 if  $\langle i \rangle$  is negative (take elements from the beginning).

```
698 \newcommand{\AMCgrouppre@fixed}[3]{%
699 \ifnum#3<\z@%
700 \csname AMC#1@j\endcsname=\z@%
701 \else%
702 \csname AMC#1@j\endcsname=#3%
703 \fi%
704 }
```
For mode with replacement, the group is shuffled and the group index is set to  $\langle i \rangle$  or 0 (take elements from the beginning) if negative.

```
705 \newcommand{\AMCgrouppre@withreplacement}[3]{%
706 \ifnum#3<\z@%
707 \csname AMC#1@j\endcsname=\z@%
708 \else%
709 \csname AMC#1@j\endcsname=#3%
710 \fi%
711 \shufflegroup{#1}%
712 }
```
For mode **withoutreplacement**, the group index is set to  $\langle i \rangle$ , or left unchanged if  $\langle i \rangle$  is negative. If there is not enough elements left in the group, the elements before the index and the elements after the index are shuffled.

```
713 \newcount\AMC@imax
714 \newcommand{\AMCgrouppre@withoutreplacement}[3]{%
715 \ifnum#3<\z@%
716 \else%
717 \csname AMC#1@j\endcsname=#3%
718 \fi%
719 \ifnum\AMCtok@ik=\AMCloop@k%
720 \AMCtok@ik=\z@%
721 \fi%
722 \ifnum\AMCtok@ik=\z@%
723 \shufflegroup{#1}%
724 \else%
725 \AMC@imax=\AMCloop@k%
726 \advance\AMC@imax -#2\relax%
727 \ifnum\AMCtok@ik>\AMC@imax%
728 \shufflegroupslice{#1}{\@ne}{\AMCtok@ik}%
729 \ifnum\AMCtok@ik<\AMCloop@k%
730 \advance\AMCtok@ik\@ne%
731 \shufflegroupslice{#1}{\AMCtok@ik}{\AMCloop@k}%
732 \qquad \text{ifif}733 \{f_i\}734 \fi%
735 }
```
For mode cyclic, nothing has to be done, except setting the group index if non-negative.

```
736 \newcommand{\AMCgrouppre@cyclic}[3]{%
737 \ifnum#3<\z@%
738 \else%
739 \csname AMC#1@j\endcsname=#3%
740 \fi%
741 }
```
The function  $\Lambda MC$ group@pre{ $\langle mode \rangle$ }{ $\langle group-name \rangle$ }{ $\langle n \rangle$ }{ $\langle i \rangle$ } calls the right  $\Lambda MC$ grouppre@xxx command.

```
742 \newcommand{\AMCgroup@pre}[4]{%
743 \csname AMCgrouppre@#1\endcsname{#2}{#3}{#4}%
744 }
```
\shufflegroup Command \shufflegroup{⟨group-name⟩} shuffles the elements of group ⟨group-name⟩, and \insertgroup \shufflegroupslice{ $\langle group\text{-}name \rangle$ }{ $\langle a \rangle$ }{ $\langle b \rangle$ } shuffles elements  $\langle a \rangle$  to  $\langle b \rangle$  from group  $\langle group\text{-}name \rangle$ . \insertgroupfrom It can be called at each student sheet in order to get different student sheets and avoid cheating.

Command \insertgroup[⟨n⟩]{ $\langle qroupname\rangle$ } inserts all the elements of group  $\langle qroupname\rangle$ , or only the first  $\langle n \rangle$  elements if  $\langle n \rangle$  is given. \insertgroupfrom[ $\langle n \rangle$ ] { $\langle groupname \rangle$ }{ $\langle i \rangle$ } inserts all the elements of group  $\langle groupname \rangle$  starting from index  $\langle i \rangle$  (the index of the first element is 0), or only the first  $\langle n \rangle$  elements if  $\langle n \rangle$  is given.

```
745 \newcommand{\shufflegroup}[1]{%
```
 \ifAMC@shuffleG{\AMC@shuffletoks{\number\csname #1@k\endcsname}{#1@}}\fi% }

\newcommand{\shufflegroupslice}[3]{%

\ifAMC@shuffleG{\AMC@shuffletoks[#2]{#3}{#1@}}\fi%

```
750 }
751 \newcount\AMCtok@ik
752 \newcount\AMCloop@k
753 \newcommand{\AMCgrouploop@prep}[3]{%
754 \AMCtok@size=#1\relax%
755 \ifAMC@fullGroups\AMCtok@size=\m@ne\fi%
756 \ifnum\AMCtok@size<\z@%
757 \AMCtok@size=\csname #2@k\endcsname%
758 \fi%
759 \AMCtok@ik=\csname AMC#2@j\endcsname%
760 \AMCloop@k=\csname #2@k\endcsname%
761 \expandafter\ifx\csname AMC#2@mode\endcsname\relax%
762 \PackageError{automultiplechoice}{No group mode for #2}%
763 {No mode has been defined for group '#2'. This should not occur...}%
764 \fi%
765 \AMCgroup@pre{\csname AMC#2@mode\endcsname}{#2}{\the\AMCtok@size}{#3}%
766 }
767 \newcommand{\AMCgrouploop@next}[1]{%
768 \global\advance\csname AMC#1@j\endcsname\@ne\relax%
769 \expandafter\ifnum\csname AMC#1@j\endcsname>\AMCloop@k\relax%
770 \global\csname AMC#1@j\endcsname=\@ne%
771 \fi%
772 \AMCtok@ik=\csname AMC#1@j\endcsname%
773 \advance\AMCtok@size\m@ne%
774 }
775 \newcommand{\insertgroupfrom}[3][-1]{%
776 \ifnum#1=0%
777 \else%
778 \AMCgrouploop@prep{#1}{#2}{#3}%
779 {\loop%
780 \AMCgrouploop@next{#2}%
781 {\the\csname #2@\romannumeral\AMCtok@ik\endcsname}%
782 \ifnum\AMCtok@size>\z@\repeat}%
783 \fi%
784 }
785 \newcommand{\insertgroup}[2][-1]{%
786 \insertgroupfrom[#1]{#2}{-1}%
787 }
```
\cleargroup The commands \cleargroup and \copygroup can also be used to make more complex questions \copygroup combinations in the exams, allowing for example to ask the package to shuffle 3 questions taken \copygroupfrom at random from group groupa and 5 questions taken at random from group groupb.

 $\text{Cleargroup}{\langle \text{group}\rangle}$  clears the group  $\langle \text{group}\rangle$ , ereasing all of its elements.

 $\text{Copygroup}(\{n\} \mid {\{from\}} {\{to\}}$  copies  $\langle n \rangle$  elements from group  $\langle from \rangle$  to group  $\langle to \rangle$ . If optional parameter  $\langle n \rangle$  is not given, all the questions from group  $\langle from \rangle$  are copied. \copygroupfrom[ $\langle n \rangle$ ]{ $\langle from \rangle$ }{ $\langle to \rangle$ }{ $\langle i \rangle$ } copies  $\langle n \rangle$  elements from group  $\langle from \rangle$  to group  $\langle to \rangle$ , starting from element at index  $\langle i \rangle$  (the index of the first element is 0). If optional parameter  $\langle n \rangle$ is not given, all the questions from group  $\langle from \rangle$  are copied.

See section [3.4](#page-13-0) for an illustration for these commands.

\newcommand{\cleargroup}[1]{%

\nouveaugroupe{#1}{}%

\csname #1@k\endcsname=\z@\relax%

\csname AMC#1@j\endcsname=\z@\relax%

```
792 }
793 \newcommand{\copygroupfrom}[4][-1]{%
794 \ifnum#1=0%
795 \else%
796 \AMCgrouploop@prep{#1}{#2}{#4}%
797 {\loop%
798 \AMCgrouploop@next{#2}%
799 \AMC@prepare@element{#3}%
800 \global\csname #3@\romannumeral\AMCtok@k\endcsname=\csname #2@\romannumeral\AMCtok@ik\endcsname%
801 \ifnum\AMCtok@size>\z@\repeat}%
802 \fi%
803 }
804 \newcommand{\copygroup}[3][-1]{%
805 \copygroupfrom[#1]{#2}{#3}{-1}%
806 }
```
# 4.11 Questions

To manage multiple choice questions, first set some counters and token registers to handle answers. Token registers \reponse@i, \reponse@ii and so on will be used for answers – we restrict the number of answers of a single questions to  $\Lambda$ MCload@counter = 199.

```
807 \newcount\AMCrep@count
808 \AMCload@counter=199
```

```
809 \@whilenum\AMCload@counter>0\do{%
```

```
810 \expandafter\newtoks\csname reponse@\romannumeral\AMCload@counter\endcsname%
```

```
811 \advance\AMCload@counter\m@ne%
```

```
812 }
```
 $\Lambda$ MCload@reponse Command \AMCload@reponse{ $\langle n \rangle$ }{ $\langle text \rangle$ } will be used to add answer number  $\langle n \rangle$  with text  $\Lambda$ AMCrien@deux  $\langle text \rangle$  ( $\langle text \rangle$  will include the box to be ticked and all the layout commands) to the set of answers (in a token register \reponse $@xxx - counter \$ MCload@counter keeps track of the number of answers), in order to shuffle them when all answers will be loaded.

When answers are not to be shuffled, command  $\text{MCTien@deu}({n}({text})$  will be used instead, only printing  $\langle text \rangle$ .

```
813 \newcommand\AMCload@reponse[2]{%
```
- \global\advance\AMCload@counter\@ne\relax%
- \global\csname reponse@\romannumeral\AMCload@counter\endcsname%
- =\expandafter{\expandafter\AMCrep@count\expandafter=#2 #1}%

}

818 \newcommand\AMCrien@deux[2]{#1}

\shuffle@it After loading all answers, commands \shuffle@it will be used to shuffle them, and \AMCdump@reponses \AMCdump@reponses to print them.

```
819 \def\shuffle@it{\AMC@shuffletoks{\number\AMCload@counter}{reponse@}}
```

```
820 \newcount\AMCnum@questions
```

```
821 \newcommand\AMCdump@reponses{%
```
- \global\AMCnum@questions=\AMCload@counter%
- \@whilenum\AMCload@counter>0\do{%
- \the\csname reponse@\romannumeral\AMCload@counter\endcsname%
- \advance\AMCload@counter\m@ne}}

## 4.11.1 Managing answers

\lastchoices Command \AMCrep@init{⟨mode⟩} is called for each question before reading answers. ⟨mode⟩ \AMCrep@init is r for suffled answers, and o if answers are not to be shuffled. It sets the number of answers \AMC@fin@rep counter to zero, and calls \AMCrep@o or \AMCrep@r depending on ⟨mode⟩. These commands sets \AMCload@@reponse and \AMCrep@fini that will be called for each answer and after the last

answer respectively, depending on  $\langle mode \rangle$ :

- If  $\langle mode\rangle = r$ ,  $\triangle$ AMCload@@reponse is  $\triangle$ AMCload@reponse (loads answer to token register) and \AMCrep@fini calls \shuffle@it and \AMCdump@reponses;
- $\bullet$  If  $\langle mode \rangle = o$ ,  $\Lambda$ MCload@@reponse is  $\Lambda$ MCrien@deux (prints answer directly) and  $\Lambda$ MCrep@fini does nothing.

Command \lastchoices is called before giving answers that are to be printed at the end (even when shuffling answers). It closes the answers list calling \AMCrep@fini and opens another one in ordered mode. Note that it also saves the value of \AMCrep@count, which is the number of the current answer among all answers given in the subject source for the current question.

Command \AMC@fin@rep is to be called after the last answer: it adds a "None of these answers are correct." answer if necessary (package option completemulti) with answer number zero, and calls \AMCrep@fini.

```
826 \newcommand\AMCrep@init[1]{%
827 \ifAMC@ordre\AMCrep@o\else%
828 \csname AMCrep@#1\endcsname\fi\AMCload@counter=\z@}
829 \newcommand\AMCrep@o{%
830 \def\AMCload@@reponse{\AMCrien@deux}\def\AMCrep@fini{}}
831 \newcommand\AMCrep@r{%
832 \def\AMCload@@reponse{\AMCload@reponse}%
833 \def\AMCrep@fini{\shuffle@it\AMCdump@reponses}}
834 \newcount\AMCrep@@count
835 \newcommand\lastchoices{%
836 \AMCrep@@count=\AMCrep@count%
837 \AMCrep@fini\AMCrep@init{o}%
838 \AMCrep@count=\AMCrep@@count}
839 \newcommand\@aucune{\emph{\AMC@loc@none}}
840 \newcommand\AMC@fin@rep{%
841 \ifAMCcomplete@multi\ifAMCtype@multi%
842 \lastchoices\AMCrep@count=-1%
843 \ifAMCune@bonne\wrongchoice{\@aucune}\else%
844 \ifAMC@postcorrect\wrongchoice{\@aucune}\else\correctchoice{\@aucune}\fi%
845 \fi\fi\fi\AMCrep@fini}
```
## 4.11.2 Separate answer sheet

This package needs some memory to print questions/answers boxes again on a separate answer sheet.

\AMCformQuestion First define commands that will announce questions and answers on the separate answer sheet  $\Lambda$ MCformAnswer (these commands can be modified by the user):  $\Lambda$ MCformQuestion{ $\langle number \rangle$ } is responsible for announcing question, and  $\text{AMCformAnswer}$ { $\{box\}$ } is responsible for printing the box to be ticked, given as argument  $\langle box \rangle$ .

> Commands \AMCformQuestionA and \AMCformAnswerA set up counter \AMC@ncase value before calling their counterparts.

```
846 \def\AMCformBeforeQuestion{\vspace{\AMCformVSpace}\par}
847 \def\AMCformAfterQuestion{\ifAMC@asqbloc\egroup\fi}
848 \def\AMCformQuestion#1{\AMC@loc@qf{#1}}
849 \def\AMCformQuestionN{\AMCformQuestion{\AMC@qaff}}
850 \def\AMCformQuestionA{%
851 \setcounter{AMC@ncase}{0}%
852 \AMCformBeforeQuestion%
853 \ifAMC@asqbloc\vbox\bgroup\fi%
854 \ifx\@empty\AMC@sza@callout\@empty\else%
855 \csname\AMC@sza@callout\endcsname%
856 \fi%
857 \AMCformQuestionN%
858 \ifx\@empty\AMC@sza@callin\@empty\else%
859 \csname\AMC@sza@callin\endcsname%
860 \fi%
861 }
862 \def\AMCformAnswer#1{\hspace{\AMCformHSpace} #1}
863 \def\AMCformAnswerA#1{\addtocounter{AMC@ncase}{1}\AMCformAnswer{#1}}
```
 $\mathtt{Comem@add@ifneeded}$   $\texttt{These}$  are commands to manage memory for separate answer sheet.  $\mathtt{\Lambda}$ MC@mem@add@ifneeded $\{\langle code \rangle\}$ \AMCformBegin adds  $\langle code \rangle$  to this memory. \AMC@mem@answer{ $\langle code \rangle$ } adds to memory answer code  $\langle code \rangle$ , and

\AMCform \AMC@mem@openQuestion adds to memory question code to announce current question. \AMCformS The command \AMCformBegin defines the beginning of the separate answer sheet for the

current student sheet, and \AMCform prints the whole memory: questions and answers boxes. \AMCformS is a \AMCform variant that does not clear the list of answer boxes. It can be used to make the same exact subject for all students, displaying the questions before (outside) onecopy, so that onecopy contains only the answer sheet.

```
864 \ExplSyntaxOn
865
866 \prg_set_conditional:Nnn \amc_if_separate_question: { p , T } {
867 \ifAMC@ensemble
868 \ifAMC@zoneformulaire
869 \prg_return_false:
870 \else
871 \prg_return_true:
872 \fi
873 \sqrt{9}se
874 \prg_return_false:
875 \fi
876 }
877 \cs_new_eq:NN \AMC@if@separate@question \amc_if_separate_question:T
878
879 \int_new:N \amc_memory_elts_count
880
881 \cs_new:Nn \amc_clear_memory: { \int_gzero:N \amc_memory_elts_count }
882 \cs_new_eq:NN \AMC@mem@clear \amc_clear_memory:
883
884 \cs_new:Npn \amc_memory_elt_i:n #1 {
885 amc_memory_elts_ \int_to_alph:n { #1 }
886 }
887 \cs_new:Nn \amc_memory_current_elt: {
888 \amc_memory_elt_i:n \amc_memory_elts_count
```

```
890 \cs_new:Npn \amc_memory_vars_i:n #1 {
891 amc_memory_vars_ \int_to_alph:n { #1 }
892 }
893 \cs_new:Nn \amc_memory_current_vars: {
894 \amc_memory_vars_i:n \amc_memory_elts_count
895 }
896
897 \cs_new:Nn \amc_add_memory_elt: {
898 \int_gincr:N \amc_memory_elts_count
899 \tl_gclear_new:c { \amc_memory_current_elt: }
900 \tl_gclear_new:c { \amc_memory_current_vars: }
901 }
902 \cs_new_eq:NN \AMC@mem@next \amc_add_memory_elt:
903
904 \cs_new:Npn \amc_add_to_memory:n #1 {
905 \tl_gput_right:cn { \amc_memory_current_elt: } { #1 }
906 }
907 \cs_new_eq:NN \AMC@mem@add \amc_add_to_memory:n
908
909 \cs_new:Npn \amc_add_to_vars:n #1 {
910 \tl_gput_right:cn { \amc_memory_current_vars: } { #1 }
911 }
912 \cs_new_eq:NN \AMC@mem@addvar \amc_add_to_vars:n
913
914 \cs_new:Npn \amc_add_qidaffname:nnn #1#2#3 {
915 \amc_add_to_vars:n {\AMCid@quest=#1\setcounter{AMCquestionaff}{#2}%
916 \global\def\AMCid@name{#3}}
917 }
918 \cs_generate_variant:Nn \amc_add_qidaffname:nnn { xxx }
919 \cs_new_eq:NN \AMC@mem@qidaffname \amc_add_qidaffname:xxx
920
921 \cs_new:Npn \amc_mem_elt_cat:n #1 {
922 \amc_add_to_vars:n { \def\AMCmem@elt@cat{ #1 } }
923 }
924 \cs_generate_variant:Nn \amc_mem_elt_cat:n { x }
925 \cs_new_eq:NN \AMC@mem@category \amc_mem_elt_cat:x
926
927 \cs_new:Npn \amc_add_aid:n #1 {
928 \amc_add_to_memory:n {\AMCrep@count=#1}
929 }
930 \cs_generate_variant:Nn \amc_add_aid:n { x }
931 \cs_new_eq:NN \AMC@mem@aid \amc_add_aid:x
932
933 \cs_new:Npn \amc_if_category_is_p:n #1 {
934 \str_if_eq_p:on { \AMCmem@elt@cat } { #1 }
935 }
936 \cs_new:Npn \amc_use_memory:n #1 {
937 \int_step_inline:nnnn { 1 } { 1 } \amc_memory_elts_count {
938 \def\AMCmem@elt@cat{ plain }
939 \tl_use:c { \amc_memory_vars_i:n { ##1 } }
940 \bool_if:nTF { #1 } {
941 \tl_use:c { \amc_memory_elt_i:n { ##1 } }
```
}

```
942 } { }
943 }
944 }
945 \cs_new:Nn \amc_use_memory: { \amc_use_memory:n { \c_true_bool } }
946 \cs_new_eq:NN \AMC@mem@show \amc_use_memory:
947 \cs_new_eq:NN \AMC@mem@show@filter \amc_use_memory:n
948 \cs_new_eq:NN \AMCifcategory \amc_if_category_is_p:n
949
950 \ExplSyntaxOff
951 \newcommand\AMC@mem@add@ifneeded[1]{%
952 \AMC@if@separate@question{%
953 \AMC@mem@add{#1}%<br>954 }%
954955 }
956 \newcommand\AMC@mem@addsingle@ifneeded[2]{%
957 \AMC@if@separate@question{%
958 \AMC@mem@next%
959 \AMC@mem@category{#2}%
960 \AMC@mem@add{#1}%
961 }%
962 }
963 \newcommand\AMC@mem@answer[1]{%
964 \addtocounter{AMC@ncase}{1}%
965 \AMC@if@separate@question{%
966 \AMC@mem@aid{\the\AMCrep@count}%
967 \AMC@mem@add{\AMCformAnswerA{#1}}%
968 }%
969 }
970 \newcommand\AMC@mem@openQuestion{%
971 \AMC@if@separate@question{%
972 \AMC@mem@next%
973 \AMC@mem@qidaffname{\the\AMCid@quest}{\arabic{AMCquestionaff}}{\AMCid@name}%
974 \AMC@mem@add{\AMCformQuestionA}%
975 }%
976 }
977 \def\AMCformBegin{%
978 \AMC@zoneformulairetrue\setcounter{section}{0}%
979 \ifAMC@ensemble\ifAMC@automarks\pagestyle{AMCpageFull}\fi\fi%
980 }
981 \newcommand\AMCform{%
982 \ifAMC@ensemble\AMCformulaire@dedanstrue%
983 \AMC@mem@show%
984 \fi}
985 \newcommand\AMCformFilter[1]{%
986 \ifAMC@ensemble\AMCformulaire@dedanstrue%
987 \AMC@mem@show@filter{#1}%
988 \fi}
989 \newif\ifAMC@keepmemory
990 \newcommand\AMCformS{%
991 \ifAMC@ensemble\AMCformulaire@dedanstrue%
992 \AMCmessage{BR=0}\AMC@mem@show%
993 \global\AMC@keepmemorytrue%
```

```
994 \fi}
```
\AMCsection The \AMCsection and \AMCsubsection commands issue their standard counterparts (\section \AMCsubsection and \subsection with the same argument, both in the subject and in the separate answer sheet.

```
995 \newcommand{\AMCsectionNumbered}[1]{%
996 \section{#1}\AMC@mem@addsingle@ifneeded{\section{#1}}{section}}
997 \newcommand{\AMCsubsectionNumbered}[1]{%
998 \subsection{#1}\AMC@mem@addsingle@ifneeded{\subsection{#1}}{subsection}}
999 \newcommand{\AMCsectionStar}[1]{%
1000 \section*{#1}\AMC@mem@addsingle@ifneeded{\section*{#1}}{section}}
1001 \newcommand{\AMCsubsectionStar}[1]{%
1002 \subsection*{#1}\AMC@mem@addsingle@ifneeded{\subsection*{#1}}{subsection}}
1003 \def\AMCsection{\@ifstar\AMCsectionStar\AMCsectionNumbered}
1004 \def\AMCsubsection{\@ifstar\AMCsubsectionStar\AMCsubsectionNumbered}
4.11.3 Formatting answers
```

```
choices (env.)
Answers have to be included in an environment choices (standard), choiceshoriz (answers on
choiceshoriz (env.) one line) or choicescustom (user defined) depending on the desired formatting.
choicescustom (\textit{env.})tikz-single (env.) useful for example when using multicolumn answers formatting.
  tikz-multi (\text{env.}) 1005 \def\AMCBoxedAnswers{\AMC@rbloctrue}
  \AMCBoxedAnswers
1006 \newenvironment{choices}[1][r]{%
                       Use \AMCBoxedAnswers to request all answers to be included in LAT<sub>EX</sub> boxes; this can be
                    1007 \AMCrep@count=\z@\def\une@rep{\AMCrep@itemize}%
                    1008 \ifAMC@rbloc\def\une@rep{\AMCrep@bloc}%
                    1009 \else\begin{itemize}\setlength{\itemsep}{\AMCinterIrep}\fi%
                    1010 \AMCrep@init{#1}}%
                    1011 {\AMC@fin@rep\ifAMC@rbloc\else\end{itemize}\fi}
                    1012 \newenvironment{choiceshoriz}[1][r]{%
                    1013 \AMCrep@count=\z@\def\une@rep{\AMCrep@ligne}\AMCrep@init{#1}%
                    1014 \par\begin{center}}%
                    1015 {\AMC@fin@rep\end{center}}
                    1016 \newenvironment{choicescustom}[1][r]{%
                    1017 \AMCrep@count=\z@\def\une@rep{\AMCrep@perso}\AMCrep@init{#1}%
                    1018 \AMCbeginAnswer\ignorespaces}%
                    1019 {\AMC@fin@rep\AMCendAnswer}
                    1020 \newenvironment{tikz-single}[1][r]{
                    1021 \AMCrep@count=\z@\def\une@rep{\AMCrep@tikz}\AMCrep@init{#1}%
                    1022 \begin{tikzpicture}}{\AMC@fin@rep\end{tikzpicture}}
                    1023 \newenvironment{tikz-multi}[1][r]{
                    1024 \AMCrep@count=\z@\def\une@rep{\AMCrep@tikzmat}\AMCrep@init{#1}%
                    1025 \begin{tikzpicture}[remember picture]}{\AMC@fin@rep\end{tikzpicture}}
      \Lambda \text{MCFep@block} For each of these styles, a corresponding \Lambda \text{MCFep@}xxx{\langle box \rangle} {\langle text \rangle} is defined, which will
      \LambdaMCrep@tikz format the answer with a box given in \langle box \rangle and text \langle text \rangle. \LambdaMCrep@bloc is also defined and
   \AMCrep@tikzmat
used in standard formatting when the user wants to put answers inside a LATEX box.
```

```
\AMCrep@itemize
1026 \newcommand\AMCrep@bloc[2]{\AMC@mem@answer{#1}%
  \AMCrep@ligne 1027
  \AMCrep@perso
                                \parrow\label{thm:R1} $$\if AMC@textPos\vbox\b{p}cup\AMC@tracepos{1}{\atext:}\AMCid@name:\th{\AMCid@quest,\th{\AMCrep@count}\hbox\b{p}cup\AMC@tracepos{1}{\atext:}\mathtt{d@name:}\th{\AMCid@quest,\th{\CMCrep@count}\hbox\b{p}cup\AMC@tq\atop}\mathtt{d@name:}\mathtt{d@name:}\mathtt{d@name:}\th{\CMCid@quest,\th{\CMCicq}cup\At\th{\CMCicq}cup\At\th{\CMCicq}cup\At\th{\CMCicq}cup\At\th{\CMCicq}cup1029 \noindent\begin{minipage}{\linewidth}%
                       1030 \begin{itemize}\item[#1] #2\end{itemize}\end{minipage}%
                       1031 \ifAMC@textPos\AMC@tracepos{1}{atext:\AMCid@name:\the\AMCid@quest,\the\AMCrep@count}\egroup\AMC@trac
                       1032 \vspace{\AMCinterBrep}}
                       1033 \newcommand\AMCrep@tikz[5]{\AMC@mem@answer{#1}\node[#4] (lab\thecsvrow) at (#3) {#2} node[#5] (box\thee
```

```
1035 \newcommand\AMCrep@itemize[2]{\AMC@mem@answer{#1}\item[#1] #2}
                 1036 \newlength\AMChorizAnswerSep
                 1037 \setlength{\AMChorizAnswerSep}{3em plus 4em}
                 1038 \newlength\AMChorizBoxSep
                 1039 \setlength{\AMChorizBoxSep}{1em}
                 1040 \newcommand\AMCrep@ligne[2]{\AMC@mem@answer{#1}%
                 1041 \ifAMC@textPos%
                 1042 \mbox{\AMC@tracebox{1}{atext:\AMCid@name:\the\AMCid@quest,\the\AMCrep@count}{#1\hspace*{\AMChorizBoxSe
                 1043 \else%
                 1044 \mbox{#1\hspace*{\AMChorizBoxSep}#2}%
                 1045 \fi\hspace{\AMChorizAnswerSep}}
                 1046 \newcommand\AMCrep@perso[2]{\AMC@mem@answer{#1}\AMCanswer{#1}{#2}}
\AMCbeginAnswer
The custom style will use user-defined commands to format answers: \AMCbeginAnswer is called
  \AMCendAnswer once before answers, \AMCanswer{\langle box \rangle}{\langle text \rangle} is called for each answer (\langle box \rangle beeing the box
     \AMCanswer
to be ticked and ⟨text⟩ the text associated with the proposed answer), and \AMCendAnswer is
                called after all answers.
                 1047 \def\AMCbeginAnswer{}
                 1048 \def\AMCanswer#1#2{#1 #2}
                 1049 \def\AMCendAnswer{}
        \answer
The commands \correctchoice and \wrongchoice are used inside choices-like environments
 \correctchoice
to give the proposed answers and specify if they are to be tocked by the students or not.
```
1034 \newcommand\AMCrep@tikzmat[5]{\AMC@mem@answer{#1}\node[#5] (box\thecsvrow) at (#3) {#1} node[#4] (lab\tl

```
\wrongchoice
1050 \newcommand{\correctchoice}[2][]{\global\advance\AMCrep@count\@ne\relax%
            1051 \ifAMC@calibration\AMCmessage{REP=\the\AMCrep@count:B}\fi%
            1052 \global\AMCune@bonnetrue%
            1053 \AMCload@@reponse{\une@rep{\ifAMC@correc\AMC@box{#1}{\AMC@checkedbox}%
            1054 \else\AMC@box{#1}{}\fi}{#2}}{\the\AMCrep@count}\ignorespaces}
            1055 \newcommand{\wrongchoice}[2][]{\global\advance\AMCrep@count\@ne\relax%
```

```
1056 \ifAMC@calibration\AMCmessage{REP=\the\AMCrep@count:M}\fi%
```

```
1057 \AMCload@@reponse{\une@rep{\AMC@box{#1}{}}{#2}}{\the\AMCrep@count}%
```

```
1058 \ignorespaces}
```
## 4.11.4 Score zones

\AMCscoreZone The position of the scores on the annotated answer sheets can be defined in the L<sup>A</sup>TEX source  $\alpha$ oreZoneAnswerSheet file using \AMCsetScoreZone $\{(options)\}$  (or \AMCsetScoreZoneAnswerSheet $\{\langle options\rangle\}$  for the answer sheets when the separate answer sheet option is used).

> First begin with some helpers:  $\M{Cemptybox{\{width}}{\{height\}}{\delta}$  (height)}{ $\Delta$  draws an empty box with specified dimensions, and \AMCmarginNote{ $\langle note \rangle$ } (code from one of sgmoye's comments on tex.stackexchange.com) prints a marginal note in the left or right margin, depending on current the position (usefull in multicols environment).

```
1059 \newcommand{\AMCemptybox}[3]{{%
1060 \sbox0{}\wd0=#1\ht0=#2\dp0=#3\relax\box0}}
1061 \newlength\AMC@mn@test
1062 \newlength\AMC@mn@sep\AMC@mn@sep=4mm
1063 \newlength\AMC@mn@leftmargin
1064 \newlength\AMC@mn@rightmargin
1065 \newcommand\AMCmarginNote[1]{%
1066 \begin{tikzpicture}[remember picture,overlay]%
1067 \coordinate (here) at (0,0);
```

```
1068 \pgfextractx{\AMC@mn@test}{\pgfpointdiff{\pgfpointorigin}%
1069 {\pgfpointanchor{current page}{center}}}%
1070 \ifodd\thepage%
1071 \AMC@mn@leftmargin=\oddsidemargin%
1072 \AMC@mn@rightmargin=\evensidemargin%
1073 \else
1074 \AMC@mn@leftmargin=\evensidemargin%
1075 \AMC@mn@rightmargin=\oddsidemargin%
1076 \fi
1077 \ifdim\AMC@mn@test < 1cm%
1078 \draw (current page.east |- here)+(-\AMC@mn@rightmargin-1in+\AMC@mn@sep,Opt) node[anchor=text,alig
1079 \text{AIsa}1080 \draw (current page.west |- here)+(0cm,0pt) node[anchor=text,align=right,text width=\AMC@mn@leftma
1081 \fi%
1082 \end{tikzpicture}%
1083 }
```
Define now different ways to place the score zone:

none nowhere

question right after the question heading

margin in the margin, using marginpar (this does not work with multicols environment)

margins in the left or right margin, depending on the current position (needs tikz package)

\newcommand{\AMC@sz@box}{\AMCemptybox{\AMC@sz@width}{\AMC@sz@height}{\AMC@sz@depth}}

%

\newcommand{\AMC@sz@callin@question}{\AMCscoreZone{\AMC@sz@box}}

%

 \newcommand{\AMC@sz@callout@margin}{\hspace{0pt}\marginpar{\AMCscoreZone{\AMC@sz@box}}} %

1090 \newcommand{\AMC@sz@init@margins}{\PackageWarning{automultiplechoice}{Please run twice to get proper mar

\newcommand{\AMC@sz@callout@margins}{\hspace{0pt}\AMCmarginNote{\AMCscoreZone{\AMC@sz@box}}}

Let us now set up options handling.

```
1092 \newlength\AMC@sz@width
1093 \newlength\AMC@sz@height
1094 \newlength\AMC@sz@depth
1095 \def\AMC@sz@callout{}
1096 \def\AMC@sz@callin{}
1097 \define@key{AMCsz}{width}{\AMC@sz@width=#1}
1098 \define@key{AMCsz}{height}{\AMC@sz@height=#1}
1099 \define@key{AMCsz}{depth}{\AMC@sz@depth=#1}
1100 \define@key{AMCsz}{calloutside}{\def\AMC@sz@callout{#1}}
1101 \define@key{AMCsz}{callinside}{\def\AMC@sz@callin{#1}}
1102 \define@choicekey{AMCsz}{position}{none,question,margin,margins}{%
1103 \ifcsname AMC@sz@callout@#1\endcsname%
1104 \def\AMC@sz@callout{AMC@sz@callout@#1}%
1105 \else%
1106 \def\AMC@sz@callout{}%
1107 \fi%
1108 \ifcsname AMC@sz@callin@#1\endcsname%
1109 \def\AMC@sz@callin{AMC@sz@callin@#1}%
```

```
1110 \else%
1111 \def\AMC@sz@callin{}%
1112 \quad \text{If } \mathcal{U}1113 \ifcsname AMC@sz@init@#1\endcsname%
1114 \csname AMC@sz@init@#1\endcsname%
1115 \fi%
1116 }
1117 \newcommand{\AMCsetScoreZone}[1]{\setkeys{AMCsz}{#1}}
1118 \AMCsetScoreZone{width=1.5em,height=1.5ex,depth=.5ex,position=none}
   And do the same for \AMCsetScoreZoneAnswerSheet...
1119 \newcommand{\AMC@sza@box}{\AMCemptybox{\AMC@sza@width}{\AMC@sza@height}{\AMC@sza@depth}}
1120 %
1121 \newcommand{\AMC@sza@init@none}{}
1122 \newcommand{\AMC@sza@callout@none}{}
1123 \newcommand{\AMC@sza@callin@none}{}
1124 %
1125 \newcommand{\AMC@sza@init@question}{}
1126 \newcommand{\AMC@sza@callout@question}{}
1127 \newcommand{\AMC@sza@callin@question}{\AMCscoreZone{\AMC@sza@box}}
1128 %
1129 \newcommand{\AMC@sza@init@margin}{}
1130 \newcommand{\AMC@sza@callout@margin}{\hspace{0pt}\marginpar{\AMCscoreZone{\AMC@sza@box}}}
1131 \newcommand{\AMC@sza@callin@margin}{}
1132 %
1133 \newcommand{\AMC@sza@init@margins}{\PackageWarning{automultiplechoice}{Please run twice to get proper ma
1134 \newcommand{\AMC@sza@callout@margins}{\hspace{0pt}\AMCmarginNote{\AMCscoreZone{\AMC@sz@box}}}
1135 \newcommand{\AMC@sza@callin@margins}{}
1136 %
1137 \newlength\AMC@sza@width
1138 \newlength\AMC@sza@height
1139 \newlength\AMC@sza@depth
1140 \def\AMC@sza@callout{}
1141 \def\AMC@sza@callin{}
1142 \define@key{AMCsza}{width}{\AMC@sza@width=#1}
1143 \define@key{AMCsza}{height}{\AMC@sza@height=#1}
1144 \define@key{AMCsza}{depth}{\AMC@sza@depth=#1}
1145 \define@key{AMCsza}{calloutside}{\def\AMC@sza@callout{#1}}
1146 \define@key{AMCsza}{callinside}{\def\AMC@sza@callin{#1}}
1147 \define@choicekey{AMCsza}{position}{none,question,margin,margins}{%
1148 \ifcsname AMC@sza@callout@#1\endcsname%
1149 \def\AMC@sza@callout{AMC@sza@callout@#1}%
1150 \else%
1151 \def\AMC@sza@callout{}%
1152 \fi%
1153 \ifcsname AMC@sza@callin@#1\endcsname%
1154 \def\AMC@sza@callin{AMC@sza@callin@#1}%
1155 \else%
1156 \def\AMC@sza@callin{}%
1157 \fi%
1158 \ifcsname AMC@sza@init@#1\endcsname%
1159 \csname AMC@sza@init@#1\endcsname%
1160 \fi%
```

```
1161 }
```
1162 \newcommand{\AMCsetScoreZoneAnswerSheet}[1]{\setkeys{AMCsza}{#1}}

1163 \AMCsetScoreZoneAnswerSheet{width=1.5em,height=1.5ex,depth=.5ex,position=none}

1164 \newcommand{\AMCnoScoreZone}{\AMCsetScoreZone{position=none}\AMCsetScoreZoneAnswerSheet{position=none}}

## 4.11.5 Formatting questions

\AMCquestionaff The counter \AMCquestionaff keeps track of the current question number. It can be redefined \AMC@stepQuestion by the user, for example to print several questions without a number, and then print questions \AMC@qaff with a number starting at one.

> \AMC@stepQuestion will increase this counter and \AMC@qaff will format the question number out.

- 1165 \newcounter{AMCquestionaff}
- 1166 \newcommand{\AMCnumero}[1]{\setcounter{AMCquestionaff}{#1}\addtocounter{AMCquestionaff}{-1}} 1167 \AtBeginDocument{%
- 1168 \ifx\@skiphyperreftrue\@undefined%

1169 \expandafter\newif\csname if@skiphyperref\endcsname%

- $1170$  \fi%
- 1171 }

```
1172\newcommand\AMC@stepQuestion{\ifAMCquestionNumber\@skiphyperreftrue\refstepcounter{AMCquestionaff}\@skip
1173 \newcommand\AMC@qaff{\arabic{AMCquestionaff}}
```
 $\lambda$ AMCbeforeQuestion The command  $\lambda$ AMCbeforeQuestion opens a new question. The command  $\lambda$ AMCbeginQuestion{ $\langle n \rangle$ }{ $\langle sign \rangle$ }  $\Lambda$ MCbeginQuestion will format the question header, where  $\langle n \rangle$  is the question number and  $\langle sign \rangle$  beeing  $\Lambda$ multiSymbole \multiSymbole in case of a multiple question, and empty in case of a simple one. \AMCbeforeQuestion,

```
\AMCbeginQuestion and \multiSymbole can be user-redifined.
```

```
1174 \def\AMCbeforeQuestion{\ifAMC@qbloc\else\par\noindent\fi}
1175 \def\AMCbeginQuestion#1#2{\noindent\AMC@loc@q{#1}{#2}%
1176 \ifx\@empty\AMC@sz@callin\@empty\hspace*{1em}\fi%
1177 }
1178 \def\multiSymbole{$\clubsuit$}
```
question (env.) Environment {question}{⟨key⟩} encloses a simple question (with one and only one correct question mult (*env.*) choice) with associated unique key  $\langle key \rangle$  and the proposed answers.

 $\texttt{Table-single}$  (env.)  $r$ iable-multi  $(\text{env.})$  several correct choices). Environment {questionmult}{ $\langle key \rangle$ } is the same for multiple questions (with none, one or

- stionouverte  $(\text{env.})$ Environment {questionmultx}{ $\langle key \rangle$ } is the same as questionmult, but with no use of
	- \ouverte@vs \multiSymbole.

Environment  ${quectionouverte}$ [ $\{width\}$ ] is used for open questions (that won't be marked automatically!), with width given as an optional argument (defaults to 3 cm).

The command \AMCexternalQuestion{ $\langle id \rangle$ }{ $\langle maxscore \rangle$ } allows to declare a question that will be scored outside AMC, with a maximal score  $\langle maxscore \rangle$ . When you use this command, you can manage the question number and question text freely (AMC won't handle this).

```
1179 \ifx\question\undefined\else\let\question\undefined\fi
```

```
1180 \def\AMCnobloc{\AMC@qblocfalse}
```

```
1181 \def\AMCbloc{\AMC@qbloctrue}
```

```
1182 \newcommand\AMCstartWithQuestion[1]{%
```
- 1183 \global\def\AMCid@name{#1}\AMC@affecte{#1}{\AMCid@quest}%
- 1184 \ifAMC@calibration%

```
1185 \AMCmessage{Q=\the\AMCid@quest}%
```

```
1186 \immediate\write\AMC@XYFILE{\string\question{\the\AMCid@quest}{\AMCid@name}}%
```
1187 \fi%

```
1188 }
1189 \newcommand\AMCexternalQuestion[2]{%
1190 \AMCstartWithQuestion{#1}%
1191 \ifAMC@calibration%
1192 \AMCmessage{B=MAX=#2}%
1193 \AMCmessage{MULT}%
1194 \AMCmessage{FQ}%
1195 \fi%
1196 }
1197 \newenvironment{question}[2][]{%
1198 \def\AMCcurrentenv{question}%
1199 \AMC@stepQuestion%
1200 \AMCstartWithQuestion{#2}%
1201 \AMCbeforeQuestion%
1202 \ifx\@empty\AMC@sz@callout\@empty\else%
1203 \csname\AMC@sz@callout\endcsname%
1204 \fi%
1205 \AMCtype@multifalse\ifAMC@qbloc\ifAMC@textPos\vbox\bgroup\AMC@tracepos{1}{qtext:#2:\the\AMCid@quest,0]
1206 \ifAMC@affichekeys\index{\texttt{#2}}\ifAMC@keysline[\texttt{#2}]\newline\fi\fi%
1207 \AMCbeginQuestion{\ifAMC@affichekeys\ifAMC@ensemble\AMC@qaff\ \fi\ifAMC@keysline\else[\texttt{#2}]\fi\
1208 \ifx\@empty\AMC@sz@callin\@empty\else%
1209 \csname\AMC@sz@callin\endcsname%
1210 \overline{1210}1211 \AMCformulaire@dedansfalse\setcounter{AMC@ncase}{0}%
1212 \AMC@mem@openQuestion}%
1213 {\ifAMC@qbloc\end{minipage}\ifAMC@textPos\AMC@tracepos{1}{qtext:\AMCid@name:\the\AMCid@quest,0}\egroup\A
1214 \newenvironment{questionmult}[1]{%
1215 \AMCune@bonnefalse\begin{question}[{{\multiSymbole}}]{#1}%
1216 \AMCtype@multitrue\ifAMC@calibration%
1217 \AMCmessage{MULT}\fi}%
1218 {\end{question}}
1219 \newenvironment{variable-single}[2]
1220 {\def\AMCbeginQuestion##1##2{}
1221 \begin{questionmult}{#1}\scoring{v=#2}
1222 \begin{tikz-single}[o]}
1223 {\end{tikz-single}
1224 \end{questionmult}}
1225 \newenvironment{variable-multi}[4]
1226 {\def\AMCbeginQuestion##1##2{}
1227 \begin{questionmult}{#1}\scoring{v=#4}
1228 \begin{tikz-multi}[o]
1229 \node[#3] (var) at (0,0) {#2};}
1230 {\end{tikz-multi}
1231 \end{questionmult}}
1232 \newenvironment{questionmultx}[1]{%
1233 \begingroup\def\multiSymbole{}\begin{questionmult}{#1}}%
1234 {\end{questionmult}\endgroup}
1235 \newdimen\ouverte@vs
1236 \newenvironment{questionouverte}[1][3cm]{%
1237 \AMC@stepQuestion%
1238 \AMCtype@multifalse\ouverte@vs=#1%
1239 \ifAMC@qbloc\noindent\begin{minipage}{\linewidth}\fi%
```

```
1240 \AMCbeginQuestion{\AMC@qaff}{}}%
```
1241 {\vspace\*{\ouverte@vs}\ifAMC@qbloc\end{minipage}\vspace{3ex}\fi}

### 4.11.6 Explanations

 $\exp$ lain The command  $\exp$ lain{ $\{text\}}$  is used inside question-like environments to give the explanation for the answers of a question. The command \explaincontext{ $\{\textit{text}\}$ } inserts its argument only in the corrected paper. 1242 \newcommand{\explain}[1]{%

1243 \ifAMC@correchead% 1244 \AMCif@env{question}{\par\noindent{\AMC@loc@explain #1}}{\AMC@error@explain}\vspace{1ex}% 1245 \else% 1246 \AMCif@env{question}{}{\AMC@error@explain}% 1247 \fi% 1248 } 1249 \newcommand{\explaincontext}[1]{% 1250 \ifAMC@correc% 1251 #1% 1252 \fi% 1253 }

 $\sc\xi\$  details the scoring strategy for current question or current answer,

# 4.12 Scoring

\scoring Scoring strategies are simply transmitted to the .amc file for later analysis.

\scoringDefaultS

\scoringDefaultM \scoringDefaultS{⟨score⟩} and \scoringDefaultM{⟨score⟩} gives default scoring strategy for  $\mathsf{QuestionIndicative}$  simple and multiple questions, and **\QuestionIndicative** tells that the current question is not no be taken into account in the global mark.

```
1254 \def\scoring#1{\ifAMC@calibration\AMCmessage{B=#1}\fi\ignorespaces}
1255 \def\scoringDefaultS#1{\ifAMC@calibration\AMCmessage{BDS=#1}\fi}
1256 \def\scoringDefaultM#1{\ifAMC@calibration\AMCmessage{BDM=#1}\fi}
1257 \def\QuestionIndicative{\ifAMC@calibration\AMCmessage{INDIC}\fi}
```
# 4.13 Numerical data

# 4.13.1 Codes

\AMCcodeGrid \AMCcodeGridInt (such as student number) through special questions, can code some numerical information which can be formatted easily with the command  $\Lambda \text{MCCodeGrid}$   $\{\langle \text{opts} \rangle\}$   $\{\langle \text{descr} \rangle\}$ , where  $\langle \text{key} \rangle$  is a key prefix and  $\langle$  descr $\rangle$  is a coma-separated list of character pools to offer. The characters entered by the student will be available through the questions  $\langle key \rangle$ [1], ...,  $\langle key \rangle$ [ $\langle length (descr) \rangle$ ]. As an example,

> \AMCcodeGrid{code}{ABCD,012345,012345,012345,012345} produces the opposite boxes (two results are show here: without or with separateanswersheet option), and trace positions of all the boxes in the .xy file with the code identifier: the first digit is represented by question with key code[6], the second by question with key code[5], and so on.

A  $\Box$ 2  $\Box$ 2 B 3 3 3  $C \sqcup 4 \sqcup 4$  $D \sqcup 5 \sqcup 5$  $1 \bigsqcup 1 \bigsqcup 1$  $\mathcal{a}_2$ 4 5 1 2 3 4 5

 $0 \Box 0 \Box 0 \Box 0$ 

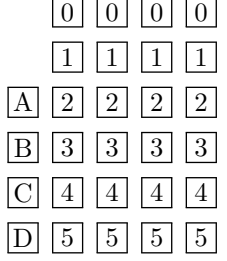

Positions of the boxes are logged in the .xy file, as shown in section [5.3](#page-89-0) for the first set of boxes (without separateanswersheet, with digits outside boxes).

The "horizontal" version can also be considered using option h, especially with a small number of digits. See opposite for the result of

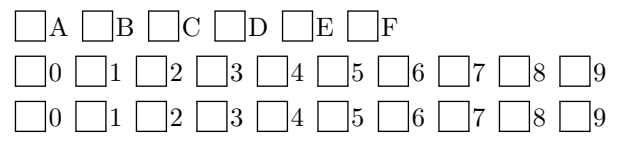

\AMCcodeGrid[h]{code}{ABCDEF,0123456789,0123456789}.

The \AMCcodeGridInt[ $\{opts\}$ ]{ $\{key\}$ }{ $\{n\}$  is a shorcut for calling \AMCcodeGrid with  $\{n\}$ digits from 0 to 9. This allows to create grids for  $\langle n \rangle$ -digits integers easily.

These two commands supports the following options (given as a comma-separated list optional argument  $\langle \text{opts} \rangle$ :

- vertical=true or false to indicate the direction to be used (default is true);
- h is a shortcut for vertical=false;
- v is a shortcut for vertical=true;
- top to request top-aligned columns in vertical direction.
- multi for codes that are repeated on each page.

```
1258 \newcount\AMC@chiffres
```

```
1259 \newdimen\AMCcodeHspace\AMCcodeHspace=.5em
```

```
1260 \newdimen\AMCcodeVspace\AMCcodeVspace=.5em
```

```
1261 \newcommand\AMCcodeID@squarebrackets[2]{#1[#2]}
```

```
1262 \newcommand\AMCcodeID@dot[2]{#1.#2}
```

```
1263 \newcommand\AMCcodeID@@[1]{%
```

```
1264 \expandafter\def\expandafter\AMCcodeID\expandafter{\csname AMCcodeID@#1\endcsname}%
```
1265 \def\AMCcodeID@mode{#1}%

```
1266 }
```

```
1267 \AMCcodeID@@{squarebrackets}
1268 \ExplSyntaxOn
1269
1270 \clist_new:N \amc_code_descr_clist
1271 \seq_new:N \amc_code_digits_seq
1272 \int_new:N \amc_code_digit_n_int
1273 \bool_new:N \amc_code_vertical_bool
1274 \bool_new:N \amc_code_top_bool
1275 \bool_new:N \amc_code_multi_bool
1276 \clist_new:N \amc__multi_clist
1277
1278 \cs_new:Npn \amc_code_init:N #1 {
1279 \def\AMCbeginQuestion##1##2{}
1280 \def\AMCbeforeQuestion{}
1281 \AMCnoScoreZone
1282 \AMCquestionNumberfalse
1283 \setlength{\parindent}{0pt}
1284 \AMCnobloc
1285 \int_set:Nn \amc_code_digit_n_int { \clist_count:N #1 }
1286 }
1287
1288 \cs_new:Nn \amc_code_digit_init: {
1289 \QuestionIndicative
1290 \global\AMCrep@count=\z@
1291 }
1292
1293 \cs_new:Npn \amc_code_digit:n #1 {
1294 \global\advance\AMCrep@count\@ne\relax
1295 \ifAMC@calibration\AMCmessage{ REP = \the\AMCrep@count : M }\fi
1296 \hbox{\AMC@keyBox@{#1}{}{1}{case : \AMCid@name : \the\AMCid@quest , \the\AMCrep@count}}
1297 \bool_if:NTF \amc_code_vertical_bool {
1298 \vspace{\AMCcodeVspace}
1299 }{
1300 \hspace{\AMCcodeHspace}
1301 }
1302 }
1303
1304 \keys_define:nn { amccode } {
1305 vertical .bool_set:N = \amc_code_vertical_bool,
1306 vertical .initial:n = \{ true \},
1307 vertical .default:n = \{ true \},
1308 v .code:n = \{\ \b{}.\set \tmtext{1} \amtext{2}.\cdots\}1309 h .code:n = \{\boldsymbol{\setminus} \amalg \boldsymbol{\setminus} \amalg \boldsymbol{\setminus} \mathtt{end}\}1310 top .bool_set:N = \amc_code_top_bool,
1311 top .initial:n = \{ false \},
1312 top .default:n = \{ true \},
1313 multi .bool_set:N = \text{conc\_code\_multi\_bool},
1314 multi .initial:n = \{ false \},
1315 multi .default:n = \{ true \}1316 }
1317
1318 \cs_new_nopar:Nn \amc_multi_report: {
1319 \ifAMC@calibration
```

```
1320 \immediate\write\AMC@XYFILE{\string\with{multi=\clist_use:Nn\amc__multi_clist{,}}}
1321 \fi
1322 }
1323 \cs_new_eq:NN \AMC@multi@report \amc_multi_report:
1324 \int_new:N \amc_multi_count_int
1325 \cs_new_nopar:Nn \amc_multi_clear: {
1326 \int_gzero:N \amc_multi_count_int
1327 }
1328 \cs_new_eq:NN \AMC@multiclear \amc_multi_clear:
1329
1330 \cs_new:Npn \amc_code_generate:nNn #1#2#3 {
1331 { \keys_set:nn { amccode } { #3 }
1332 \bool_if:NTF \amc_code_multi_bool {
1333 \clist_gset:Nn \amc__multi_clist { #1 }
1334 } {}
1335 \bool_if:NTF \amc_code_multi_bool { \int_gincr:N \amc_multi_count_int } {}
1336 \amc_code_init:N #2
1337 \clist_map_inline:Nn #2 { % iterates over 'digits'
1338 \begin{question}{
1339 \AMCcodeID{ #1 \bool_if:NTF
1340 \amc_code_multi_bool
1341 \{ * \int_use:N \ \ame{-\umulti_count\_int } {\} \}1342 { \int_use:N \amc_code_digit_n_int }
1343 }
1344 \amc_code_digit_init:
1345 \seq_set_split:Nnn \amc_code_digits_seq {} { ##1 }
1346 \bool_if:NTF \amc_code_vertical_bool {
1347 \hspace{0pt}
1348 \bool_if:NTF \amc_code_top_bool { \vtop } { \vbox }
1349 \bgroup
1350 }{
1351 \hbox\bgroup
1352 }
1353 \seq_map_inline:Nn \amc_code_digits_seq {
1354 % iterates over available characters for 'digit'
1355 \amc_code_digit:n { ####1 }
1356 }
1357 \bool_if:NTF \amc_code_vertical_bool {
1358 \vspace{-\AMCcodeVspace}\egroup
1359 \hspace{\AMCcodeHspace}
1360 }{
1361 \egroup\vspace{\AMCcodeVspace}
1362 \par
1363 }
1364 \end{question}
1365 \int_decr:N \amc_code_digit_n_int
1366 }
1367 }
1368 }
1369
1370 \cs_new:Npn \amc_code_generate:nnn #1#2#3 {
1371 \clist_set:Nn \amc_code_descr_clist { #2 }
1372 \amc_code_generate:nNn { #1 } \amc_code_descr_clist { #3 }
```

```
1373 }
1374 \cs_generate_variant:Nn \amc_code_generate:nnn { xxx }
1375 \newcommand{\AMCcodeGrid}[3][]{
1376 \amc_code_generate:xxx { #2 } { #3 } { #1 }
1377 }
1378
1379 \cs_new:Npn \amc_code_generate_integer:nnn #1#2#3 {
1380 \clist_clear:N \amc_code_descr_clist
1381 \prg_replicate:nn { #2 } { \clist_put_right:Nn \amc_code_descr_clist { 0123456789 } }
1382 \amc_code_generate:nNn { #1 } \amc_code_descr_clist { #3 }
1383 }
1384 \cs_generate_variant:Nn \amc_code_generate_integer:nnn { xxx }
1385 \newcommand{\AMCcodeGridInt}[3][]{
1386 \amc_code_generate_integer:xxx { #2 } { #3 } { #1 }
1387 }
1388
1389 \cs_new:Npn \amc_code_generate_integer_v:nn #1#2 {
1390 \amc_code_generate_integer:nnn { #1 } { #2 } { v }
1391 }
1392 \cs_new:Npn \amc_code_generate_integer_h:nn #1#2 {
1393 \amc_code_generate_integer:nnn { #1 } { #2 } { h }
1394 }
1395 \cs_generate_variant:Nn \amc_code_generate_integer_v:nn { xx }
1396 \cs_generate_variant:Nn \amc_code_generate_integer_h:nn { xx }
1397 \cs_new_eq:NN \AMCcode \amc_code_generate_integer_v:xx
1398 \cs_new_eq:NN \AMCcodeH \amc_code_generate_integer_h:xx
1399
1400 \ExplSyntaxOff
```
### 4.13.2 Numerical questions

\AMCnumericChoices The command \AMCnumericChoices{⟨correct⟩}{⟨options⟩} can be used as a replacement for the choices environment when the questions asks for a numeric value to code on the answer sheet. As an example,

```
\begin{question}{product}
 What is the value of $7\times 5$?
  \AMCnumericChoices{35}{digits=2,sign=false}
\end{question}
```
produces (in correction mode):

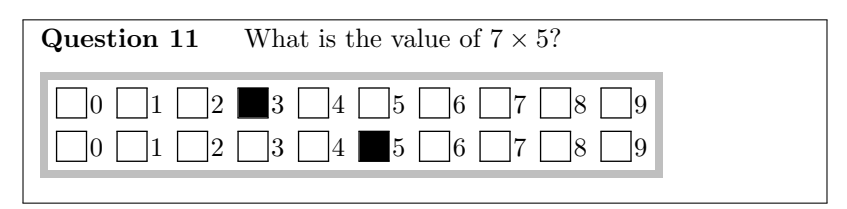

and these boxes are only shown on the separate answer sheet if the separateanswersheet option is used.

This command uses the  $\AMCformatChoices$ { $\s教owcommand$ }{ $\hak{large}$ }}{ $\arctan{d}$ }{ $\arctan{d}$ }{ $\arctan{d}$ }} command, that calls either  $\langle hidecommand \rangle {\langle arg1 \rangle}$  \{ $\langle arg2 \rangle$ } if the separateanswersheet option is used and if we are currently in the question part (not in the answer sheet), or  $\langle \mathit{showcommand}\rangle\{\langle \mathit{arg1}\rangle\}$  \end{\lamppy}{\ang{\lamppy}}} \text{\lamppy}\$ \text{\lamppy}\$ \text{\lamppy}\$ \text{\lamppy}\$ \text{\lamppy}\$ \text{\lamppy}\$ \text{\lamppy}\$ \text{\lamppy}\$ \text{\lamppy}\$ \text{\lamppy}\$ \text

```
1401 \newcommand\AMCformatChoices[4]{%
1402 \global\AMCrep@count=\z@%
1403 \AMC@if@separate@question{%
1404 \AMC@mem@add{\global\AMCrep@count=\z@%
1405 #1{#3}{#4}}%
1406 }%
1407 \ifAMC@ensemble%
1408 #2{#3}{#4}%
1409 \AMCmessage{QPART}%
1410 \else%
1411 #1{#3}{#4}%
1412 \fi%
1413 }
```
Some computation commands are now defined. The command  $\amalg$   $\mathcal{L}_{fp}$  decompose:NNn{ $\{fp$  $var \$ { $\langle int var \rangle$ }{ $\langle x \rangle$ } sets  $\langle fp \rangle$  var $\rangle$  to be the mantissa and  $\langle int var \rangle$  the exponent of the flaoting point number  $\langle x \rangle$ . For example,  $\arrow$ fp\_decompose:NNn\mant\_fp\expo\_int{123.456} give the value 1.23456 to  $\mathrm{fp}$  and 2 to  $\exp_{\mathrm{inter}}$  (because 123.456 = 1.23456  $\times$  10<sup>2</sup>).

The command  $\amalg$ **mc\_fp\_to\_digits:**Nnnn{ $\langle clist \rangle$ } $\langle x \rangle$  *(n digits)* $\langle base \rangle$  rounds the floating point number  $\langle x \rangle$  and populates the comma separated list  $\langle \text{clist} \rangle$  with its  $\langle n \text{ digits} \rangle$  digits in base  $\langle base \rangle$ . An error is issued if  $\langle x \rangle$  would have required more digits.

```
1414 \ExplSyntaxOn
1415
1416 \cs_generate_variant:Nn \tl_replace_once:Nnn { Nxn }
1417
1418 \tl_new:N \amc_ee_tl
1419 \seq_new:N \amc_ee_seq
Note that with some versions of l3fp-convert (prior to 2017-09-18), \fp_to_scientific leads
to a 'e' with catcode 12 (other). We convert it to catcode letter before splitting.
1420 \group_begin:
1421 \char_set_catcode_other:N E
1422 \tex_lowercase:D
1423 {
1424 \cs_new:Npn \amc_read_scientific:NNn #1 #2 #3 {
1425 \tl_set:Nn \amc_ee_tl { #3 }
1426 \tl_replace_once:Nxn \amc_ee_tl \{ E \} { e }
1427 \seq_set_split:NnV \amc_ee_seq e \amc_ee_tl
1428 \fp_set:Nn #1 { \seq_item:Nn \amc_ee_seq 1 }
1429 \int_set:Nn #2 { \seq_item:Nn \amc_ee_seq 2 }
1430 }
1431 }
1432 \group_end:
1433
1434 \cs_generate_variant:Nn \amc_read_scientific:NNn { NNf, NNx }
1435
1436 \fp_new:N \amc_fulls_fp
1437 \cs_new:Npn \amc_fp_decompose:NNn #1 #2 #3 {
1438 \fp_set:Nn \amc_fulls_fp { #3 }
Note that with some versions of l3fp-convert, the exponent part is omited for some values, so
```
that we add e 0.

```
1439 \amc_read_scientific:NNx #1 #2
1440 { \fp_to_scientific:N \amc_fulls_fp e 0 }
1441 }
1442 \cs_generate_variant:Nn \amc_fp_decompose:NNn { NNx }
1443
1444 \fp_new:N \amc_num_mantissa_fp
1445 \int_new:N \amc_num_exponent_int
1446 \cs_new:Npn \amc_fp_n_significant_digits:Nnn #1 #2 #3 {
1447 \amc_fp_decompose:NNn \amc_num_mantissa_fp \amc_num_exponent_int
1448 { #2 }
1449 \fp_set:Nn #1
1450 { round(\amc_num_mantissa_fp * 10^((#3)-1)) }
1451 \fp_compare:nTF { abs(#1) >= 10^*(#3) }
1452 {
1453 \fp_set:Nn #1 { #1 / 10 }
1454 } { }
1455 }
1456
1457 \fp_new:N \amc_num_nsig_fp
1458 \cs_new:Npn \amc_fp_show_n_significant_digits:nn #1 #2 {
1459 \amc_fp_n_significant_digits:Nnn \amc_num_nsig_fp { #1 } { #2 }
1460 }
1461 \cs_new_eq:NN \AMCsignificantDigits \amc_fp_show_n_significant_digits:nn
1462
1463 \cs_new:Npn \amc_fp_show_significant_digits: {
1464 \fp_use:N \amc_num_nsig_fp
1465 }
1466 \cs_new_eq:NN \AMCshowSignificantDigits \amc_fp_show_significant_digits:
1467
1468 \cs_new:Npn \amc_fp_n_digits:Nnn #1 #2 #3 {
1469 \fp_set:Nn #1
1470 { round((#2) * 10<sup>\textdegree</sup>(#3)) }
1471 }
1472
1473 \int_new:N \amc_todigits_int
1474 \cs_new:Npn \amc_fp_to_digits:Nnnn #1 #2 #3 #4 {
1475 \clist clear:N #1
1476 \int_set:Nn \amc_todigits_int { \fp_eval:n { abs(round(#2)) } }
1477 \prg_replicate:nn { #3 } {
1478 \clist_put_left:Nx #1 { \int_mod:nn \amc_todigits_int { #4 } }
1479 \int_set:Nn \amc_todigits_int
1480 { \int_div_truncate:nn \amc_todigits_int { #4 } }
1481 }
1482 \int_compare:nNnTF \amc_todigits_int = 0 \{ \} {
1483 \message{^^J!~Error:~number~too~large,
1484 ~some~digits~will~be~discarded^^J}
1485 }
1486 }
1487
1488 \cs_new:Npn \amc_invalid_digits:Nn #1 #2 {
1489 \clist_clear:N #1
1490 \prg_replicate:nn { #2 } { \clist_put_left:Nx #1 { -1 } }
1491 }
```

```
1492
1493 \cs_new:Npn \amc_get_fp_sign:Nn #1 #2 {
1494 \fp_compare:nNnTF #2 < 0 {
1495 \int_set:Nn #1 { -1 }
1496 }{
1497 \tp_{compare: nNnTF #2 > 01498 \int_set:Nn #1 { 1 }
1499 }{
1500 \int_set:Nn #1 { 0 }
1501 }
1502 }
1503 }
1504
1505 \cs_new:Npn \amc_get_int_sign:Nn #1 #2 {
1506 \int_compare:nNnTF #2 < 0 {
1507 \int set:Nn #1 { -1 }
1508 }{
1509 \int_compare:nNnTF #2 > 0 {
1510 \int_set:Nn #1 { 1 }
1511 }{
1512 \int_set:Nn #1 { 0 }
1513 }
1514 }
1515 }
1516
1517 \ExplSyntaxOff
   The command \AMCnumericShow{\langle value \rangle}{\langle opts \rangle} is called to draw all necessary boxes
to code a numerical value \langle value \rangle with options given as a comma separated list \langle opts \rangle.
\AMCnumericOpts{⟨opts⟩} can be used to set some default values for these options.
   Begin with the available options:
1518 \def\AMCntextGoto{}
1519 \def\AMCntextVHead#1{\emph{b#1}}
1520 \newdimen\AMCnumeric@Hspace\AMCnumeric@Hspace=.5em
1521 \newdimen\AMCnumeric@Vspace\AMCnumeric@Vspace=1ex
1522 \ExplSyntaxOn
1523
1524 \keys_define:nn { amcnumeric } {
1525 Tsign .code:n = {\def\AMCntextSign{#1}},
1526 Tsign .initial:n = \{\},
1527 Tpoint .code:n = {\def\AMCdecimalPoint{#1}},
1528 Tpoint .initial:n = { \raisebox{1ex}{\bf .} },
1529 Texponent .code:n = {\def\AMCexponent{#1}},
1530 Texponent .initial:n = { \theta)times10$\textasciicircum },
1531 vspace .\text{code:n = } {\text{MICnumeric}}1532 hspace .code:n = {\AMCnumeric@Hspace=#1},
1533 bordercol .code:n = {\def\AMCncol@Border{#1}},
1534 bordercol .initial:n = { lightgray },
1535 borderwidth .code:n = {\def\AMCncol@BorderWidth{#1}},
1536 borderwidth .initial:n = \{ 1mm \},
1537 backgroundcol .code:n = {\def\AMCncol@Background{#1}},
1538 backgroundcol .initial:n = { white },
```

```
1539 digits .int_set:N = \amc_num_ndigits_int,
```

```
1540 digits .initial:n = \{ 3 \},
```

```
1541 decimals .int_set:N = \amc_num_decd_int,
1542 decimals .initial:n = \{ 0 \},
1543 exponent .int_set:N = \text{amc_num}expo_int,
1544 exponent .initial:n = \{ 0 \},
1545 base .int_set:N = \ \amalgmc_num_base_int,
1546 base .initial:n = \{ 10 \},
1547 sign \cdot bool_set:N = \ame_{num\_sign\_bool},
1548 sign .initial:n = \{ true \},
1549 sign .default:n = \{ true \},
1550 exposign .bool_set:N = \amc_num_exposign_bool,
1551 exposign .initial:n = \{ true \},
1552 exposign .default:n = { true },
1553 strict .bool_set:N = \amc_num_strict_bool,
1554 strict .initial:n = \{ false \},
1555 strict .default:n = \{ true \},
1556 \text{score}.bool_set:N = \ \ \text{anc_number}.
1557 scoring .initial:n = \{ true \},
1558 scoring .default:n = \{ true \},
1559 ignoreblank .bool_set:N = \amc_num_ignoreblank_bool,
1560 ignoreblank .initial:n = \{ false \},
1561 ignoreblank .default:n = \{ true \},
1562 vertical .bool_set:N = \amc_num_vertical_bool,
1563 vertical .initial:n = \{ false \},
1564 vertical .default:n = { true },
1565 expovertical .bool_set:N = \amc_num_expovertical_bool,
1566 expovertical .initial:n = { false },
1567 expovertical .default:n = { true },
1568 reverse .bool_set:N = \amalg c_num\_reverse\_bool,
1569 reverse .initial:n = \{ false \},
1570 reverse .default:n = \{ true \},
1571 vhead .bool_set:N = \amc_num_vhead_bool,
1572 vhead .initial:n = \{ false \},
1573 vhead .default:n = \{ true \},
1574 nozero .bool_set:N = \amalg \text{m\_now\_nozero\_bool},
1575 nozero .initial:n = \{ false \},
1576 nozero .default:n = \{ true \},
1577 significant .bool_set:N = \amc_num_significant_bool,
1578 significant .initial:n = \{ false \},
1579 significant .default:n = { true },
1580 scoreexact .code:n = {\def\AMC@numeric@scoreexact{#1}},
1581 scoreexact .initial:n = \{ 2 \},
1582 scoreapprox .code:n = {\def\AMC@numeric@scoreapprox{#1}},
1583 scoreapprox .initial:n = \{ 1 \},
1584 scorewrong .code:n = {\def\AMC@numeric@scorewrong{#1}},
1585 scorewrong .initial:n = \{ 0 \},
1586 exact .int_set:N = \amalgamc_num_exact_int,
1587 exact .initial:n = \{ 0 \},
1588 approx .int_set:N = \amc_num_approx_int,
1589 approx .initial:n = \{ 0 \},
1590 keepas .code:n = {\def\AMC@numeric@keepas{#1}},
1591 keepas .initial:n = \{\},1592 alsocorrect .code:n = {\def\AMC@numeric@alsocorrect{#1}},
1593 alsocorrect .initial:n = {}
```

```
1594 }
1595
1596 \cs_new:Npn \amc_num_setopts #1 {
1597 \keys_set:nn { amcnumeric } { #1 }
1598 }
1599
1600 \cs_new_nopar:Nn \amc_num_check_score_opts: {
1601 \bool_if:NTF \amc_num_ignoreblank_bool {
1602 \int_{\text{compare: nNnTF }\anc_number\_base(int = { 10 } { }1603 \message{^^J!~Error:~ignoreblank~can~only~be~used~with~number~base~10^^J}
1604 }
1605 } {}
1606 }
1607
1608 \cs_new_eq:NN \AMCnumericOpts \amc_num_setopts
1609
```
The command  $\amalg$ mc\_num\_char:nn{ $\{inside\}$ { $answer$ } draw a box with content  $\{inside\}$ (only if needed), where  $\langle answer \rangle$  is  $\triangle$ AMC@checkedbox if the corresponding choice is correct and empty if not.

```
1610 \cs_new:Npn \amc_num_char:nn #1 #2 {
1611 \global\advance\AMCrep@count\@ne\relax
1612 \AMCmessage{REP= \the\AMCrep@count :
1613 \ifx#2\AMC@checkedbox B\else M\fi }
1614 \ifAMC@correc
1615 \protect\AMC@keyBox@{#1}{#2}{1}{case : \AMCid@name :
1616 \the\AMCid@quest, \the\AMCrep@count}
1617 \else
1618 \protect\AMC@keyBox@{#1}{}{1}{case : \AMCid@name :
1619 \the\AMCid@quest, \the\AMCrep@count}
1620 \fi
1621 }
```
The command  $\amalg$   $\amalg$  $\langle j \rangle$  is the correct value for the current digit. If  $\langle i \rangle$  is greater than 9, it is converted to a character from the English alphabet (A for 10, B for 11...)

```
1622 \int_new:N \amc_num_digit_value_int
1623 \tl_new:N \amc_num_digit_value_tl
1624 \cs_new:Npn \amc_num_digit_box:nn #1 #2 {
1625 \int_set:Nn \amc_num_digit_value_int { #1 }
1626 \tl_set:Nn \amc_num_digit_value_tl {
1627 \int_compare:nNnTF { \amc_num_digit_value_int } < { 10 }
1628 { \int_to_arabic:n { \amc_num_digit_value_int } }
1629 { \int_to_Alph:n { \amc_num_digit_value_int - 9 } }
1630 }
1631 \int_compare:nNnTF { #1 } = { #2 } {
1632 \amc_num_char:nn{ \tl_use:N \amc_num_digit_value_tl }
1633 {\AMC@checkedbox}
1634 } {
1635 \amc_num_char:nn{ \tl_use:N \amc_num_digit_value_tl }
1636 {}
1637 }
1638 }
```
The command  $\amalg_{\mathbf{max\_sigma\_boves}}: \mathrm{Nn}\{\langle sign \rangle\}\{\langle prefix \rangle\}$  draws two boxes for the students to code the sign (with a right value given by the boolean  $\langle negative \rangle$ ).

```
1639 \cs_new:Npn \amc_num_sign_boxes:Nn #1 #2 {
1640 \int_case:nn { #1 } {
1641 { -1 } {
1642 \hbox{\amc_num_char:nn{$+$}{}}
1643 \vspace{\AMCnumeric@Vspace}
1644 \AMCmessage{B=set. sign #2 =1}
1645 \hbox{\amc_num_char:nn{$-$}{\AMC@checkedbox}}
1646 \AMCmessage{B=set. sign #2 =-1}
1647 }
1648 { 1 } {
1649 \hbox{\amc_num_char:nn{$+$}{\AMC@checkedbox}}
1650 \vspace{\AMCnumeric@Vspace}
1651 \AMCmessage{B=set. sign #2 =1}
1652 \hbox{\amc_num_char:nn{$-$}{}}
1653 \AMCmessage{B=set. sign #2 =-1}
1654 }
1655 { 0 } {
1656 \hbox{\amc_num_char:nn{$+$}{}}
1657 \vspace{\AMCnumeric@Vspace}
1658 \AMCmessage{B=set. sign #2 =1}
1659 \hbarchar:nn{$-$}{}}
1660 \AMCmessage{B=set. sign #2 =-1}
1661 }
1662 }
1663 }
```
The command \amc\_num\_digit\_boxes\_h:nnn{ $\{varname\}$ }{ $\{correct\}$ { $\{maxdigit\}$ } draws a serie of boxes for all possible values of a digit (from 0 to  $\langle \textit{maxdigit} \rangle$ ), where the correct value is ⟨correct⟩, transmitting scoring data to AMC so that the vaiable ⟨varname⟩ will be set to the value chosen by the student.

```
1664 \cs_new:Npn \amc_num_digit_boxes_h:nnn #1 #2 #3 {
1665 \int_step_inline:nnnn
1666 { \bool_if:NTF \amc_num_nozero_bool { 1 } { 0 } }
1667 { 1 } { #3 - 1 } {
1668 \amc_num_digit_box:nn { ##1 }{ #2 }
1669 \AMCmessage{B= set. #1 = ##1}
1670 \hspace{\AMCnumeric@Hspace}
1671 }
1672 \hspace{-\AMCnumeric@Hspace}
1673 }
1674
1675 \cs_new:Npn \amc_num_digit_boxes_v:nnn #1 #2 #3 {
1676 \int_step_inline:nnnn
1677 \{ \boldsymbol{\infty}\} \bool_if:NTF \amalg \mathtt{now\_now\_ho} \bool \{ 1 \} { 0 } }
1678 { 1 } { #3 - 1 } {
1679 \vbox{\hbox{
1680 \amc_num_digit_box:nn { ##1 }{ #2 }
1681 }}
1682 \AMCmessage{B= set. #1 = ##1}
1683 \int_compare:nNnTF { ##1 } < { #3 - 1 } {
1684 \vspace{\AMCnumeric@Vspace}
```

```
1685 } {}
1686 }
1687 }
1688
1689 \int_new:N \amc_num_first_digit_int
1690 \cs_new:Npn \amc_num_digit_boxes_vr:nnn #1 #2 #3 {
1691 \int_set:Nn \amc_num_first_digit_int
1692 { \bool_if:NTF \amc_num_nozero_bool { 1 } { 0 } }
1693 \int_step_inline:nnnn { #3 - 1 } { -1 }
1694 \amc_num_first_digit_int {
1695 \vbox{\hbox{
1696 \amc_num_digit_box:nn { ##1 }{ #2 }<br>1697 }
1697
1698 \AMCmessage{B= set. #1 = ##1}
1699 \int_compare:nNnTF { ##1 } > \amc_num_first_digit_int {
1700 \vspace{\AMCnumeric@Vspace}
1701    }    {}
1702 }
1703 }
The command \amc_num_integer_boxes_v:Nnn{\{correct\ digits\}{\{prefix\}}\{decimals\} draws
boxes for integer entry, without the sign.
1704 \cs_new:Npn \amc_num_integer_boxes_v:Nnn #1 #2 #3 {
begin a loop over all digits,
1705 \int_set_eq:NN \amc_num_digit_int { \clist_count:N #1 }
1706 \clist_map_inline:Nn #1 {
place the decimal point if necessary,
1707 \int_{\text{compare: nNnTF }\amctan\frac{\text{digit}\imct = { #3 } { } }1708 \hbox{ \AMCdecimalPoint }\hspace{\AMCnumeric@Hspace}
1709 } { }
draw the box for this digit,
1710 \hbox{\vbox{
1711 \bool_if:NTF \amc_num_vhead_bool {
1712 \vbox{\hbox{\AMCntextVHead{ \int_eval:n
1713 { \amc_num_digit_int - 1 } }}}
1714 \vspace{\AMCnumeric@Vspace}
1715 } { }
1716 \bool_if:NTF \amc_num_reverse_bool {
1717 \amc_num_digit_boxes_vr:nnn { #2
1718 \int_to_Alph:n \amc_num_digit_int }
1719 { \{ ##1 } { \amc_num_base_int }
1720 } {
1721 \amc_num_digit_boxes_v:nnn { #2
1722 \int_to_Alph:n \amc_num_digit_int }
1723 { ##1 } { \amc_num_base_int }
1724 }<br>1725 }
1725 }}
and end the loop over digits, adding space if this is not the last one.
1726 \int_compare:nNnTF \amc_num_digit_int > 1 {
```

```
1727 \hspace{\AMCnumeric@Hspace}
1728 } { }
```

```
1729 \int_decr:N \amc_num_digit_int
1730 }
1731 }
1732
The command \langle am\_number_boxes_h:\text{Nnn}\{\text{correct digits}\}\{\text{prefix}\}\same, in horizontal mode.
1733
1734 \cs_new:Npn \amc_num_integer_boxes_h:Nnn #1 #2 #3 {
1735 \vbox{
1736 \int_set_eq:NN \amc_num_digit_int { \clist_count:N #1 }
1737 \clist_map_inline:Nn #1 {
1738 \int_compare:nNnTF
1739 \text{num\_digit\_int} = { #3 } {1740 \hbox{ \AMCdecimalPoint }
1741 } { }
1742 \hbox{
1743 \amc_num_digit_boxes_h:nnn { #2
1744 \int_to_Alph:n \amc_num_digit_int }
1745 \{ ##1 \} \ame_number\_base\_int<br>1746 }
1746
1747 \int_{\text{compare: nNnTF } \ame\_num\_digit\_int > 1 {
1748 \vspace{\AMCnumeric@Vspace}
1749 } { }
1750 \int_decr:N \amc_num_digit_int
1751 }}
```
1752 }

1753

1754

Finally, \amc\_num\_integer\_boxes:NnnNN{ $\langle correct \; digits \rangle$ }{ $\langle decimals \rangle$ }{ $\langle signal \rangle$ }{ $\langle sign \; bool \rangle$ }{ $\langle sign \; bool \rangle$ } draws boxes for integer entry, including the sign if  $\langle sign\ bool\rangle$  is true. When using the strict option, check the + box for a null value.

```
1755 \cs_new:Npn \amc_num_integer_boxes:NnnNN #1 #2 #3 #4 #5 {
1756 \hbox{
1757 \bool_if:NTF { #4 } {
1758 \vbox{
1759 \ifx\AMCntextSign\@empty\@empty\else
1760 \hbox{\AMCntextSign}\vspace{\AMCnumeric@Vspace}\fi
1761 \bool_if:NTF \amc_num_strict_bool {
1762 \int_{complex} f #5 = 0 {
1763 \amc_num_sign_boxes:Nn { 1 } { #2 }<br>1764 }
1764 }{
1765 \amc_num_sign_boxes:Nn { #5 } { #2 }
1766 }
1767 }{
1768 \amc_num_sign_boxes:Nn { #5 } { #2 } 1769 }
1769
1770 }
1771 \hspace{.5em}
1772 \forall rule
1773 \hspace{.5em}
1774 } { }
1775 \hbox{
```

```
1776 \bool_if:NTF \amc_num_vertical_bool
1777 \amc_num_integer_boxes_v:Nnn \amc_num_integer_boxes_h:Nnn
1778 #1 { #2 } { #3 }
1779 }
1780 }
1781 }
1782
```

```
The command \amc_num_build_integer_scoring:Nnnnn{\langletl var\rangle}{\langlesign bool\rangle}{\langleprefix\rangle}{\langledecimals\rangle}
builds a scoring to compute an integer from a serie of \langle n \rangle-digits boxes (from which \langle decimals \rangleare for decimals), with name prefix \langle prefix \rangle, using a sign variable if \langle sign \; bool \rangle is true.
1783
```

```
1784 \cs_new:Npn \amc_num_build_integer_scoring:Nnnnn #1 #2 #3 #4 #5 {
1785 \amc_num_check_score_opts:
1786 \tl_clear:N #1
1787 \int_set_eq:NN \amc_num_digit_int { #4 }
1788 \int_while_do:nNnn \amc_num_digit_int > 0 {
1789 \bool_if:NTF \amc_num_strict_bool {
1790 \AMCmessage{B=requires. #3
1791 \int_to_Alph:n \amc_num_digit_int = 1}
1792 } {
1793 \AMCmessage{B=default. #3
1794 \int_to_{Alph:n} \ame_{num\_digit\_int} =
1795 \bool_if:NTF \amc_num_ignoreblank_bool { } { 0 }
1796 }
1797 }
1798 \int_{\text{compare: nNnTF }\amctan\diff}1799 \bool_if:NTF \amc_num_ignoreblank_bool {
1800 \tl_put_right:Nx #1 { ~.~ }
1801 \int_{\text{compare: nNnTF } \ame\_num\_digit\_int = #51802 \tl_put_right:Nx #1 { "." ~.~ }
1803 } { }
1804 } {
1805 \tl_put_left:Nn #1 { ( }
1806 \tl_put_right:Nx #1 { ) *
1807 \int_luse:N \ \ame{1807} \int_luse:N \ \ame{1807}1808 }
1809 }
1810 \tl_put_right:Nx #1
1811 \{ #3 \int to Alph:n \ \ame{1mm\}1812 \int_decr:N \amc_num_digit_int
1813 }
1814 \bool_if:NTF \amc_num_ignoreblank_bool {
1815 \tl_put_left:Nn #1 { ( 0 + ( }
1816 \tl_put_right:Nn #1 { ) ) }
1817 \int_{compare: nNnTF \amct_{num\_decd_int} > 0 {
1818 \tl_put_right:Nx #1 { * ( 10 ** \int_eval:n { #5 } ) }
1819 } { }
1820 } {
1821 \tl_put_left:Nn #1 { ( }
1822 \tl_put_right:Nn #1 { ) }
1823 }
1824 \bool_if:NTF { #2 } {
1825 \bool_if:NTF \amc_num_strict_bool {
```

```
1826 \AMCmessage{B=requires. sign #3 =1}
1827 } {
1828 \AMCmessage{B=default. sign #3 =1}
1829 }
1830 \tl_put_right:Nx #1 { * ( sign #3 ) }
1831 } { }
1832 }
1833
Then the command \AMCnumericShow\{\langle x \rangle\}\{\langle options \rangle\} itself:
1834
1835 \fp_new:N \amc_num_result_fp
1836 \fp_new:N \amc_num_correct_fp
1837 \clist_new:N \amc_num_digits_clist
1838 \clist_new:N \amc_num_expo_digits_clist
1839 \int_new:N \amc_num_digit_int
1840 \int_new:N \amc_num_sign_int
1841 \int_new:N \amc_num_expo_sign_int
1842 \tl_new:N \amc_num_compute_tl
1843 \tl_new:N \amc_num_expo_tl
1844 \int_new:N \amc_num_correct_expo_int
1845
1846 \cs_new:Npn \amc_numeric_show:nn #1 #2 {
We have to tell AMC that the scoring we will give concerns this question:
1847 \ifAMC@ensemble\ifAMCformulaire@dedans
1848 \AMCmessage{Q=\the\AMCid@quest}
1849 \fi\fi
Then we parse the options from \langle \text{opts} \rangle:
1850 {\keys_set:nn { amcnumeric } { #2 }
1851 \bool_if:nTF { \bool_if_p:N\amc_num_significant_bool
1852 && \int_compare_p:n { \amc_num_base_int != 10 } } {
1853 \message{^^J!~AMCnumeric~Error:~significant=true~can't~be~used~with~base!=10.^^J}
1854 } {}
1855 \bool_if:nTF { \int_compare_p:n { \amc_num_expo_int != 0 }
1856 &\ \int_{\text{compare\_p:n }\{\ \amalg\ \ } | = 10 } } {
1857 \message{^^J!~AMCnumeric~Error:~scientific~notation~can't~be~used~with~base!=10.^^J}
1858 } {}
Convert the floating point correct value to integer, taking into account the parameters
significant, exponent and decimals:
1859 \ifx\@empty#1\@empty
1860 \fp_set:Nn \amc_num_correct_fp { 0 }
1861 \{p\_set:Nn \ \sc\_num\_mantissa_f p \{ 0 \}1862 \int_set:Nn \amc_num_correct_expo_int { 0 }
1863 \else
1864 \bool_if:NTF \amc_num_significant_bool {
1865 \amc_fp_n_significant_digits:Nnn \amc_num_correct_fp { #1 } \amc_num_ndigits_int
1866 } {
1867 \int_compare:nNnTF \amc_num_expo_int > 0 {
1868 \amc_fp_decompose:NNn \amc_num_mantissa_fp \amc_num_correct_expo_int { #1 }
1869 \int_compare:nNnTF { \amc_num_ndigits_int - \amc_num_decd_int } > 1 {
1870 \fp_set:Nn \amc_num_mantissa_fp {
1871 \text{and} \quad \text{and} \quad \text{
```

```
1872 }
1873 \int_set:Nn \amc_num_correct_expo_int {
1874 \amc_num_correct_expo_int - ( \amc_num_ndigits_int - \amc_num_decd_int - 1 )
1875 }
1876 } {}
1877 \amc_fp_n_digits:Nnn \amc_num_correct_fp \amc_num_mantissa_fp \amc_num_decd_int
1878 } {
1879 \amc_fp_n_digits:Nnn \amc_num_correct_fp { #1 } \amc_num_decd_int
1880 }
1881 }
1882 \fi
Now extracts the required digits:
1883 \ifx\@empty#1\@empty
```

```
1884 \amc_invalid_digits:Nn \amc_num_digits_clist \amc_num_ndigits_int
1885 \amc_invalid_digits:Nn \amc_num_expo_digits_clist \amc_num_expo_int
1886 \int_set:Nn \amc_num_sign_int { 0 }
1887 \int_set:Nn \amc_num_expo_sign_int { 0 }
1888 \else
1889 \amc_fp_to_digits:Nnnn \amc_num_digits_clist \amc_num_correct_fp
1890 \amc_num_ndigits_int \amc_num_base_int
1891 \amc_get_fp_sign:Nn \amc_num_sign_int \amc_num_correct_fp
1892 \int_compare:nNnTF \amc_num_expo_int > 0 {
1893 \amc_fp_to_digits:Nnnn \amc_num_expo_digits_clist \amc_num_correct_expo_int
1894 \amc_num_expo_int \amc_num_base_int
1895 \amc_get_int_sign:Nn \amc_num_expo_sign_int \amc_num_correct_expo_int
1896 } {}
1897 \fi
```
The question scoring is given to AMC (if requested by the scoring=true option). Note that the variable intV refers to the correct value, and intX to the value entered by the student.

```
1898 \fp_set:Nn \amc_num_result_fp { #1 }
1899 \AMCmessage{B=numval=\fp_to_scientific:N \amc_num_result_fp ,
1900 numex=\int_use:N \amc_num_exact_int,
1901 numapp=\int_use:N \amc_num_approx_int,
1902 numsex=\AMC@numeric@scoreexact,
1903 numsapp=\AMC@numeric@scoreapprox
1904 }
1905 \bool_if:NTF \amc_num_scoring_bool {
1906 \AMCmessage{B=haut=,mz=,d=undef,p=undef,
1907 formula=(Vdifference <= \int_use:N \amc_num_exact_int ?
1908 \AMC@numeric@scoreexact :
1909 \int_compare:nNnTF \amc_num_approx_int = 0 {
1910 \AMC@numeric@scorewrong
1911 } {
1912 (Vdifference <= \int_use:N\amc_num_approx_int ?
1913 \AMC@numeric@scoreapprox : \AMC@numeric@scorewrong)
1914 }
1915 )}
1916 } {}
1917 \amc_num_build_integer_scoring:Nnnnn
1918 \amc_num_compute_tl \amc_num_sign_bool { digit } \amc_num_ndigits_int
1919 \lambdaamc_num_decd_int
1920 \int_compare:nNnTF \amc_num_expo_int > 0 {
```
```
1921 \amc_num_build_integer_scoring:Nnnnn
1922 \amc_num_expo_tl \amc_num_exposign_bool { expo } \amc_num_expo_int { 0 }
1923 \AMCmessage{B= set. intE = \amc_num_expo_tl}
1924 } {}
1925 \AMCmessage{B= set.intV = \fp_to_int:N\amc_num_correct_fp ,
1926 set.intXX = \amalgc_num_compute_tl }
1927 \int_compare:nNnTF \amc_num_expo_int > 0 {
1928 \AMCmessage{B= set.intX = intXX * \int_use:N\amc_num_base_int **( intE - (\int_use:N\amc_num_correction
1929 }{
1930 \AMCmessage{B= set.intX = intXX}
1931 }
1932 \int_compare:nNnTF \amc_num_expo_int > 0 {
1933 \AMCmessage{B= set.valueX = intXX * \int_use:N\amc_num_base_int ** (intE - \int_use:N\amc_num_decd_
1934 }{
1935 \AMCmessage{B= set.valueX = intXX * \int_use:N\amc_num_base_int ** (- \int_use:N\amc_num_decd_int)}
1936 }
1937 \ifx\@empty\AMC@numeric@keepas\@empty\else
1938 \AMCmessage{B= setglobal.\AMC@numeric@keepas = valueX}
1939 \fi
1940 \ifx\@empty#1\@empty
1941 \bool_if:NTF \amc_num_significant_bool {
1942 \AMCmessage{B=set.Vdifference=0}
1943 }{
1944 \ifx\@empty\AMC@numeric@alsocorrect\@empty
1945 \AMCmessage{B=set.Vdifference=0}
1946 \text{delse}1947 \AMCmessage{B="set.Vdifference =
1948 amcvdifference(\AMC@numeric@alsocorrect, valueX,\int_use:N\amc_num_decd_int,\int_use:N\amc_n
1949 "}
1950 \overline{1950}1951 }
1952 \else
1953 \bool_if:NTF \amc_num_significant_bool {
1954 \AMCmessage{B=set.Vdifference="min( abs((intV)-(intX)),
1955 abs(\int_us: N\anc_number_base(int * (intV) - (intX))1956 abs((intV) - \int_use:N\ame\_num_base\_int * (intX)) )"}
1957 } {
1958 \ifx\@empty\AMC@numeric@alsocorrect\@empty
1959 \AMCmessage{B=set.Vdifference=abs((intV)-(intX))}
1960 \else
1961 \AMCmessage{B="set.Vdifference =
1962 min( amcvdifference( \AMC@numeric@alsocorrect, valueX, \int_use:N\amc_num_decd_int, \int_use:N\am
1963 abs((intV)-(intX)) )"}
1964 \fi
1965 }
1966 \fi
Begin now with the frame around all the boxes:
```

```
1967 \ifAMC@extractOnly\else
1968 \vspace{1.5ex}\par{
1969 \fboxrule=\AMCncol@BorderWidth
1970 \fcolorbox{\AMCncol@Border}{\AMCncol@Background}{
1971 \bool_if:NTF \amc_num_expovertical_bool {
1972 \hbox{\vbox{
```

```
1973 \vbox{\amc_num_integer_boxes:NnnNN
1974 \amc_num_digits_clist { digit } \amc_num_decd_int \amc_num_sign_bool
1975 \amc_num_sign_int}
1976 \int_compare:nNnTF \amc_num_expo_int > 0 {
1977 \vspace{\AMCnumeric@Vspace}
1978 \vbox{\hbox{\AMCexponent}}
1979 \vspace{\AMCnumeric@Vspace}
1980 \vbox{\amc_num_integer_boxes:NnnNN
1981 \amc_num_expo_digits_clist { expo } { 0 } \amc_num_exposign_bool
1982 \amc_num_expo_sign_int}
1983 } {}
1984 }}
1985 } {
1986 \amc_num_integer_boxes:NnnNN
1987 \amc_num_digits_clist { digit } \amc_num_decd_int \amc_num_sign_bool
1988 \amc_num_sign_int
1989 \int_compare:nNnTF \amc_num_expo_int > 0 {
1990 \hspace{\AMCnumeric@Hspace}\AMCexponent\hspace{\AMCnumeric@Hspace}
1991 \amc_num_integer_boxes:NnnNN
1992 \amc_num_expo_digits_clist { expo } { 0 } \amc_num_exposign_bool
1993 \amc_num_expo_sign_int
1994 } {}
1995 }
1996 }
1997 }
1998 \fi
And tell AMC that we finished with this question:
1999 \ifAMC@ensemble\else\vspace{\AMCpostNquest}\par\fi
2000 \ifAMC@ensemble\ifAMCformulaire@dedans
2001 \AMCmessage{FQ}
2002 \ifmmode \text{if} \ifmmode \text{if} \ifmmode \text{if} \ifmm{ii} \ifmm{ii} \ifmmode \text{if} \ifmm{iii} \ifmm{iii} \ifmm{iii} \ifmm{iii} \ifmm{iii} \ifmm{iii} \ifmm{iv} \ifmm{iii} \ifmm{iv} \ifmm{iv} \ifmm{iv} \ifmm{iv} \ifmm{iv} \ifmm{iv} \ifmm{iv} \ifmm{iv} \ifmm{iv} \ifmm{iv} \ifmm{v} \ifmm{iv} \ifmm{v} \ifmm{iv} \ifmm{v} \ifmm{iv} \ifmm{v} \ifmm{iv} \ifmm{v} \ifmm{v2003 }
2004 }
2005
2006 \cs_new_eq:NN \AMCnumericShow \amc_numeric_show:nn
2007
```
<span id="page-73-28"></span><span id="page-73-26"></span><span id="page-73-21"></span><span id="page-73-14"></span><span id="page-73-13"></span><span id="page-73-12"></span>\AMCnumericHide is called when the boxes are not to be drawn (in the question sheets for separate answer sheet layout), and  $\Lambda M$ CnumericChoices{ $\{value\}$ }{ $\{options\}$  is the function to be used in the LaTeX source code of the exam.

```
2008 \cs_new:Npn \amc_numeric_hide:nn #1 #2 {
2009 \keys_set:nn { amcnumeric } { #2 }
2010 \AMCntextGoto
2011 \ifAMC@qbloc\else\vspace{1.5ex}\par\fi
2012 }
2013
2014 \cs_new_eq:NN \AMCnumericHide \amc_numeric_hide:nn
2015
2016 \ExplSyntaxOff
2017 \def\AMCnumericChoicesPlain{%
2018 \AMC@if@separate@question{\AMC@mem@category{numeric}}%
2019 \AMCformatChoices{\AMCnumericShow}{\AMCnumericHide}%
2020 }
```
The  $\{\langle value \rangle\}$  argument is often given as a macro, that is to be expanded before calling \AMCnumericChoicesPlain, so that its value will be the same in the separate answer sheet...

```
2021 \ExplSyntaxOn
2022
2023 \cs_new:Npn \amc_numeric_choices:nn #1#2 {
2024 \AMCnumericChoicesPlain{#1}{#2}
2025 }
2026 \cs_generate_variant:Nn \amc_numeric_choices:nn { xn }
2027 \cs_new_eq:NN \AMCnumericChoices \amc_numeric_choices:xn
2028
2029 \ExplSyntaxOff
```
#### <span id="page-74-17"></span><span id="page-74-3"></span><span id="page-74-0"></span>4.13.3 Intervals

<span id="page-74-14"></span> $\Lambda$  \AMCIntervals The command  $\Lambda$ MCIntervals{ $\langle x \rangle$ }{ $\langle x \rangle$ }{ $\langle delta \rangle$ } can be used to present answers as intervals  $[x_i, x_i + \delta]$  covering  $[\langle x0 \rangle, \langle x1 \rangle]$ , such that the only interval containing  $\langle x \rangle$  is declared as \correctchoice, and the other as \wrongchoice.

For this command to work, one has to load package fp. As an example,

```
\begin{question}{quarter}
  In which interval falls $1/4$?
 \begin{multicols}{5}
    \begin{choices}[o]
      \AMCIntervals{0.25}{0}{1}{0.1}
    \end{choices}
  \end{multicols}
\end{question}
```
produces (in correction mode): Question 12 In which interval falls  $1/4$ ?

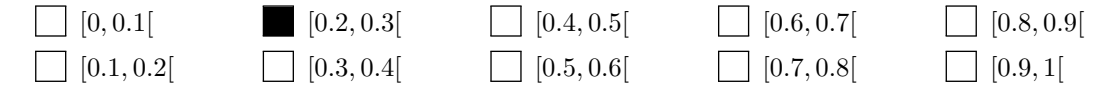

Note that the interval formatting can be changed redefining the \AMCintervalFormat command, which is originally defined as

#### <span id="page-74-13"></span>2030 \def\AMCIntervalFormat#1#2{[#1,\,#2[}

to follow local conventions (writting  $[a, b]$  instead of  $[a, b]$  is for example a common usage).

```
2031 \ExplSyntaxOn
2032
2033 \fp_new:N \amc_interv_a
2034 \fp_new:N \amc_interv_b
2035 \cs_new:Npn \amc_intervals:nnnn #1 #2 #3 #4 {
2036 \fp_set:Nn \amc_interv_a { #2 }
2037 \fp_do_while:nn { \amc_interv_a < #3 } {
2038 \fp_set:Nn \amc_interv_b { \amc_interv_a + #4 }
2039 \tp_{compare: nTF} {\\amalg\ncjinterv_a \le #1 \lt \amctinterv_b }2040 \correctchoice \wrongchoice
2041 {\AMCIntervalFormat{\fp_use:N \amc_interv_a}{\fp_use:N \amc_interv_b}}
2042 \fp_set:Nn \amc_interv_a \amc_interv_b
```
<span id="page-75-1"></span> } } \cs\_new\_eq:NN \AMCIntervals \amc\_intervals:nnnn \ExplSyntaxOff

#### <span id="page-75-24"></span><span id="page-75-0"></span>4.14 Open questions

<span id="page-75-9"></span>\AMCOpen The command \AMCOpen{⟨options⟩}{⟨choices⟩} can be used as a replacement for the choices environment when asking the student to write some answer by hand. The teacher will correct and mark this answer either on the paper before scanning, or with manual data capture, thanks to the scoring boxes.

As an example,

\begin{question}{Linux}

```
What is the first name of the person who started working on the Linux kernel?
  \AMCOpen{}{\wrongchoice[w]{w}\scoring{0}\correctchoice[c]{c}\scoring{2}}
\end{question}
```
shows:

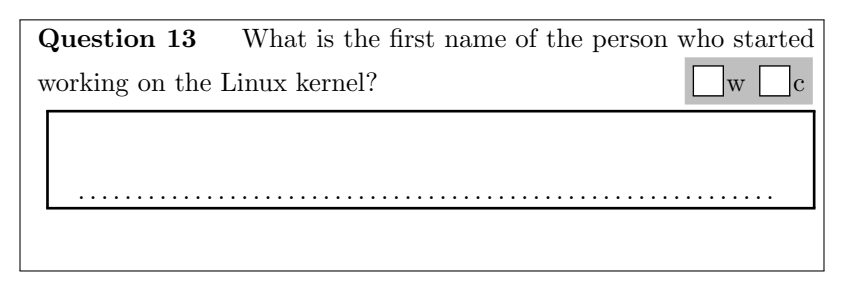

The teacher will have to tick the 'w' box for wrong answers, and the 'c' box for correct answers. Begin with the options definitions:

```
2048 \def\AMCotextGoto{}
2049 \def\AMCotextReserved{}
```

```
2050 \def\AMCocol@Background{lightgray}
```

```
2051 \def\AMCocol@BoxFrameRule{white}
```

```
2052 \def\AMCocol@FrameRule{black}
```

```
2053 \def\AMCocol@Foreground{}
```
- <span id="page-75-10"></span>\def\AMCopen@answer{}
- <span id="page-75-18"></span>\def\AMCopen@question{}

```
2056 \def\AMCopen@lineuptext{}
```

```
2057 \define@key{AMCOpen}{backgroundcol}{\def\AMCocol@Background{#1}}
```
<span id="page-75-7"></span>\define@key{AMCOpen}{foregroundcol}{\def\AMCocol@Foreground{#1}}

```
2059 \define@key{AMCOpen}{Treserved}{\def\AMCotextReserved{#1}}
```

```
2060 \define@key{AMCOpen}{question}[\AMCid@name]{\def\AMCopen@question{#1}}
```

```
2061 \define@key{AMCOpen}{answer}{\def\AMCopen@answer{#1}}
```

```
2062 \define@key{AMCOpen}{contentcommand}[AMCopen@lines]{\def\AMCopen@contentcommand{#1}}
```

```
2063 \newdimen\AMCopen@Hspace\AMCopen@Hspace=.5em
```

```
2064 \define@key{AMCOpen}{hspace}{\AMCopen@Hspace=#1}
```

```
2065 \def\AMCopen@Width{.95\linewidth}
```

```
2066 \define@key{AMCOpen}{width}{\def\AMCopen@Width{#1}}
```

```
2067 \newdimen\AMCopen@LineHeight\AMCopen@LineHeight=1cm
```

```
2068 \define@key{AMCOpen}{lineheight}{\AMCopen@LineHeight=#1}
```

```
2069 \newcount\AMCopen@Lines\AMCopen@Lines=1
2070 \define@key{AMCOpen}{lines}{\AMCopen@Lines=#1}
2071 \newdimen\AMCopen@boxmargin\AMCopen@boxmargin=3pt
2072 \define@key{AMCOpen}{boxmargin}{\AMCopen@boxmargin=#1}
2073 \newdimen\AMCopen@boxframerule\AMCopen@boxframerule=1pt
2074 \define@key{AMCOpen}{boxframerule}{\AMCopen@boxframerule=#1}
2075 \define@key{AMCOpen}{boxframerulecol}{\def\AMCocol@BoxFrameRule{#1}}
2076 \define@key{AMCOpen}{framerulecol}{\def\AMCocol@FrameRule{#1}}
2077 \newdimen\AMCopen@framerule\AMCopen@framerule=1pt
2078 \define@key{AMCOpen}{framerule}{\AMCopen@framerule=#1}
2079 \define@key{AMCOpen}{lineuptext}{\def\AMCopen@lineuptext{#1}}
2080 \define@boolkey{AMCOpen}{dots}[true]{}
2081 \define@boolkey{AMCOpen}{scan}[true]{}
2082 \define@boolkey{AMCOpen}{retick}[true]{}
2083 \define@boolkey{AMCOpen}{annotate}[false]{}
2084 \define@boolkey{AMCOpen}{lineup}[false]{}
2085 \setkeys{AMCOpen}{dots,scan,retick,annotate,lineup,contentcommand}
2086 \newcommand\AMCopenOpts[1]{\setkeys{AMCOpen}{#1}}
```
<span id="page-76-32"></span><span id="page-76-31"></span><span id="page-76-30"></span><span id="page-76-29"></span><span id="page-76-28"></span><span id="page-76-26"></span><span id="page-76-21"></span>The command \AMCOpen is similar to \AMCnumericChoices, calling either \AMCopenShow or \AMCopenHide.

```
2087 \newcommand\AMCopen@lines{%
```

```
2088 \begin{minipage}{\AMCopen@Width}%
2089 \loop\vspace{\AMCopen@LineHeight}
2090 \hspace*{.5em}\ifAMC@correc\smash{\AMCopen@answer}\def\AMCopen@answer{}\fi%
2091 \ifKV@AMCOpen@dots%
2092 \dotfill\hspace*{.5em}
2093 \setminusfi
2094 \ifnum\AMCopen@Lines>\@ne\par\advance\AMCopen@Lines\m@ne\repeat%
2095 \end{minipage}
2096 }
2097 \newcommand\AMCopenShow[2]{
2098 \ifAMC@ensemble\ifAMCformulaire@dedans%
2099 \AMCmessage{Q=\the\AMCid@quest}%
2100 \ifmmode \frac{1}{1} \else 2100 \fi\fi%
2101 {\setkeys{AMCOpen}{#1}%
2102 \ifKV@AMCOpen@lineup%
2103 \ifAMC@ensemble\else%
2104 \ifx\@empty\AMCopen@lineuptext\@empty\fi%
2105 \overline{\text{f}i\text{}}2106 \ifAMC@correc\smash{\AMCopen@answer}\fi%
2107 \ifx\@empty\AMCopen@lineuptext\@empty%
2108 \dotfill%
2109 \text{leleg}2110 \AMCopen@lineuptext\hfill%
2111 \overrightarrow{11}2112 \else%
2113 \hspace*{.5em}\linebreak[1]\hspace*{\fill}%
2114 \fi%
2115 {\AMCnoCompleteMulti%
2116 \def\AMCbeginAnswer{}\def\AMCendAnswer{}%
2117 \def\AMCanswer##1##2{\ifAMC@ensemble ##1\else%
2118 \ifAMC@inside@box ##1\else{\AMCboxOutsideLetter{##1}{##2}}\fi\fi%
2119 \hspace{\AMCopen@Hspace}}%
```

```
2120 \fboxsep=\AMCopen@boxmargin%
2121 \fboxrule=\AMCopen@boxframerule%
2122 \fcolorbox{\AMCocol@BoxFrameRule}{\AMCocol@Background}{%
2123 \ifAMC@ensemble\AMCopen@question%
2124 \ifx\@empty\AMCopen@question\@empty\else\hspace{\AMCopen@Hspace}\fi%
2125 \overline{125}2126 \begin{choicescustom}[o]%
2127 \ifx\AMCocol@Foreground\@empty\@empty\else%
2128 \def\AMC@boxcolor{\AMCocol@Foreground}%
2129 \overrightarrow{129}2130 #2%
2131 \ifKV@AMCOpen@scan\else\AMCdontScan\fi%
2132 \ifKV@AMCOpen@retick\AMCreTick\fi%
2133 \ifKV@AMCOpen@annotate\else\AMCdontAnnotate\fi%
2134 \end{choicescustom}%
2135 \ifx\@empty\AMCotextReserved\@empty%
2136 \hspace{-\AMCopen@Hspace}%
2137 \else%
2138 \ifx\AMCocol@Foreground\@empty\@empty%
2139 \AMCotextReserved%
2140 \text{lelse}%
2141 \textcolor{\AMCocol@Foreground}{\AMCotextReserved}%
2142 \overrightarrow{11\%}2143 \mathcal{L} \fi%
2144 }}<sup>%</sup>
2145 \ifKV@AMCOpen@lineup\else%
2146 \par\nobreak\noindent%
2147 \hspace*{\fill}{%
2148 \fboxrule=\AMCopen@framerule%
2149 \fcolorbox{\AMCocol@FrameRule}{white}{%
2150 \csname\AMCopen@contentcommand\endcsname
2151 } }
2152 \vspace{\AMCpostOquest}\par%
2153 \overline{1}\2154 }%
2155 \ifAMC@ensemble\ifAMCformulaire@dedans%
2156 \AMCmessage{FQ}%
2157 \fi\fi%
2158 }
2159 \newcommand\AMCopenHide[2]{%
2160 \AMCotextGoto%
2161 \ifAMC@qbloc\else\vspace{1.5ex}\par\fi%
2162 }
2163 \def\AMCOpen{%
2164 \AMC@if@separate@question{\AMC@mem@category{open}}%
2165 \AMCformatChoices{\AMCopenShow}{\AMCopenHide}%
2166 }
```
### <span id="page-77-29"></span><span id="page-77-28"></span><span id="page-77-27"></span><span id="page-77-26"></span><span id="page-77-24"></span><span id="page-77-21"></span><span id="page-77-20"></span><span id="page-77-16"></span><span id="page-77-15"></span><span id="page-77-12"></span><span id="page-77-7"></span><span id="page-77-6"></span><span id="page-77-2"></span><span id="page-77-0"></span>4.15 Boxes with letters only

<span id="page-77-3"></span>\AMCBoxOnly Sometimes the letters printed in the boxes (or just after them) are enough to describe the answers. In such cases, printing the boxes both on the question and on the answer sheet is not necessary. The \AMCBoxOnly{⟨options⟩}{⟨choices⟩} can be used as a replacement for the choices environment:

```
\begin{question}{arm}
  Which letter shows the \textit{arm} on the diagram?
  \AMCBoxOnly{ordered=true}{\wrongchoice[A]{}\correctchoice[B]{}%
    \wrongchoice[C]{}\wrongchoice[D]{}}
\end{question}
2167 \def\AMCbotextGoto{}
2168 \def\AMCbo@help{}
2169 \define@key{AMCBoxOnly}{help}{\def\AMCbo@help{#1}}
2170 \define@boolkey{AMCBoxOnly}{ordered}[false]{}
2171 \setkeys{AMCBoxOnly}{ordered}
2172 \newcommand\AMCboOpts[1]{\setkeys{AMCBoxOnly}{#1}}
2173 \newcommand\AMCboShow[2]{%
2174 \ifAMC@ensemble\ifAMCformulaire@dedans%
2175 \AMCmessage{Q=\the\AMCid@quest}%
2176 \fi\fi%
2177 {\setkeys{AMCBoxOnly}{#1}%
2178 \def\AMCbeginAnswer{}\def\AMCendAnswer{}%
2179 \def\AMCanswer##1##2{\hspace{\AMCformHSpace} \ifAMC@ensemble ##1\else%
2180 \ifAMC@inside@box ##1\else{\AMCboxOutsideLetter{##1}{##2}}\fi\fi%
2181 }%
2182 \ifAMC@ensemble\AMCbo@help\fi%
2183 \ifKV@AMCBoxOnly@ordered%
2184 \begin{choicescustom}[o]%
2185 \else%
2186 \begin{choicescustom}%
2187 \{f_i\}2188 #2
2189 \end{choicescustom}%
2190 }%
2191 \ifAMC@ensemble\ifAMCformulaire@dedans%
2192 \AMCmessage{FQ}%
2193 \if{\tilde{}2194 }
2195 \newcommand\AMCboHide[2]{
2196 \AMCbotextGoto%
2197 \ifAMC@qbloc\else\vspace{1.5ex}\par\fi%
2198 }
2199 \def\AMCBoxOnly{%
2200 \AMC@if@separate@question{\AMC@mem@category{box}}%
2201 \AMCformatChoices{\AMCboShow}{\AMCboHide}%
2202 }
```
# <span id="page-78-24"></span><span id="page-78-23"></span><span id="page-78-22"></span><span id="page-78-17"></span><span id="page-78-14"></span><span id="page-78-10"></span><span id="page-78-9"></span><span id="page-78-2"></span><span id="page-78-0"></span>4.16 Page formatting

#### <span id="page-78-1"></span>4.16.1 Watermark

<span id="page-78-19"></span><span id="page-78-18"></span>\AMCw@termark These commands are used to print a grey "DRAFT" under each page, so as to prevent from \AMCw@terprint printing old versions of the subject.

```
2203 \DeclareFontShape{OT1}{cmr}{b}{n}{<35->cmr17}{}
2204 \def\AMC@watertext{\AMC@loc@draft}
2205 \newcommand\AMCw@termark{%
```

```
2206 \setlength{\@tempdimb}{.5\paperwidth}%
2207 \setlength{\@tempdimc}{-.5\paperheight}%
2208 \put(\strip@pt\@tempdimb,\strip@pt\@tempdimc){%
2209 \makebox(0,0){\rotatebox{45}{\AMC@LR{%
2210 \textcolor[gray]{0.8}{
2211 \fontencoding{0T1}\fontfamily{cmr}
2212 \fontseries{b}\fontshape{n}
2213 \fontsize{90pt}{120pt}
2214 \selectfont
2215 \AMC@watertext}}}}}
2216 \newcommand\AMCw@terprint[1]{%
2217 \setbox\@tempboxa\vbox to \z@{%
2218 \text{vbox}?
2219 \hbarbox to \zeta2220 #1\hss}}\vss}
2221 \dp\@tempboxa\z@
2222 \box\@tempboxa}
```
#### <span id="page-79-3"></span><span id="page-79-2"></span><span id="page-79-1"></span><span id="page-79-0"></span>4.16.2 Signs for scan analysis

The following code sets up all the signs to be printed on the pages so as to be able to recognize the position of the boxes on the scans. Four circles  $\bullet$  are printed on the corners (see \m@rqueCalage), and binary boxes show the student sheet number (see \AMCIDBoxesA), the page (see \AMCIDBoxesB) and a checking number (see \AMCIDBoxesC).

\AMC@intituleHead is the title to be printed at the beginning (used for corrected sheet, and empty on subject). \AMC@note is printed at the bottom of each page. You can change its value using \AMCsetFoot{ $\langle foot \rangle$ }.

```
2223 \def\AMCcercle#1#2{%
2224 {\setlength{\unitlength}{1mm}%
2225 \begin{picture}(#1,#1)(-#2,-#2)\thinlines\circle*{#1}\end{picture}}}
2226 \def\m@rqueCalage{\AMCcercle{3.6}{1.8}}
2227 \def\m@rque#1{\AMC@tracebox{1}{#1}{\m@rqueCalage}}
2228 \def\he@dtaille#1{% \par cancels the \leavevmode
2229 % introduced by https://github.com/pietvo/fancyhdr/commit/6b1ad10eeb5bc3d804f3cd2cf193e6440d0229e6
2230 \par\vbox to 1cm{#1}}
2231 \def\he@dbas#1{\he@dtaille{\vspace*{\fill}#1}}
2232 \def\he@dhaut#1{\he@dtaille{#1\vspace*{\fill}}}
2233 \def\AMC@intituleHead{\AMC@loc@corrected}
2234 \def\AMC@note{}
2235 \def\AMCsetFoot#1{\def\AMC@note{#1}}
2236 \newcommand\AMCStudentNumber{\the\AMCid@etud}
2237 \newcommand\AMCIDBoxesA{\AMC@binaryCode{id=1,ndigits=\AMC@NCBetud}{\the\AMCid@etud}}
2238 \newcommand\AMCIDBoxesB{\AMC@binaryCode{id=2,ndigits=\AMC@NCBpage}{\thepage}}
2239 \newcommand\AMCIDBoxesC{\AMC@binaryCode{id=3,ndigits=\AMC@NCBcheck}{\the\AMCid@check}}
2240 \newcommand\AMCIDBoxesABC{%
2241 \hbox{\vbox{\noindent\AMCIDBoxesA\\
2242 \noindent\AMCIDBoxesB\AMCIDBoxesC}}%
2243 }
2244 \AtBeginPage{\ifAMC@pagelayout\global\advance\AMCid@check\m@ne%
2245 \ifnum\AMCid@check<1\global\AMCid@check=\AMCid@checkmax\fi%
2246 \AMC@pagepos%
2247 \ifAMC@watermark\ifAMC@correchead\else\AMCw@terprint{\AMCw@termark}%
```

```
2248 \fi\fi\fi}
2249 \fancypagestyle{AMCpageHeadOnly}{%
2250 \fancyhf{}\fancyhead[C]{\textsc{\AMC@intituleHead}}%
2251 \renewcommand{\headrulewidth}{0pt}%
2252 \renewcommand{\footrulewidth}{0pt}%
2253 }
2254 \fancypagestyle{AMCpageFull}{%
2255 \fancyhf{}%
2256 \fancyhead[L]{\AMC@LR{\he@dbas{\leavevmode\m@rque{positionHG}}}}%
2257 \fancyhead[R]{\AMC@LR{\he@dbas{\leavevmode\m@rque{positionHD}}}}%
2258 \fancyfoot[L]{\AMC@LR{\leavevmode\m@rque{positionBG}}}%
2259 \fancyfoot[R]{\AMC@LR{\leavevmode\m@rque{positionBD}}}%
2260 \fancyhead[C]{\AMC@LR{\he@dhaut{%
2261 \begin{minipage}[b]{\AMC@CBtaille}\AMCboxColor{black}%
2262 \ifAMCids@top\vbox to \AMCids@height{\texttt{+\the\AMCid@etud/\thepage/\the\AMCid@check+}}\fi
2263 \AMCIDBoxesABC
2264 \end{minipage}%
2265 \ifAMCids@side\hbox to \AMCids@width{\hspace*{\fill}%
2266 \texttt{+\the\AMCid@etud/\thepage/\the\AMCid@check+}}\fi%
2267 }}}%
2268 \fancyhfoffset[EOLR]{5mm}%
2269 \fancyfoot[C]{\AMC@note}%
2270 \renewcommand{\headrulewidth}{0pt}%
2271 \renewcommand{\footrulewidth}{0pt}%
2272 }
2273 \newcommand\AMCsubjectPageTag{%
2274 \fbox{\texttt{\the\AMCid@etud:\thepage}}%
2275 }
2276 \fancypagestyle{AMCpageNoMarks}{%
2277 \fancyhf{}%
2278 \fancyhead[R]{\AMCsubjectPageTag}%
2279 \fancyfoot[C]{\AMC@note}%
2280 \renewcommand{\headrulewidth}{0pt}%
2281 \renewcommand{\footrulewidth}{0pt}%
2282 }
2283 \fancypagestyle{AMCpageEmpty}{%
2284 \fancyhf{}%
2285 \renewcommand{\headrulewidth}{0pt}%
2286 \renewcommand{\footrulewidth}{0pt}%
2287 }
2288 \AtBeginDocument{%
2289 \ifAMC@pagelayout%
2290 \ifAMC@correchead
2291 \pagestyle{AMCpageHeadOnly}
2292 \text{le}2293 \pagestyle{AMCpageFull}
2294 \setminusfi
2295 \fi
2296 }
```
### <span id="page-81-0"></span>4.17 Defining a single exam copy content

<span id="page-81-29"></span> $\Omega$  The command  $\operatorname{onecopy}$ [⟨n⟩]{ $\langle code \rangle$ } generates  $\langle n \rangle$  copies of the subject that is described in ⟨code⟩. The L<sup>A</sup>TEXcode ⟨code⟩ that generates a single copy can be a little long, so that the environment examcopy is often prefered.

```
2297 \newcommand{\onecopy}[2]{%
2298 \ifx\AMCNombreCopies\undefined\AMCnum@copies=#1%
2299 \else\AMCnum@copies=\AMCNombreCopies\fi%
2300 \AMCmessage{TOTAL=\the\AMCnum@copies}%
2301 \message{^^JAMC:copies:total=\the\AMCnum@copies^^J}%
2302 \AMCid@etud=\AMCid@etudstart%
2303 \ifnum\AMCid@etud=0\AMCid@etud=\AMC@premierecopie\fi%
2304 \AMCid@etudfin=\AMCnum@copies%
2305 \advance\AMCid@etudfin\AMCid@etud\relax%
2306 \ifAMC@correchead\AMCid@etudfin=\AMC@premierecopie%
2307 \message{^^JAMC:copies:total=1^^J}%
2308 \fi
2309 \ifAMC@pdfform\begin{Form}\fi%
2310 \loop{%
2311 \ifAMC@calibration\protected@write\AMC@XYFILE{}{%
2312 \string\rngstate{\the\AMCid@etud}{\the\AMC@SR}%
2313 }\fi%
2314 \AMC@zoneformulairefalse\setcounter{page}{1}\setcounter{section}{0}%
2315 \ifAMC@ensemble\ifAMC@automarks\pagestyle{AMCpageNoMarks}\fi\fi%
2316 \AMCnumero{1}%
2317 \ifAMC@calibration\AMCmessage{ETU=\the\AMCid@etud}\fi%
2318 \AMC@multiclear%
2319 \global\AMC@keepmemoryfalse%
2320 #2%
2321 \ifAMC@keepmemory\else\AMC@mem@clear\fi%
2322 \clearpage}%
2323 \message{^^JAMC:copies:add=1^^J}%
2324 \advance\AMCid@etud\@ne\ifnum\AMCid@etud<\AMCid@etudfin\repeat%
2325 \global\AMCid@etudstart=\AMCid@etud%
2326 \ifAMC@pdfform\end{Form}\fi%
2327 \AMC@multi@report%
2328 }
```
<span id="page-81-25"></span><span id="page-81-24"></span><span id="page-81-18"></span><span id="page-81-17"></span><span id="page-81-16"></span><span id="page-81-12"></span><span id="page-81-7"></span><span id="page-81-5"></span><span id="page-81-4"></span>\AMCaddpagesto In some situations, one needs all question sheets to have the same number of pages. The command  $\Lambda(n)$  adds enough (white) pages to get at least  $\langle n \rangle$  pages in the current question sheet.

```
2329 \newcount\AMC@addpages
2330 \newcommand{\AMCaddpagesto}[1]{%
2331 \AMC@addpages=#1\advance\AMC@addpages\@ne%
2332 \clearpage%
2333 \@whilenum\thepage<\AMC@addpages\do{%
2334 \ifAMC@automarks\pagestyle{AMCpageEmpty}\fi%
2335 \hbox{}\clearpage%
2336 }%
2337 }
```
<span id="page-81-13"></span>AMCcleardoublepage If you want to print the subject all at one time in duplex mode, it is necessary to end each subject with an even number of pages. This can be achieved using \AMCcleardoublepage at

the end of the copy definition. This command is also useful inserted before the separate answer sheet (if any).

```
2338 \def\AMCcleardoublepage{%
2339 \clearpage%
2340 \ifodd\thepage\else%
2341 \ifAMC@automarks\pagestyle{AMCpageEmpty}\fi%
2342 \hbox{}\clearpage%
2343 \fi%
2344 }
```
<span id="page-82-18"></span>\exemplairepair To make some differences in the copies, checking if the student sheet number is odd, with \exemplairepair construct, can be useful.

<span id="page-82-7"></span>2345 \def\exemplairepair{\ifodd\AMCid@etud}

<span id="page-82-13"></span><span id="page-82-9"></span>\AMClabel Commands \AMClabel, \AMCref and \AMCpageref replaces  $\LaTeX's \label{ex-qie:2} \AMC1$ \AMCref to be able to use different labels for different sheets.

```
\AMCref _{2346 \text{NCMC} \newcommand\AMCstudentlabel[1]{\the\AMCid@etud-#1}
        2347 \def\AMClabel#1{\expandafter\label{\AMCstudentlabel{#1}}}
        2348 \def\AMCref#1{\expandafter\ref{\AMCstudentlabel{#1}}}
        2349 \def\AMCpageref#1{\expandafter\pageref{\AMCstudentlabel{#1}}}
```
<span id="page-82-12"></span>\AMCqlabel A label can be created for current question with \AMCqlabel{⟨label⟩}. This label can be used with **\AMCref** and **\AMCpageref**. This command is defined for backward compatibility only, since \AMClabel can also be used.

```
2350 \newcommand{\AMCqlabel}[1]{%
2351 \AMClabel{#1}%
2352 }
```
# <span id="page-82-0"></span>4.18 Pre-association

<span id="page-82-6"></span>\AMCassociation Association between sheets and students can be made before the exam with the \AMCassociation[⟨filename⟩]{⟨id⟩} command. The optional argument  $\langle filename \rangle$  will be used when printing student sheets to files.

```
2353 \newcommand{\AMCassociation}[2][]{%
2354 \ifAMC@calibration%
2355 \immediate\write\AMC@XYFILE{\string\association{\the\AMCid@etud}{#2}{#1}}%
2356 \fi%
2357 }
```
<span id="page-82-17"></span> $\Delta M$ Cstudentslistfile You can also pass AMC the path to the CSV file with students, and the unique key that can be used, with  $\Lambda$ MCstudentslistfile{ $\langle path \rangle$ }{ $\langle key \rangle$ }.

```
2358 \newcommand{\AMCstudentslistfile}[2]{%
2359 \ifAMC@calibration%
2360 \immediate\write\AMC@XYFILE{\string\with{studentslistfile=#1}}%
2361 \immediate\write\AMC@XYFILE{\string\with{studentslistkey=#2}}%
2362 \fi%
2363 }
```
# <span id="page-82-1"></span>4.19 Package options

See section [3.1](#page-9-0) for the options descriptions.

```
2364 \def\AMC@lang@code{}
```

```
2365 \DeclareOptionX{noshuffle}{\AMC@ordretrue}
2366 \DeclareOptionX{noshufflegroups}{\AMC@shuffleGfalse}
2367 \DeclareOptionX{fullgroups}{\AMC@fullGroupstrue}
2368 \DeclareOptionX{answers}{\AMC@correcheadtrue\AMC@correctrue}
2369 \DeclareOptionX{indivanswers}{\AMC@correctrue}
2370 \DeclareOptionX{textpos}{\AMC@textPostrue}
2371 \DeclareOptionX{extractonly}{\AMC@extractOnlytrue\AMC@textPostrue\AMCboxStyle{shape=none}\AMCBoxedAnswer
2372 \DeclareOptionX{box}{\AMC@qbloctrue}
2373 \DeclareOptionX{asbox}{\AMC@asqbloctrue}
2374 \DeclareOptionX{separateanswersheet}{\AMC@ensembletrue}
2375 \DeclareOptionX{digits}{\AMC@inside@digittrue}
2376 \DeclareOptionX{ordre}{\AMC@ordretrue}
2377 \DeclareOptionX{correc}{\AMC@correcheadtrue\AMC@correctrue}
2378 \DeclareOptionX{modele}{\AMC@correcheadtrue\AMC@correcfalse\AMC@ordretrue}
2379 \DeclareOptionX{correcindiv}{\AMC@correctrue}
2380 \DeclareOptionX{init}{\AMC@SR@time}
2381 \DeclareOptionX{bloc}{\AMC@qbloctrue}
2382 \DeclareOptionX{completemulti}{\AMCcomplete@multitrue}
2383 \DeclareOptionX{insidebox}{\AMC@inside@boxtrue}
2384 \DeclareOptionX{ensemble}{\AMC@ensembletrue}
2385 \DeclareOptionX{chiffres}{\AMC@inside@digittrue}
2386 \DeclareOptionX{outsidebox}{\AMC@outside@boxtrue}
2387 \DeclareOptionX{calibration}{\AMC@calibrationtrue}
2388 \DeclareOptionX{nowatermark}{\AMC@watermarkfalse}
2389 \newcommand\AMC@catalogMode{%
2390 \AMC@catalogtrue%
2391 \AMC@watermarkfalse\AMC@correcheadtrue%
2392 \AMC@correctrue\AMC@ordretrue\AMC@shuffleGfalse%
2393 \AMC@fullGroupstrue%
2394 \def\AMC@intituleHead{\AMC@loc@catalog}\AMC@affichekeystrue}
2395 \newcommand\AMC@keys@next{\AMC@keyslinefalse}
2396 \newcommand\AMC@keys@line{\AMC@keyslinetrue}
2397 \DeclareOptionX{catalog}{\AMC@catalogMode}
2398 \DeclareOptionX{keys}[next]{\csname AMC@keys@#1\endcsname{}}
2399 \DeclareOptionX{francais}{\def\AMC@lang@code{FR}\AMC@loc@FR}
2400 \DeclareOptionX{lang}{\def\AMC@lang@code{#1}\csname AMC@loc@#1\endcsname}
2401 \DeclareOptionX{versionA}{%
2402 \def\AMCid@checkmax{31}\def\AMC@NCBetud{9}\def\AMC@NCBpage{4}%
2403 \def\AMC@NCBcheck{5}\setlength{\AMC@CBtaille}{4cm}%
2404 \def\AMC@premierecopie{100}}
2405 \DeclareOptionX{plain}{\AMC@plaintrue}
2406 \DeclareOptionX{nopage}{\AMC@pagelayoutfalse}
2407 \DeclareOptionX{postcorrect}{\AMC@postcorrecttrue}
2408 \DeclareOptionX{automarks}{\AMC@automarkstrue}
2409 \newif\ifAMCneeds@storebox\AMCneeds@storeboxfalse
2410 \DeclareOptionX{storebox}{\AMCneeds@storeboxtrue}
2411 \DeclareOptionX{pdfform}{\AMC@pdfformtrue}
2412 \DeclareOptionX{codedigit}{\AMCcodeID@@{#1}}
2413 \newif\ifAMC@survey\AMC@surveyfalse
2414 \DeclareOptionX{survey}{\AMC@surveytrue}
2415 \ProcessOptionsX
2416 \ifAMCneeds@storebox
```

```
2417 \RequirePackage{storebox}\AtBeginDocument{{}}%
```

```
2418 \fi
2419 \ifAMC@pdfform
2420 \AMCmessage{VAR:project:pdfform=1}%
2421 \AMCboxStyle{shape=form}%
2422 \RequirePackage[pageanchor=false]{hyperref}%
2423 \else%
2424 \AMCmessage{VAR:project:pdfform=0}%
2425 \ifmmode \big\vert 2425 \ifmmode \big\vert2426 \AtBeginDocument{%
2427 \ifAMCneeds@storebox%
2428 \let\AMC@new@savebox=\newstorebox%
2429 \let\AMC@save@box=\storebox%
2430 \let\AMC@use@box=\usestorebox%
2431 \fi%
2432 \AMC@new@savebox{\AMC@ovalbox@R}%
2433 \AMC@new@savebox{\AMC@ovalbox@RF}%
2434 \AMC@new@savebox{\AMC@ovalbox@}%
2435 \AMC@new@savebox{\AMC@ovalbox@F}%
2436 \AMC@shapeprepare%
2437 }
```
### <span id="page-84-8"></span><span id="page-84-7"></span><span id="page-84-6"></span><span id="page-84-5"></span><span id="page-84-4"></span><span id="page-84-3"></span><span id="page-84-2"></span><span id="page-84-0"></span>4.20 Survey add-on

<span id="page-84-28"></span><span id="page-84-23"></span>Some code and tikz settings to help handling surveys, see [https://survey.codes/pdf/](https://survey.codes/pdf/surveyamc_manual.pdf) [surveyamc\\_manual.pdf](https://survey.codes/pdf/surveyamc_manual.pdf) for more details. This survey add-on is originally written by Claudia Saalbach.

```
lestionnaires (\mathit{env.})auto (\mathit{env.})_{2438} \ifAMC@survey
{\tt question}\text{-auto} (\mathit{env.}) {\tt 2439} \verb|\NewEnvironment@{} is to \verb|l|values (\mathit{env.}) 2440 \onecopy{#1}{
  values-auto (\mathit{env.}) 2441 \BODY
'ariable-auto (\mathit{env.}) \,\,{}^{2442} \}\langle \text{answer} \rangle2444 \NewEnviron{auto}[1]{
                       2445 \csvreader[head to column names, separator=tab]{#1}{}{
                       2446 \BODY
                       2447 }
                       2448 }
                       2449 \NewEnviron{question-auto}[3]{
                       2450 \csvreader[head to column names, separator=tab]{#1}{}{
                       2451 \ifcsvstrcmp{#2}{#3}{\BODY \\}{}
                       2452 }
                       2453 }
                       2454 \newenvironment{values}{}{}
                       2455 \NewEnviron{values-auto}[5]{
                       2456 \csvreader[head to column names, separator=tab]{#1}{}{
                       2457 \ifcsvstrcmp{#2}{#3}{
                       2458 \ifcsvstrcmp{#4}{#5}{\BODY \\
                       2459 }{}
                       2460 }{}
                       2461 }
                       2462 }
```

```
2463 \NewEnviron{variable-auto}[3]{
2464 \foreach \x in {#3}{
2465 \csvreader[head to column names, separator=tab]{#1}{}{
2466 \ifcsvstrcmp{#2}{\x}{\BODY}{}
2467 }
2468 }
2469 }
2470 \newcommand{\answer}[5][]{\global\advance\AMCrep@count\@ne\relax%
2471 \ifAMC@calibration\AMCmessage{REP=\the\AMCrep@count:B}\fi%
2472 \global\AMCune@bonnetrue%
2473 \AMCload@@reponse{\une@rep{\ifAMC@correc\AMC@box{#1}{\AMC@checkedbox}%
2474 \else\AMC@box{#1}{}\fi}{#2}{#3}{#4}{#5}}{\the\AMCrep@count}\ignorespaces}
2475 \RequirePackage{tikz}
2476 \usetikzlibrary{positioning, shapes, arrows, tikzmark, decorations.pathreplacing}
2477 \tikzset{
2478 checkbox-sc/.style={
2479 right=of lab\thecsvrow
2480 },
2481 vallab-sc/.style={
2482 text width=4cm,
2483 align=left,
2484 },
2485 checkbox-mc/.style={
2486 },
2487 vallab-mc/.style={
2488 above=of box\thecsvrow,
2489 text width=1.4cm,
2490 align=center,
2491 },
2492 varlab-mc/.style={
2493 text width=4cm,
2494 align=left,
2495 },
2496 node distance= 0mm,
2497 }
```
#### <span id="page-85-14"></span>\fi

#### <span id="page-85-0"></span>4.21 Package Errors

<span id="page-85-4"></span>\AMC@error@explain Error to display if \explain command is used outside question like environments

<span id="page-85-12"></span>\def\AMC@error@explain{\PackageError{automultiplechoice}{

#### <span id="page-85-8"></span> Command \protect\explain\space can only be used inside\MessageBreak question like environments}{Some }}

# <span id="page-85-1"></span>4.22 Optional features

This package tries to see if optional packages environ and etex are loadable, and load them if possible. This behaviour can be cancelled by using plain option.

```
2502 \ifAMC@plain
2503 \else
2504 \IfFileExists{environ.sty}{\RequirePackage{environ}}{}
2505 \ifx\eTeXversion\@undefined
```
 \else \RequirePackage{etex} \fi \fi

<span id="page-86-14"></span>examcopy (env.) Then, if environ package is loaded and defines command \NewEnviron, environment examcopy is defined.

> Environment  $\{examcopy\}[\langle n \rangle]$  does the same as command one copy: it encloses LATEX code which makes one exam copy. Optional argument  $\langle n \rangle$  gives the number of desired copies – this can also be modified redefinig \AMCNombreCopies.

```
2510 \@ifpackageloaded{environ}{%
2511 \ifx\NewEnviron\undefined\PackageWarning{automultiplechoice}%
2512 {Package environ loaded but too old version:
2513 environnement examcopy/copieexamen will NOT be defined.}%
2514 \else\NewEnviron{examcopy}[1][5]{\onecopy{#1}{\BODY}}\fi}%
2515 {\PackageWarning{automultiplechoice}%
2516 {Package environ not loaded: environnement
2517 examcopy/copieexamen will NOT be defined.}}
```
### <span id="page-86-0"></span>4.23 Use with recent LuaTeX versions

In recent LuaTeX versions, the commands pdfsavepos, pdflastxpos and pdflastypos has been renamed, stripping the pdf part. The following code tries to detect this situation and make the bindings between the old and new command names.

```
2518 \ExplSyntaxOn
2519
2520 \cs_if_exist:NTF \pdfsavepos { } {
2521 \cs_if_exist:NTF \savepos { \cs_new_eq:NN \pdfsavepos \savepos } { }
2522 }
2523 \cs_if_exist:NTF \pdflastxpos { } {
2524 \cs_if_exist:NTF \lastxpos { \cs_new_eq:NN \pdflastxpos \lastxpos } { }
2525 }
2526 \cs_if_exist:NTF \pdflastypos { } {
2527 \cs_if_exist:NTF \lastypos { \cs_new_eq:NN \pdflastypos \lastypos } { }
2528 }
```
<span id="page-86-9"></span><span id="page-86-8"></span><span id="page-86-7"></span>In some situations, the *page* dimensions are different from the *paper* dimensions. This must be taken into account when computing coordinates.

```
2529
2530 \cs_if_exist:NTF \pdfpagewidth { } {
2531 \cs_new_eq:NN \pdfpagewidth \paperwidth
2532 }
2533 \cs_if_exist:NTF \pdfpageheight { } {
2534 \cs_new_eq:NN \pdfpageheight \paperheight
2535 }
2536
2537 \ExplSyntaxOff
```
# <span id="page-86-15"></span><span id="page-86-1"></span>4.24 External control

<span id="page-86-20"></span><span id="page-86-19"></span>\SujetExterne Some of the package options can be controlled defining \xxxExterne commands. For example, \ScoringExterne the following command will format the subject document, whatever options are used in the L<sup>A</sup>TEX \CorrigeExterne

```
orrigeIndivExterne
\NoWatermarkExterne
```
file:

```
pdflatex '\nonstopmode\def\SujetExterne{1}\def\NoWatermarkExterne{1}\input{mcq.tex}'
```

```
2538 \ifx\SujetExterne\undefined\else
2539 \message{***SUJET***^^J}
2540 \AMC@calibrationtrue\AMC@correcfalse\AMC@correcheadfalse\AMC@watermarkfalse
2541 \fi
2542 \ifx\ScoringExterne\undefined\else
2543 \message{***SCORING***^^J}
2544 \AMC@calibrationtrue\AMC@correcfalse\AMC@correcheadfalse\AMC@watermarkfalse\AMC@invisibletrue
2545 \fi
2546 \ifx\CorrigeExterne\undefined\else
2547 \message{***CORRIGE***^^J}
2548 \AMC@calibrationfalse\AMC@correcheadtrue\AMC@correctrue\AMC@watermarkfalse
2549 \fi
2550 \ifx\CorrigeIndivExterne\undefined\else
2551 \message{***CORRIGE***^^J}
2552 \AMC@calibrationfalse\AMC@correcheadfalse\AMC@correctrue\AMC@watermarkfalse
2553 \fi
2554 \ifx\CatalogExterne\undefined\else
2555 \message{***CATALOG***^^J}
2556 \AMC@catalogMode
2557 \fi
2558 \ifx\NoWatermarkExterne\undefined\else
2559 \AMC@watermarkfalse
2560 \fi
2561 \ifx\codeDigitExterne\undefined\else
2562 \AMCcodeID@@{\codeDigitExterne}
2563 \fi
```
### <span id="page-87-6"></span><span id="page-87-5"></span><span id="page-87-4"></span><span id="page-87-1"></span><span id="page-87-0"></span>4.25 Page layout

The following code sets the correct page layout to have room for signs for scan analysis, and prepares watermark printing:

```
2564 \@ifpackageloaded{geometry}{}{\usepackage{geometry}}
2565 \ifAMC@pagelayout
2566 \ifAMC@correchead
2567 \geometry{hmargin=3cm,vmargin={1cm,1cm},includeheadfoot,headheight=1cm,footskip=1cm}
2568 \else
2569 \geometry{hmargin=3cm,headheight=2cm,headsep=.3cm,footskip=1cm,top=3.5cm,bottom=2.5cm}
2570 \fi
2571 \ifAMC@watermark
2572 \ifAMC@correchead\else
2573 \def\AMC@note{\begin{minipage}{0.65\linewidth}
2574 \AMC@LR{\textcolor{blue}{\AMC@loc@message}}
2575 \end{minipage}
2576 }
2577 \fi
2578 \fi
2579 \fi
```
### <span id="page-88-0"></span>4.26 Initialisation

Initialisation of the check counter:

<span id="page-88-19"></span>\AMCid@check=\AMCid@checkmax\advance\AMCid@check\@ne

Telling outside if separate answer sheet, and boxes labelling, are requested:

```
2581 \ifAMC@ensemble\AMCmessage{VAR:ensemble=1}\fi
```

```
2582 \ifAMC@inside@box\AMCmessage{VAR:insidebox=1}\fi
```

```
2583 \ifAMC@outside@box\AMCmessage{VAR:outsidebox=1}\fi
```

```
2584 \ifAMC@postcorrect\AMCmessage{VAR:postcorrect=1}\fi
```
Preparing writing to .xy file :

```
2585 \ifAMC@calibration
2586 \newwrite\AMC@XYFILE%
```

```
2587 \immediate\openout\AMC@XYFILE\jobname.xy%
```

```
2588 \immediate\write\AMC@XYFILE{\string\version{\AMC@VERSION}}
```

```
2589 \immediate\write\AMC@XYFILE{\string\with{codedigit=\AMCcodeID@mode}}
```

```
2590 \immediate\write\AMC@XYFILE{\string\with{version=\AMC@VERSION}}
```

```
2591 \immediate\write\AMC@XYFILE{\string\with{ensemble=\ifAMC@ensemble yes\else no\fi}}
```

```
2592 \immediate\write\AMC@XYFILE{\string\with{insidebox=\ifAMC@inside@box yes\else no\fi}}
```

```
2593 \immediate\write\AMC@XYFILE{\string\with{outsidebox=\ifAMC@outside@box yes\else no\fi}}
```

```
2594 \immediate\write\AMC@XYFILE{\string\with{postcorrect=\ifAMC@postcorrect yes\else no\fi}}
```

```
2595 \immediate\write\AMC@XYFILE{\string\with{extractonly=\ifAMC@extractOnly yes\else no\fi}}
```

```
2596 \immediate\write\AMC@XYFILE{\string\with{lang=\AMC@lang@code}}
```
<span id="page-88-25"></span>\ifx\AMCNombreCopies\undefined%

```
2598 \immediate\write\AMC@XYFILE{\string\with{ncopies=default}}%
```
\else%

```
2600 \immediate\write\AMC@XYFILE{\string\with{ncopies=\AMCNombreCopies}}%
```
\fi%

\fi

# <span id="page-88-1"></span>4.27 French command names

For backward compatibility, a lot of commands have their french counterpart:

```
2603 \let\reponses=\choices\let\endreponses=\endchoices
2604 \let\reponseshoriz=\choiceshoriz\let\endreponseshoriz=\endchoiceshoriz
2605 \let\reponsesperso=\choicescustom\let\endreponsesperso=\endchoicescustom
2606 \let\bonne=\correctchoice
2607 \let\mauvaise=\wrongchoice
2608 \let\bareme=\scoring
2609 \let\baremeDefautM=\scoringDefaultM
2610 \let\baremeDefautS=\scoringDefaultS
2611 \def\exemplaire{\AMC@loc@FR\onecopy}
2612 \@ifpackageloaded{environ}{%
2613 \let\copieexamen=\examcopy\let\endcopieexamen=\endexamcopy}{}
2614 \let\melangegroupe=\shufflegroup
2615 \let\restituegroupe=\insertgroup
2616 \let\alafin=\lastchoices
2617 \let\formulaire=\AMCform
2618 \let\AMCdebutFormulaire=\AMCformBegin
```

```
2619 \let\champnom=\namefield
```

```
2620 \let\choixIntervalles=\AMCIntervals
```
# <span id="page-89-0"></span>5 Outputs

In the .xy file,  $O/(n)$  means student sheet number 0 (there is only one "student sheet" numbered 0 for this document as we did not use  $\omega$  and page number  $\langle n \rangle$  inside this student sheet. Then, each instance of the  $\tau$  scatteriand shows x and y positions as arguments  $\#2$  and #3 (unit is sp, such that  $65536 \times 72.27$  sp is one inch). One has to take min and max of the x-values to determine the left and right position of the box, and min and max values of  $y$ -values to determine top and bottom position of the box.

#### <span id="page-89-1"></span>5.1 namefield command

Lines in the .xy file from a \namefield command:

```
\tracepos{0/34:__zone:id:__n}{0sp}{27505181sp}{square}
\tracepos{0/34:__zone:id:__n}{5873801sp}{0sp}{square}
\tracepos{0/34:__zone:id:__n}{15861297sp}{0sp}{square}
\tracepos{0/34:__zone:id:__n}{0sp}{24520003sp}{square}
```
#### <span id="page-89-2"></span>5.2 AMCboxedchar command

Lines in the .xy file from a \AMCboxedchar command:

\tracepos{0/34:test}{22855914sp}{11385956sp}{square} \tracepos{0/34:test}{23561334sp}{10680536sp}{square}

#### <span id="page-89-3"></span>5.3 AMCcode command

Lines in the .xy file from a \AMCcode command. Here,  $\text{code}(\langle n \rangle) : \langle q \rangle$ ,  $\langle v \rangle$  relates to digit number  $\langle n \rangle$  from the right  $(\langle n \rangle=1$  for units,  $\langle n \rangle=2$  for tens,  $\langle n \rangle=3$  for hundreds and so on), question number  $\langle q \rangle$  (\AMCcode uses a fake question; this number can be ignored), and value  $\langle v \rangle$ -1 (box number  $\langle v \rangle$  for the digit).

```
\tracepos{0/58:case:code[5]:16,1}{24875504sp}{43399484sp}{square}
\tracepos{0/58:case:code[5]:16,1}{25580924sp}{42694064sp}{square}
\boxchar{0/58:case:code[5]:16,1}{A}
\tracepos{0/58:case:code[5]:16,2}{24875504sp}{42285372sp}{square}
\tracepos{0/58:case:code[5]:16,2}{25580924sp}{41579952sp}{square}
\boxchar{0/58:case:code[5]:16,2}{B}
\tracepos{0/58:case:code[5]:16,3}{24875504sp}{41171260sp}{square}
\tracepos{0/58:case:code[5]:16,3}{25580924sp}{40465840sp}{square}
\boxchar{0/58:case:code[5]:16,3}{C}
\tracepos{0/58:case:code[5]:16,4}{24875504sp}{40057148sp}{square}
\tracepos{0/58:case:code[5]:16,4}{25580924sp}{39351728sp}{square}
\boxchar{0/58:case:code[5]:16,4}{D}
\tracepos{0/58:case:code[4]:17,1}{26540303sp}{45627708sp}{square}
\tracepos{0/58:case:code[4]:17,1}{27245723sp}{44922288sp}{square}
\boxchar{0/58:case:code[4]:17,1}{0}
\tracepos{0/58:case:code[4]:17,2}{26540303sp}{44513596sp}{square}
\tracepos{0/58:case:code[4]:17,2}{27245723sp}{43808176sp}{square}
\boxchar{0/58:case:code[4]:17,2}{1}
\tracepos{0/58:case:code[4]:17,3}{26540303sp}{43399484sp}{square}
```
\tracepos{0/58:case:code[4]:17,3}{27245723sp}{42694064sp}{square} \boxchar{0/58:case:code[4]:17,3}{2} \tracepos{0/58:case:code[4]:17,4}{26540303sp}{42285372sp}{square} \tracepos{0/58:case:code[4]:17,4}{27245723sp}{41579952sp}{square} \boxchar{0/58:case:code[4]:17,4}{3} \tracepos{0/58:case:code[4]:17,5}{26540303sp}{41171260sp}{square} \tracepos{0/58:case:code[4]:17,5}{27245723sp}{40465840sp}{square} \boxchar{0/58:case:code[4]:17,5}{4} \tracepos{0/58:case:code[4]:17,6}{26540303sp}{40057148sp}{square} \tracepos{0/58:case:code[4]:17,6}{27245723sp}{39351728sp}{square} \boxchar{0/58:case:code[4]:17,6}{5} \tracepos{0/58:case:code[3]:18,1}{28032160sp}{45627708sp}{square} \tracepos{0/58:case:code[3]:18,1}{28737580sp}{44922288sp}{square} \boxchar{0/58:case:code[3]:18,1}{0} \tracepos{0/58:case:code[3]:18,2}{28032160sp}{44513596sp}{square} \tracepos{0/58:case:code[3]:18,2}{28737580sp}{43808176sp}{square} \boxchar{0/58:case:code[3]:18,2}{1} \tracepos{0/58:case:code[3]:18,3}{28032160sp}{43399484sp}{square} \tracepos{0/58:case:code[3]:18,3}{28737580sp}{42694064sp}{square} \boxchar{0/58:case:code[3]:18,3}{2} \tracepos{0/58:case:code[3]:18,4}{28032160sp}{42285372sp}{square} \tracepos{0/58:case:code[3]:18,4}{28737580sp}{41579952sp}{square} \boxchar{0/58:case:code[3]:18,4}{3} \tracepos{0/58:case:code[3]:18,5}{28032160sp}{41171260sp}{square} \tracepos{0/58:case:code[3]:18,5}{28737580sp}{40465840sp}{square} \boxchar{0/58:case:code[3]:18,5}{4} \tracepos{0/58:case:code[3]:18,6}{28032160sp}{40057148sp}{square} \tracepos{0/58:case:code[3]:18,6}{28737580sp}{39351728sp}{square} \boxchar{0/58:case:code[3]:18,6}{5} \tracepos{0/58:case:code[2]:19,1}{29524017sp}{45627708sp}{square} \tracepos{0/58:case:code[2]:19,1}{30229437sp}{44922288sp}{square} \boxchar{0/58:case:code[2]:19,1}{0} \tracepos{0/58:case:code[2]:19,2}{29524017sp}{44513596sp}{square} \tracepos{0/58:case:code[2]:19,2}{30229437sp}{43808176sp}{square} \boxchar{0/58:case:code[2]:19,2}{1} \tracepos{0/58:case:code[2]:19,3}{29524017sp}{43399484sp}{square} \tracepos{0/58:case:code[2]:19,3}{30229437sp}{42694064sp}{square} \boxchar{0/58:case:code[2]:19,3}{2} \tracepos{0/58:case:code[2]:19,4}{29524017sp}{42285372sp}{square} \tracepos{0/58:case:code[2]:19,4}{30229437sp}{41579952sp}{square} \boxchar{0/58:case:code[2]:19,4}{3} \tracepos{0/58:case:code[2]:19,5}{29524017sp}{41171260sp}{square} \tracepos{0/58:case:code[2]:19,5}{30229437sp}{40465840sp}{square} \boxchar{0/58:case:code[2]:19,5}{4} \tracepos{0/58:case:code[2]:19,6}{29524017sp}{40057148sp}{square} \tracepos{0/58:case:code[2]:19,6}{30229437sp}{39351728sp}{square} \boxchar{0/58:case:code[2]:19,6}{5} \tracepos{0/58:case:code[1]:20,1}{31015874sp}{45627708sp}{square} \tracepos{0/58:case:code[1]:20,1}{31721294sp}{44922288sp}{square}

\boxchar{0/58:case:code[1]:20,1}{0} \tracepos{0/58:case:code[1]:20,2}{31015874sp}{44513596sp}{square} \tracepos{0/58:case:code[1]:20,2}{31721294sp}{43808176sp}{square} \boxchar{0/58:case:code[1]:20,2}{1}

\tracepos{0/58:case:code[1]:20,3}{31015874sp}{43399484sp}{square} \tracepos{0/58:case:code[1]:20,3}{31721294sp}{42694064sp}{square} \boxchar{0/58:case:code[1]:20,3}{2}

\tracepos{0/58:case:code[1]:20,4}{31015874sp}{42285372sp}{square} \tracepos{0/58:case:code[1]:20,4}{31721294sp}{41579952sp}{square} \boxchar{0/58:case:code[1]:20,4}{3}

\tracepos{0/58:case:code[1]:20,5}{31015874sp}{41171260sp}{square} \tracepos{0/58:case:code[1]:20,5}{31721294sp}{40465840sp}{square} \boxchar{0/58:case:code[1]:20,5}{4}

\tracepos{0/58:case:code[1]:20,6}{31015874sp}{40057148sp}{square} \tracepos{0/58:case:code[1]:20,6}{31721294sp}{39351728sp}{square} \boxchar{0/58:case:code[1]:20,6}{5}

<span id="page-92-16"></span><span id="page-92-15"></span><span id="page-92-14"></span><span id="page-92-13"></span><span id="page-92-12"></span><span id="page-92-11"></span><span id="page-92-10"></span><span id="page-92-9"></span><span id="page-92-8"></span><span id="page-92-7"></span><span id="page-92-6"></span><span id="page-92-5"></span><span id="page-92-4"></span><span id="page-92-3"></span><span id="page-92-2"></span><span id="page-92-1"></span><span id="page-92-0"></span>

| type        | English             | French              |
|-------------|---------------------|---------------------|
| command     | \namefield          | \champnom           |
| environment | choices             | reponses            |
| environment | choiceshoriz        | reponseshoriz       |
| environment | choicescustom       | reponsesperso       |
| command     | \correctchoice      | \bonne              |
| command     | \wrongchoice        | <i>\mauvaise</i>    |
| command     | \lastchoices        | \alafin             |
| command     | \AMCIntervals       | \choixIntervalles   |
| command     | \scoring            | <b>\bareme</b>      |
| command     | \scoringDefaultM    | \baremeDefautM      |
| command     | \scoringDefaultS    | \baremeDefautS      |
| command     | \onecopy            | \exemplaire         |
| environment | examcopy            | copieexamen         |
| command     | \shufflegroup       | \melangegroupe      |
| command     | \insertgroup        | \restituegroupe     |
| command     | \AMCform            | \formulaire         |
| command     | \AMCformBegin       | \AMCdebutFormulaire |
| option      | noshuffle           | ordre               |
| option      | answers             | correc              |
| option      | indivanswers        | correcindiv         |
| option      | box                 | bloc                |
| option      | separateanswersheet | ensemble            |
| option      | digits              | chiffres            |

Table 1: French equivalent commands

# Contents

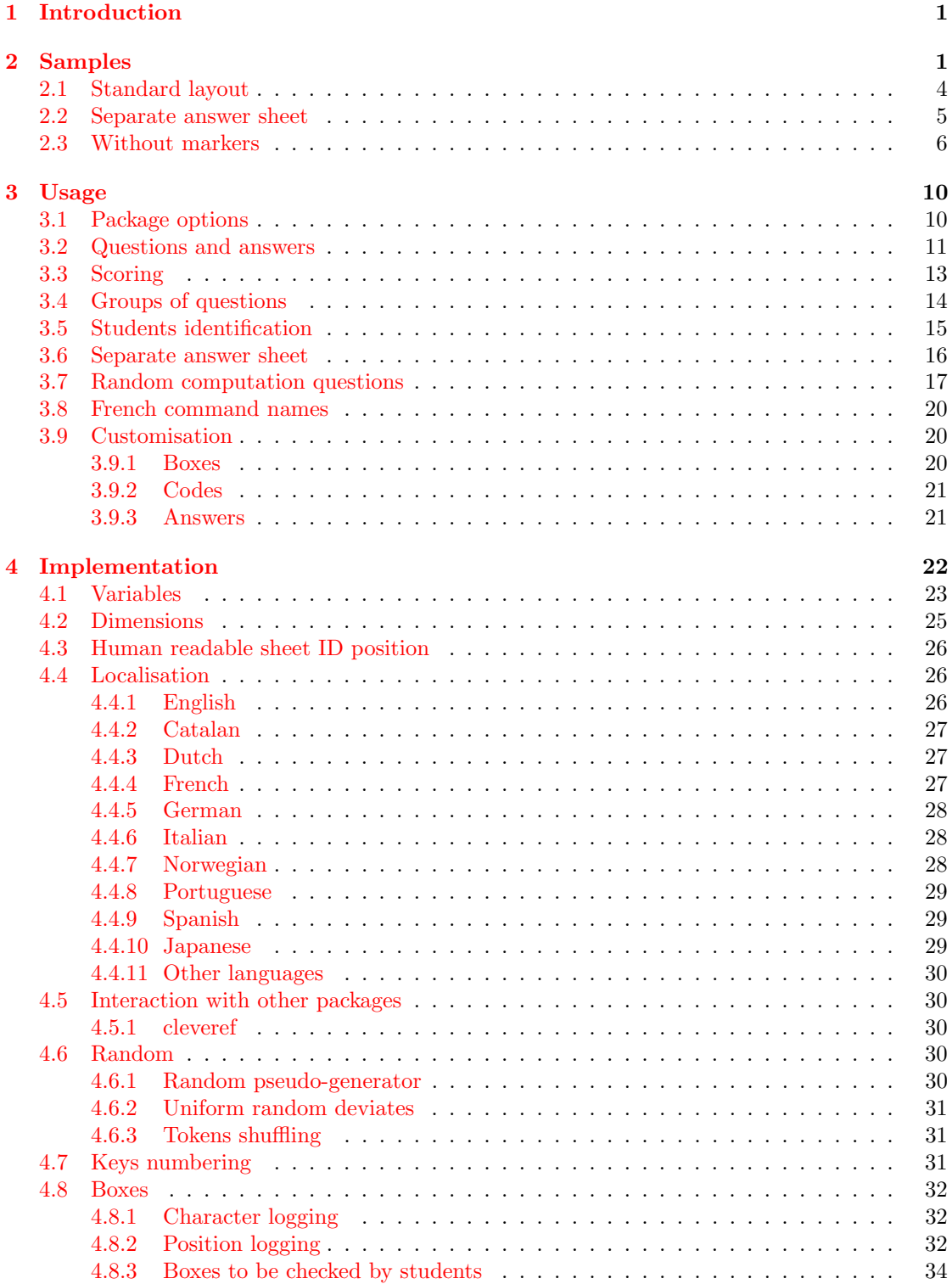

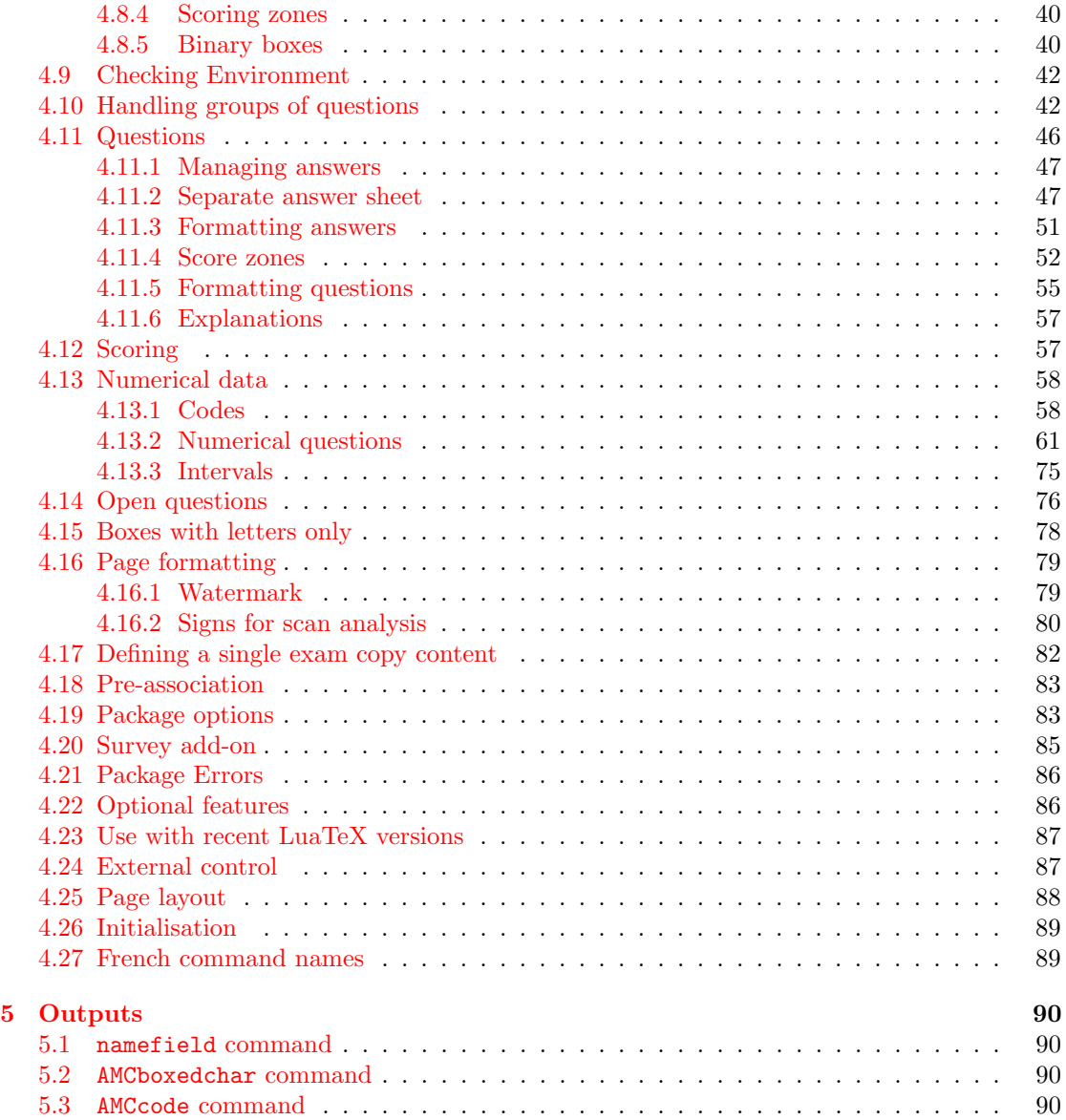

# Index

Numbers written in italic refer to the page where the corresponding entry is described; numbers underlined refer to the code line of the definition; numbers in roman refer to the code lines where the entry is used.

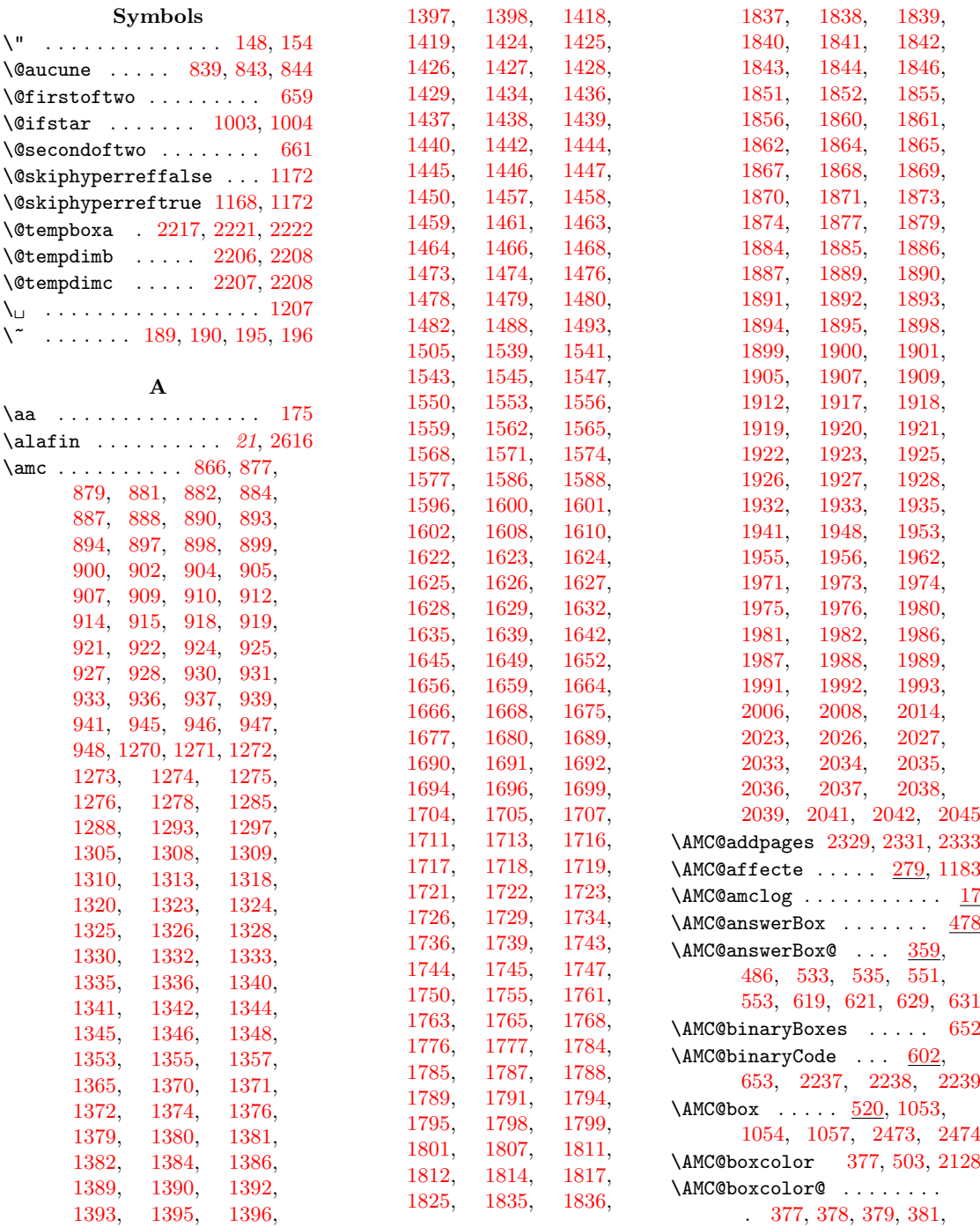

[399,](#page-34-4) [408,](#page-35-0) [420,](#page-35-1) [424,](#page-35-2) [441](#page-35-3) \AMC@boxeddown [391,](#page-34-5) [491,](#page-37-2) [502](#page-37-3) \AMC@boxedheight . . . . . . . [404,](#page-35-4) [418,](#page-35-5) [419,](#page-35-6) [421,](#page-35-7) [422,](#page-35-8) [425,](#page-35-9) [426,](#page-35-10) [470,](#page-36-2) [493,](#page-37-4) [497,](#page-37-5) [498,](#page-37-6) [510,](#page-37-7) [513](#page-37-8) \AMC@boxedrule . . . . [396,](#page-34-6) [418,](#page-35-5) [419,](#page-35-6) [420,](#page-35-1) [489,](#page-37-9) [500](#page-37-10) \AMC@boxedwidth . . . . . . . . [407,](#page-35-11) [418,](#page-35-5) [419,](#page-35-6) [421,](#page-35-7) [422,](#page-35-8) [425,](#page-35-9) [426,](#page-35-10) [470,](#page-36-2) [492,](#page-37-11) [497,](#page-37-5) [499,](#page-37-12) [510,](#page-37-7) [511](#page-37-13) \AMC@catalogMode . . . . . . . . . . . [2389,](#page-83-0) [2397,](#page-83-1) [2556](#page-87-1) \AMC@CBtaille [600,](#page-39-3) [2261,](#page-80-0) [2403](#page-83-2) \AMC@checkedbox . . . . . . . . [359,](#page-34-7) [380,](#page-34-8) [383,](#page-34-9) [433,](#page-35-12) [435,](#page-35-13) [445,](#page-35-14) [451,](#page-35-15) [461,](#page-36-3) [619,](#page-40-0) [621,](#page-40-1) [1053,](#page-51-1) [1613,](#page-65-16) [1633,](#page-65-17) [1645,](#page-66-2) [1649,](#page-66-3) [2473](#page-85-2) \AMC@chiffres . . . . . . . . [1258](#page-57-2) \AMC@crosschar . . . . [402,](#page-35-16) [505](#page-37-14) \AMC@crossrule [424,](#page-35-2) [490,](#page-37-15) [506](#page-37-16) \AMC@definitnumero . [280,](#page-31-3) [284](#page-31-4) \AMC@draw@crossfalse . . [382](#page-34-10) \AMC@draw@crosstrue . . . [384](#page-34-11) \AMC@error@explain . . . . .  $\ldots$  . [1244,](#page-56-2) [1246,](#page-56-3) [2499](#page-85-4) \AMC@fillcolor@ . . . . . . . . [380,](#page-34-8) [398,](#page-34-12) [399,](#page-34-4) [415,](#page-35-17) [420](#page-35-1) \AMC@fin@rep . . [826,](#page-46-5) [1011,](#page-50-3) [1015,](#page-50-4) [1019,](#page-50-5) [1022,](#page-50-6) [1025](#page-50-7)  $\Lambda \text{MCGformBox} \dots \dots \dots \frac{520}{520}$  $\Lambda \text{MCGformBox} \dots \dots \dots \frac{520}{520}$  $\Lambda \text{MCGformBox} \dots \dots \dots \frac{520}{520}$  $\Lambda \text{MCGformBox@ } \ldots \ldots \quad \frac{520}{520}$  $\Lambda \text{MCGformBox@ } \ldots \ldots \quad \frac{520}{520}$  $\Lambda \text{MCGformBox@ } \ldots \ldots \quad \frac{520}{520}$ \AMC@fullGroupsfalse . . . [34](#page-23-0) \AMC@fullGroupstrue . . . . . . . . . . . . . . [2367,](#page-83-3) [2393](#page-83-4) \AMC@if@separate@question . . . . . . . . . . . . [877,](#page-47-1) [952,](#page-49-4) [957,](#page-49-5) [965,](#page-49-6) [971,](#page-49-7) [1403,](#page-61-12) [2018,](#page-73-17) [2164,](#page-77-2) [2200](#page-78-2) \AMC@imax . [713,](#page-43-0) [725,](#page-43-1) [726,](#page-43-2) [727](#page-43-3) \AMC@intituleHead . . . . . . . . . . [2233,](#page-79-10) [2250,](#page-80-1) [2394](#page-83-5) \AMC@keepmemoryfalse . . [2319](#page-81-4) \AMC@keepmemorytrue . . . [993](#page-49-8) \AMC@keyBox@ . . . . . . . . . . . . [549,](#page-38-4) [1296,](#page-58-18) [1615,](#page-65-18) [1618](#page-65-19) \AMC@keys@line . . . . . . . [2396](#page-83-6) \AMC@keys@next . . . . . . . [2395](#page-83-7) \AMC@lang@code . . . . . . . . . [2364,](#page-82-2) [2399,](#page-83-8) [2400,](#page-83-9) [2596](#page-88-3) \AMC@loc@CA . . . . . . . . . . [105](#page-26-3) \AMC@loc@catalog [99,](#page-25-3) [112,](#page-26-4) [126,](#page-26-5) [139,](#page-27-6) [153,](#page-27-7) [167,](#page-27-8) [180,](#page-28-7) [192,](#page-28-8) [206,](#page-28-9) [218,](#page-29-5) [2394](#page-83-5) \AMC@loc@corrected . . . . .  $\ldots \ldots \ldots 98, 111,$  $\ldots \ldots \ldots 98, 111,$  $\ldots \ldots \ldots 98, 111,$  $\ldots \ldots \ldots 98, 111,$ [125,](#page-26-7) [138,](#page-27-9) [152,](#page-27-10) [166,](#page-27-11) [179,](#page-28-10) [191,](#page-28-11) [205,](#page-28-12) [217,](#page-29-6) [2233](#page-79-10) \AMC@loc@DE . . . . . . . . . . [146](#page-27-12) \AMC@loc@draft . . [93,](#page-25-5) [106,](#page-26-8) [120,](#page-26-9) [133,](#page-26-10) [147,](#page-27-13) [161,](#page-27-14) [174,](#page-27-15) [187,](#page-28-13) [200,](#page-28-14) [213,](#page-28-15) [2204](#page-78-3) \AMC@loc@ES . . . . . . . . . . [199](#page-28-16) \AMC@loc@explain [100,](#page-26-11) [113,](#page-26-12) [140,](#page-27-16) [154,](#page-27-4) [193,](#page-28-17) [219,](#page-29-7) [1244](#page-56-2) \AMC@loc@FR . . [132,](#page-26-13) [2399,](#page-83-8) [2611](#page-88-4) \AMC@loc@IT . . . . . . . . . . [160](#page-27-17) \AMC@loc@JA . . . . . . . . . . [212](#page-28-18) \AMC@loc@message [94,](#page-25-6) [107,](#page-26-14) [121,](#page-26-15) [134,](#page-26-16) [148,](#page-27-3) [162,](#page-27-18) [175,](#page-27-5) [188,](#page-28-19) [201,](#page-28-20) [214,](#page-28-21) [2574](#page-87-2) \AMC@loc@namesurname . . . . [104,](#page-26-17) [117,](#page-26-18) [130,](#page-26-19) [144,](#page-27-19) [158,](#page-27-20) [171,](#page-27-21) [184,](#page-28-22) [197,](#page-28-23) [210](#page-28-24) \AMC@loc@NL . . . . . . . . . [119](#page-26-20) \AMC@loc@NO . . . . . . . . . [173](#page-27-22) \AMC@loc@none . . [101,](#page-26-21) [114,](#page-26-22) [127,](#page-26-23) [141,](#page-27-23) [155,](#page-27-24) [168,](#page-27-25) [181,](#page-28-25) [194,](#page-28-26) [207,](#page-28-27) [220,](#page-29-8) [839](#page-46-2) \AMC@loc@PT . . . . . . . . . . [186](#page-28-28) \AMC@loc@q ..... [97,](#page-25-7) [110,](#page-26-24) [124,](#page-26-25) [137,](#page-27-26) [151,](#page-27-27) [165,](#page-27-28) [178,](#page-28-29) [190,](#page-28-4) [204,](#page-28-30) [216,](#page-29-9) [1175](#page-54-4) \AMC@loc@qf ..... [96,](#page-25-8) [109,](#page-26-26) [123,](#page-26-27) [136,](#page-27-29) [150,](#page-27-30) [164,](#page-27-31) [177,](#page-28-31) [189,](#page-28-3) [203,](#page-28-32) [215,](#page-28-33) [848](#page-47-8) \AMC@loc@question . . . . . . . . . . . . . [102,](#page-26-28) [115,](#page-26-29) [128,](#page-26-30) [142,](#page-27-32) [156,](#page-27-33) [169,](#page-27-34) [182,](#page-28-34) [195,](#page-28-5) [208,](#page-28-35) [221,](#page-29-10) [227](#page-29-11) \AMC@loc@questions . . . . .  $\ldots \ldots \ldots 103, 116,$  $\ldots \ldots \ldots 103, 116,$  $\ldots \ldots \ldots 103, 116,$  $\ldots \ldots \ldots 103, 116,$ [129,](#page-26-33) [143,](#page-27-35) [157,](#page-27-36) [170,](#page-27-37) [183,](#page-28-36) [196,](#page-28-6) [209,](#page-28-37) [222,](#page-29-12) [227](#page-29-11) \AMC@logchar ...... [287,](#page-31-5) [388](#page-34-13) \AMC@logfile . [17,](#page-21-2) [18,](#page-21-3) [19,](#page-21-4) [288](#page-31-6) \AMC@LR . . . . . . . . . . [21,](#page-21-5) [390,](#page-34-14) [2209,](#page-79-11) [2256,](#page-80-2) [2257,](#page-80-3) [2258,](#page-80-4) [2259,](#page-80-5) [2260,](#page-80-6) [2574](#page-87-2) \AMC@makeovalbox . . . . . . . [413,](#page-35-18) [432,](#page-35-19) [433,](#page-35-12) [434,](#page-35-20) [435](#page-35-13)  $\Lambda \text{MCC}$ @mem@add . . . . . . [907,](#page-48-10) [953,](#page-49-9) [960,](#page-49-10) [967,](#page-49-11) [974,](#page-49-12) [1404](#page-61-13)

\AMC@mem@add@ifneeded .. . . . . . . . . . . . [864,](#page-47-9) [1213](#page-55-1) \AMC@mem@addsingle@ifneeded [956,](#page-49-13) [996,](#page-50-8) [998,](#page-50-9) [1000,](#page-50-10) [1002](#page-50-11) \AMC@mem@addvar . . . . . . [912](#page-48-13) \AMC@mem@aid ...... [931,](#page-48-25) [966](#page-49-14) \AMC@mem@answer . . . . . . . . . . [963,](#page-49-15) [1026,](#page-50-12) [1033,](#page-50-13) [1034,](#page-51-4) [1035,](#page-51-5) [1040,](#page-51-6) [1046](#page-51-7) \AMC@mem@category . [925,](#page-48-21) [959,](#page-49-16) [2018,](#page-73-17) [2164,](#page-77-2) [2200](#page-78-2) \AMC@mem@clear . . . [882,](#page-47-4) [2321](#page-81-5) \AMC@mem@next . [902,](#page-48-7) [958,](#page-49-17) [972](#page-49-18) \AMC@mem@openQuestion . . . . . . . . . . . . . [970,](#page-49-19) [1212](#page-55-2) \AMC@mem@qidaffname [919,](#page-48-17) [973](#page-49-20) \AMC@mem@show . [946,](#page-49-1) [983,](#page-49-21) [992](#page-49-22) \AMC@mem@show@filter [947,](#page-49-2) [987](#page-49-23) \AMC@mn@leftmargin . . . . . . [1063,](#page-51-8) [1071,](#page-52-0) [1074,](#page-52-1) [1080](#page-52-2) \AMC@mn@rightmargin . . . . . [1064,](#page-51-9) [1072,](#page-52-3) [1075,](#page-52-4) [1078](#page-52-5) \AMC@mn@sep . [1062,](#page-51-10) [1078,](#page-52-5) [1080](#page-52-2) \AMC@mn@test [1061,](#page-51-11) [1068,](#page-52-6) [1077](#page-52-7) \AMC@multi@report [1323,](#page-59-1) [2327](#page-81-6) \AMC@multiclear . [1328,](#page-59-5) [2318](#page-81-7) \AMC@NCBcheck [596,](#page-39-4) [2239,](#page-79-9) [2403](#page-83-2) \AMC@NCBetud . [596,](#page-39-5) [2237,](#page-79-7) [2402](#page-83-10) \AMC@NCBpage . [596,](#page-39-6) [2238,](#page-79-8) [2402](#page-83-10) \AMC@new@savebox . . . . . .  $\ldots \ldots 360, 2428$  $\ldots \ldots 360, 2428$  $\ldots \ldots 360, 2428$ [2432,](#page-84-2) [2433,](#page-84-3) [2434,](#page-84-4) [2435](#page-84-5) \AMC@note . . . . . . . [2234,](#page-79-12) [2235,](#page-79-13) [2269,](#page-80-7) [2279,](#page-80-8) [2573](#page-87-3) \AMC@numeric@alsocorrect . . . . . . . . . . . [1592,](#page-64-16) [1944,](#page-72-17) [1948,](#page-72-11) [1958,](#page-72-18) [1962](#page-72-15) \AMC@numeric@keepas . . . . . . . . . [1590,](#page-64-17) [1937,](#page-72-19) [1938](#page-72-20) \AMC@numeric@scoreapprox . . . . . [1582,](#page-64-18) [1903,](#page-71-27) [1913](#page-71-28) \AMC@numeric@scoreexact . . . . . [1580,](#page-64-19) [1902,](#page-71-29) [1908](#page-71-30) \AMC@numeric@scorewrong . . . . . [1584,](#page-64-20) [1910,](#page-71-31) [1913](#page-71-28) \AMC@numerotation . . . . . . . . . . . . . [279,](#page-31-7) [283,](#page-31-8) [284](#page-31-4) \AMC@outside@sep . . [495,](#page-37-19) [501](#page-37-20) \AMC@oval@radius . . . . . . . . . . [420,](#page-35-1) [494,](#page-37-21) [511,](#page-37-13) [513](#page-37-8) \AMC@ovalbox@ [434,](#page-35-20) [448,](#page-35-21) [2434](#page-84-4) \AMC@ovalbox@F [435,](#page-35-13) [446,](#page-35-22) [2435](#page-84-5)

\AMC@ovalbox@R . . . . . . . . . . . . [431,](#page-35-23) [432,](#page-35-19) [454,](#page-36-4) [2432](#page-84-2) \AMC@ovalbox@RF [433,](#page-35-12) [452,](#page-35-24) [2433](#page-84-3) \AMC@pagepos . . . . . [293,](#page-31-9) [2246](#page-79-14) \AMC@premierecopie . . . . . . . [601,](#page-39-7) [2303,](#page-81-8) [2306,](#page-81-9) [2404](#page-83-11) \AMC@prepare . . [282,](#page-31-10) [285,](#page-31-11) [286](#page-31-12) \AMC@prepare@element . . . . . . . . . . . [676,](#page-41-6) [684,](#page-41-7) [799](#page-45-1) \AMC@printformoutside@false . . . . . . . . . . . . . . . [524](#page-37-22) \AMC@printformoutside@true . . . . . . . . . . . [526,](#page-37-23) [527](#page-37-24) \AMC@printkeyoutside@false . . . . . . . . . . . . . . . [541](#page-38-5) \AMC@printkeyoutside@true . . . . . . . . . . . [543,](#page-38-6) [545](#page-38-7) \AMC@qaff [849,](#page-47-10) [1165,](#page-54-5) [1207,](#page-55-0) [1240](#page-55-3) \AMC@save@box [361,](#page-34-16) [416,](#page-35-25) [2429](#page-84-6) \AMC@setcolors@ . . . . . . . . . . . [376,](#page-34-17) [397,](#page-34-18) [414,](#page-35-26) [439](#page-35-27) \AMC@shape@form ...... [473](#page-36-5) \AMC@shape@form@base [460,](#page-36-6) [474](#page-36-7) \AMC@shape@form@ticked . . . . . . . . . [462,](#page-36-8) [464,](#page-36-9) [467](#page-36-10) \AMC@shape@none . . . . . . [477](#page-36-11) \AMC@shape@oval ...... [438](#page-35-28) \AMC@shape@square .... [395](#page-34-19) \AMC@shapename . . . . . . . . . [293,](#page-31-13) [301,](#page-31-14) [310,](#page-31-15) [319,](#page-32-0) [496](#page-37-25) \AMC@shapename@ [293,](#page-31-13) [391,](#page-34-5) [507](#page-37-26) \AMC@shapeprepare . . . . . . . . . . . . [507,](#page-37-26) [515,](#page-37-27) [2436](#page-84-7) \AMC@shapeprepare@form [459](#page-36-12) \AMC@shapeprepare@none [476](#page-36-13) \AMC@shapeprepare@oval [430](#page-35-29) \AMC@shapeprepare@square [394](#page-34-20) \AMC@shuffletoks . . . . . .  $\ldots$  [260,](#page-30-4) [746,](#page-43-4) [749,](#page-43-5) [819](#page-45-2) \AMC@smashbox . . [364,](#page-34-21) [367,](#page-34-22) [368,](#page-34-23) [369,](#page-34-24) [370,](#page-34-25) [371,](#page-34-26) [374](#page-34-27) \AMC@smashboxheight . . . . . [365,](#page-34-28) [368,](#page-34-23) [369,](#page-34-24) [370,](#page-34-25) [373](#page-34-29) \AMC@smashcentered . . . . . . [366,](#page-34-30) [408,](#page-35-0) [409,](#page-35-30) [441,](#page-35-3) [442](#page-35-31)  $\text{AMC@SR}$  . . . . . . . . . 229. [231,](#page-29-14) [234,](#page-29-15) [235,](#page-29-16) [236,](#page-29-17) [237,](#page-29-18) [239,](#page-29-19) [241,](#page-29-20) [242,](#page-29-21) [2312](#page-81-10) \AMC@SR@count . . . . . [234,](#page-29-15) [235,](#page-29-16) [237,](#page-29-18) [245,](#page-30-5) [249,](#page-30-6) [252,](#page-30-7) [255,](#page-30-8) [256,](#page-30-9) [257,](#page-30-10) [258](#page-30-11) \AMC@SR@time ..... [246,](#page-30-12) [2380](#page-83-12) \AMC@SRadvance [232,](#page-29-22) [239,](#page-29-19) [240](#page-29-23)

\AMC@SRbit . . . . . . . . . . [239](#page-29-19) \AMC@SRconst . . [230,](#page-29-24) [234,](#page-29-15) [237](#page-29-18) \AMC@SRmax . . . . . . . [245,](#page-30-13) [273](#page-30-14) \AMC@SRnextByte ...... [245](#page-30-15) \AMC@SRnum [247,](#page-30-16) [248,](#page-30-17) [250,](#page-30-18) [251,](#page-30-19) [255,](#page-30-8) [258,](#page-30-11) [273,](#page-30-14) [274](#page-30-20) \AMC@SRset [231,](#page-29-14) [243,](#page-29-25) [244,](#page-29-26) [246](#page-30-12) \AMC@SRtest . . . . . . . [240,](#page-29-23) [251](#page-30-19) \AMC@SRvalue . . . . . . . . . [242](#page-29-21) \AMC@stepQuestion . . . . .  $\ldots$  .  $\frac{1165}{1199}$ , [1237](#page-55-5) \AMC@sti [260,](#page-30-21) [268,](#page-30-22) [272,](#page-30-23) [275,](#page-30-24) [276](#page-30-25) \AMC@stil . . . . . . . . [261,](#page-30-26) [269,](#page-30-27) [270,](#page-30-28) [271,](#page-30-29) [273,](#page-30-14) [277](#page-30-30) \AMC@surveyfalse . . . . . [2413](#page-83-13) \AMC@surveytrue . . . . . . [2414](#page-83-14) \AMC@sz@box . . . . . . [1084,](#page-52-8) [1086,](#page-52-9) [1088,](#page-52-10) [1091,](#page-52-11) [1134](#page-53-0) \AMC@sz@callin . . . . . . . . . . [1096,](#page-52-12) [1101,](#page-52-13) [1109,](#page-52-14) [1111,](#page-53-1) [1176,](#page-54-7) [1208,](#page-55-6) [1209](#page-55-7) \AMC@sz@callin@question [1086](#page-52-9) \AMC@sz@callout . . . . . . . . . . . . . . [1095,](#page-52-15) [1100,](#page-52-16) [1104,](#page-52-17) [1106,](#page-52-18) [1202,](#page-55-8) [1203](#page-55-9) \AMC@sz@callout@margin [1088](#page-52-10) \AMC@sz@callout@margins [1091](#page-52-11) \AMC@sz@depth [1084,](#page-52-8) [1094,](#page-52-19) [1099](#page-52-20) \AMC@sz@height . . . . . . . . . . . . . [1084,](#page-52-8) [1093,](#page-52-21) [1098](#page-52-22) \AMC@sz@init@margins . . [1090](#page-52-23) \AMC@sz@width [1084,](#page-52-8) [1092,](#page-52-24) [1097](#page-52-25) \AMC@sza@box [1119,](#page-53-2) [1127,](#page-53-3) [1130](#page-53-4) \AMC@sza@callin [858,](#page-47-11) [859,](#page-47-12) [1141,](#page-53-5) [1146,](#page-53-6) [1154,](#page-53-7) [1156](#page-53-8) \AMC@sza@callin@margin [1131](#page-53-9) \AMC@sza@callin@margins [1135](#page-53-10) \AMC@sza@callin@none . . [1123](#page-53-11) \AMC@sza@callin@question . . . . . . . . . . . . . . [1127](#page-53-3) \AMC@sza@callout [854,](#page-47-13) [855,](#page-47-14) [1140,](#page-53-12) [1145,](#page-53-13) [1149,](#page-53-14) [1151](#page-53-15) \AMC@sza@callout@margin [1130](#page-53-4) \AMC@sza@callout@margins . . . . . . . . . . . . . . [1134](#page-53-0) \AMC@sza@callout@none . [1122](#page-53-16) \AMC@sza@callout@question . . . . . . . . . . . . . . [1126](#page-53-17) \AMC@sza@depth . . . . . . . . . . . . . [1119,](#page-53-2) [1139,](#page-53-18) [1144](#page-53-19) \AMC@sza@height . . . . . . . . . . . . [1119,](#page-53-2) [1138,](#page-53-20) [1143](#page-53-21) \AMC@sza@init@margin . . [1129](#page-53-22)

\AMC@sza@init@margins . [1133](#page-53-23) \AMC@sza@init@none . . . . [1121](#page-53-24) \AMC@sza@init@question [1125](#page-53-25) \AMC@sza@width . . . . . . . . . . . . . [1119,](#page-53-2) [1137,](#page-53-26) [1142](#page-53-27) \AMC@tempenv . . . . . . [657,](#page-41-8) [658](#page-41-9) \AMC@tracebox . . . . . . . . .  $. \quad 293, 347, 440, 466,$  $. \quad 293, 347, 440, 466,$  $. \quad 293, 347, 440, 466,$  $. \quad 293, 347, 440, 466,$  $. \quad 293, 347, 440, 466,$  $. \quad 293, 347, 440, 466,$  $. \quad 293, 347, 440, 466,$  $. \quad 293, 347, 440, 466,$ [584,](#page-39-8) [586,](#page-39-9) [589,](#page-39-10) [1042,](#page-51-12) [2227](#page-79-15) \AMC@tracechar [335,](#page-32-2) [537,](#page-38-8) [555](#page-38-9) \AMC@tracepos . . . . . . . . . . . . . . [294,](#page-31-17) [405,](#page-35-33) [411,](#page-35-34) [1028,](#page-50-14) [1031,](#page-50-15) [1205,](#page-55-10) [1213](#page-55-1) \AMC@traceposx . . . . [303,](#page-31-18) [323](#page-32-3) \AMC@traceposy [312,](#page-32-4) [322,](#page-32-5) [324](#page-32-6) \AMC@unnumero . . . . . . . . [279](#page-30-31) \AMC@use@box ...... [362,](#page-34-31) [446,](#page-35-22) [448,](#page-35-21) [452,](#page-35-24) [454,](#page-36-4) [2430](#page-84-8) \AMC@VERSION . . . . [2588,](#page-88-5) [2590](#page-88-6) \AMC@watertext . . [2204,](#page-78-3) [2215](#page-79-16) \AMC@XYFILE . . . . . . . [296,](#page-31-19) [305,](#page-31-20) [314,](#page-32-7) [326,](#page-32-8) [331,](#page-32-9) [332,](#page-32-10) [333,](#page-32-11) [337,](#page-32-12) [343,](#page-32-13) [345,](#page-32-14) [1186,](#page-54-8) [1320,](#page-59-0) [2311,](#page-81-11) [2355,](#page-82-3) [2360,](#page-82-4) [2361,](#page-82-5) [2586,](#page-88-7) [2587,](#page-88-8) [2588,](#page-88-5) [2589,](#page-88-9) [2590,](#page-88-6) [2591,](#page-88-10) [2592,](#page-88-11) [2593,](#page-88-12) [2594,](#page-88-13) [2595,](#page-88-14) [2596,](#page-88-3) [2598,](#page-88-15) [2600](#page-88-16) \AMCaddpagesto ....... [2329](#page-81-12) \AMCanswer . . . . . . . . . . . . [1046,](#page-51-7) [1047,](#page-51-13) [2117,](#page-76-0) [2179](#page-78-4)  $\Lambda$ MCassociation .....  $2353$ \AMCbeforeQuestion . . . . .  $\ldots$  .  $\frac{1174}{1201}$ , [1280](#page-58-19) \AMCbeginAnswer . . . . . . . . [1018,](#page-50-16) [1047,](#page-51-14) [2116,](#page-76-1) [2178](#page-78-5) \AMCbeginQuestion . . . . .  $\ldots \ldots \frac{1174}{1207}$ [1220,](#page-55-12) [1226,](#page-55-13) [1240,](#page-55-3) [1279](#page-58-20) \AMCbin@begin . . . . . . . . [651](#page-41-10) \AMCbin@did [606,](#page-40-4) [614,](#page-40-5) [617,](#page-40-6) [619,](#page-40-0) [624,](#page-40-7) [627,](#page-40-8) [629,](#page-40-2) [635](#page-40-9) \AMCbin@digit . . . . . . . . . . [604,](#page-40-10) [637,](#page-40-11) [640,](#page-40-12) [646,](#page-40-13) [649](#page-40-14) \AMCbin@hsep [608,](#page-40-15) [611,](#page-40-16) [615,](#page-40-17) [625](#page-40-18)  $\Lambda MCbin@id$  ...... [605,](#page-40-19) [610,](#page-40-20) [618,](#page-40-21) [619,](#page-40-0) [628,](#page-40-22) [629](#page-40-2) \AMCbin@ndigits . . . . . . .  $\ldots$  [607,](#page-40-23) [609,](#page-40-24) [646,](#page-40-13) [649](#page-40-14) \AMCbin@number . . . . . . . . . [603,](#page-40-25) [636,](#page-40-26) [639,](#page-40-27) [641,](#page-40-28) [643](#page-40-29) \AMCbin@one ...... [613,](#page-40-30) [641](#page-40-28)

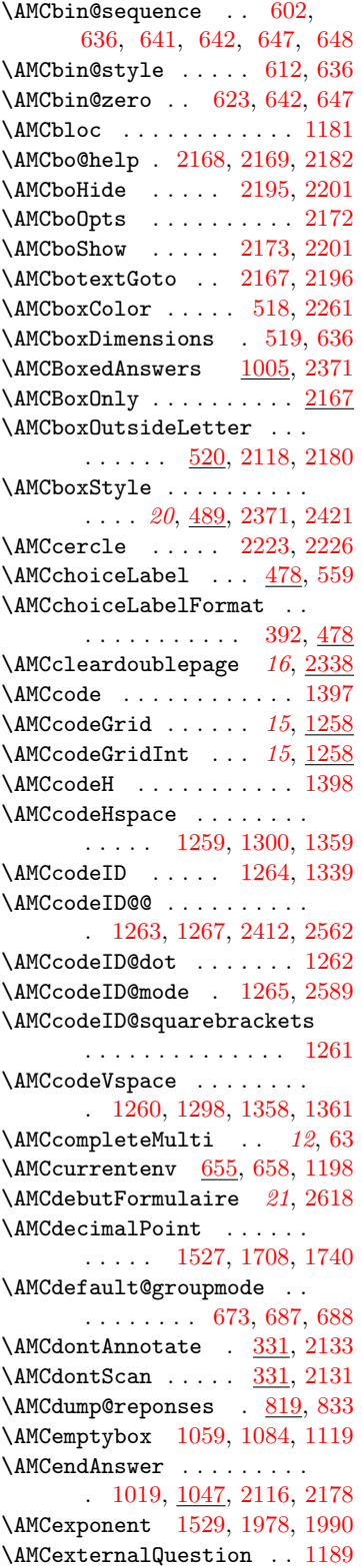

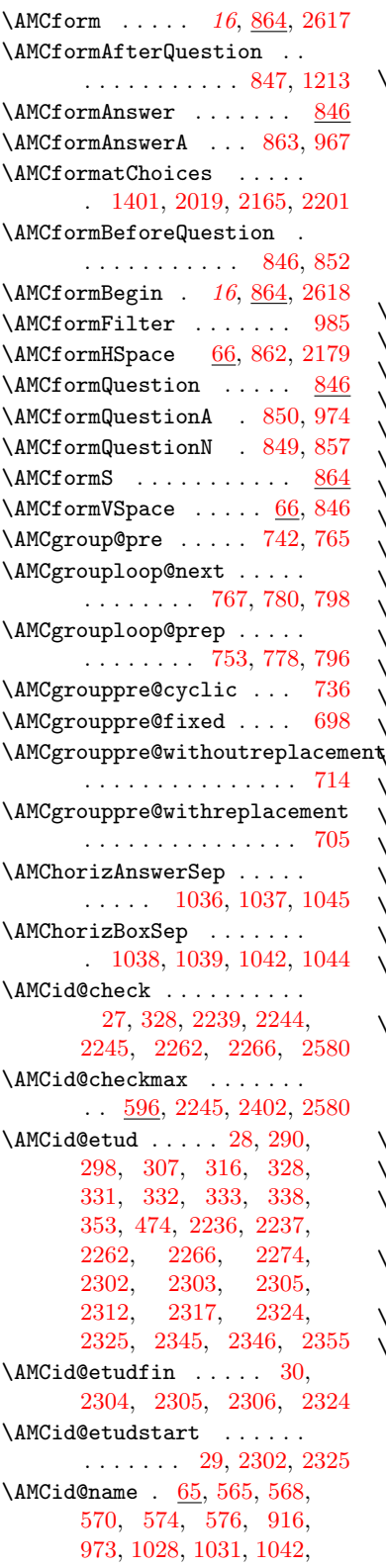

[1183,](#page-54-3) [1186,](#page-54-8) [1213,](#page-55-1) [1296,](#page-58-18) [1615,](#page-65-18) [1618,](#page-65-19) [2060](#page-75-2) \AMCid@quest [26,](#page-23-5) [331,](#page-32-9) [332,](#page-32-10) [333,](#page-32-11) [565,](#page-38-11) [568,](#page-38-12) [570,](#page-38-13) [574,](#page-38-14) [576,](#page-38-15) [584,](#page-39-8) [586,](#page-39-9) [589,](#page-39-10) [915,](#page-48-15) [973,](#page-49-20) [1028,](#page-50-14) [1031,](#page-50-15) [1042,](#page-51-12) [1183,](#page-54-3) [1185,](#page-54-12) [1186,](#page-54-8) [1205,](#page-55-10) [1213,](#page-55-1) [1296,](#page-58-18) [1616,](#page-65-20) [1619,](#page-65-21) [1848,](#page-70-25) [2099,](#page-76-3) [2175](#page-78-16) \AMCIDBoxesA .... [2237,](#page-79-7) [2241](#page-79-22) \AMCIDBoxesABC . . [2240,](#page-79-23) [2263](#page-80-12) \AMCIDBoxesB .... [2238,](#page-79-8) [2242](#page-79-24) \AMCIDBoxesC . . . . [2239,](#page-79-9) [2242](#page-79-24) \AMCids@height . [77,](#page-25-9) [88,](#page-25-10) [2262](#page-80-9) \AMCids@sidefalse ... [80,](#page-25-11)[82](#page-25-12) \AMCids@sidetrue ...... [84](#page-25-13) \AMCids@topfalse .... [80,](#page-25-11) [84](#page-25-13) \AMCids@toptrue ....... [82](#page-25-12) \AMCids@width . [76,](#page-25-14) [87,](#page-25-15) [2265](#page-80-13) \AMCidsPosition . . . . . . . [74](#page-25-16) \AMCidsVar . . . . . . . . . . . [78](#page-25-17) \AMCidsVarN . . . . . . . . . [78,](#page-25-17) [79](#page-25-18) \AMCif@env . . [656,](#page-41-13) [1244,](#page-56-2) [1246](#page-56-3) \AMCifcategory ....... [948](#page-49-3)  $\Lambda$ AMCinterBquest ... [71,](#page-24-5) [1213](#page-55-1)  $\mathrm{AMCinterBrep}$  ..... [66,](#page-24-6) [1032](#page-50-18) \AMCinterIquest . . . [70,](#page-24-7) [1213](#page-55-1)  $\mathrm{AMCinterIrep}$  ..... [66,](#page-24-8) [1009](#page-50-19) \AMCIntervalFormat [2030,](#page-74-13) [2041](#page-74-11) \AMCIntervals [17](#page-16-1), [2030,](#page-74-14) [2620](#page-88-20) \AMClabel ...... [2346,](#page-82-9) [2351](#page-82-10) \AMCload@@reponse . [830,](#page-46-9) [832,](#page-46-10) [1053,](#page-51-1) [1057,](#page-51-3) [2473](#page-85-2) \AMCload@counter . . . . . . . . [25,](#page-23-6) [808,](#page-45-6) [809,](#page-45-7) [810,](#page-45-8) [811,](#page-45-9) [814,](#page-45-10) [815,](#page-45-11) [819,](#page-45-2) [822,](#page-45-12) [823,](#page-45-13) [824,](#page-45-14) [825,](#page-45-15) [828](#page-46-11) \AMCload@reponse .. [813,](#page-45-16) [832](#page-46-10)  $\text{AMClocalized}$  ........ [92](#page-25-19) \AMCloop@k . . . . [719,](#page-43-9) [725,](#page-43-1) [729,](#page-43-10) [731,](#page-43-11) [752,](#page-44-5) [760,](#page-44-6) [769](#page-44-7) \AMCmarginNote . . . . . . . . . . . . . [1065,](#page-51-23) [1091,](#page-52-11) [1134](#page-53-0) \AMCmem@elt@cat [922,](#page-48-19) [934,](#page-48-32) [938](#page-48-33) \AMCmessage . [17,](#page-21-6) [280,](#page-31-3) [592,](#page-39-12) [992,](#page-49-22) [1051,](#page-51-24) [1056,](#page-51-25) [1185,](#page-54-12) [1192,](#page-55-16) [1193,](#page-55-17) [1194,](#page-55-18) [1213,](#page-55-1) [1217,](#page-55-19) [1254,](#page-56-4) [1255,](#page-56-5) [1256,](#page-56-6) [1257,](#page-56-7) [1295,](#page-58-24) [1409,](#page-61-15) [1612,](#page-65-22) [1644,](#page-66-13) [1646,](#page-66-14) [1651,](#page-66-15) [1653,](#page-66-16) [1658,](#page-66-17) [1660,](#page-66-18)

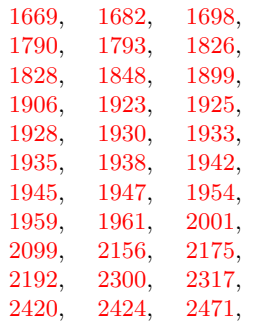

[2581,](#page-88-21) [2582,](#page-88-22) [2583,](#page-88-23) [2584](#page-88-24)

\AMCncol@Background . . . . . . . . . . . . . . [1537,](#page-63-5) [1970](#page-72-28) \AMCncol@Border . [1533,](#page-63-6) [1970](#page-72-28) \AMCncol@BorderWidth . . . . . . . . . . . . . [1535,](#page-63-7) [1969](#page-72-29) \AMCneeds@storeboxfalse [2409](#page-83-17) \AMCneeds@storeboxtrue [2410](#page-83-18) \AMCnobloc . . . . . [1180,](#page-54-13) [1284](#page-58-25) \AMCnoCompleteMulti . . . . . . . . . . . . . [12](#page-11-0), [64,](#page-24-9) [2115](#page-76-4) \AMCNombreCopies . . . . . . . [2298,](#page-81-21) [2299,](#page-81-22) [2597,](#page-88-25) [2600](#page-88-16) \AMCnoScoreZone . [1164,](#page-54-14) [1281](#page-58-26) \AMCntextGoto . . . [1518,](#page-63-8) [2010](#page-73-22) \AMCntextSign [1525,](#page-63-9) [1759,](#page-68-15) [1760](#page-68-16) \AMCntextVHead . . [1519,](#page-63-10) [1712](#page-67-22) \AMCnum@copies . [31,](#page-23-7) [2298,](#page-81-21) [2299,](#page-81-22) [2300,](#page-81-20) [2301,](#page-81-23) [2304](#page-81-19) \AMCnum@questions . [820,](#page-45-17) [822](#page-45-12) \AMCnumeric@Hspace . . . . . . . [1520,](#page-63-11) [1532,](#page-63-12) [1670,](#page-66-21) [1672,](#page-66-22) [1708,](#page-67-20) [1727,](#page-67-23) [1990](#page-73-19) \AMCnumeric@Vspace . . . . . . . . . . . . [1521,](#page-63-13) [1531,](#page-63-14) [1643,](#page-66-23) [1650,](#page-66-24) [1657,](#page-66-25) [1684,](#page-66-26) [1700,](#page-67-24) [1714,](#page-67-25) [1748,](#page-68-17) [1760,](#page-68-16) [1977,](#page-73-23) [1979](#page-73-24) \AMCnumericChoices . [18](#page-17-0), [1401](#page-60-17) \AMCnumericChoicesPlain . . . . . . . . . . [2017,](#page-73-25) [2024](#page-74-15) \AMCnumericHide . [2014,](#page-73-16) [2019](#page-73-20) \AMCnumericOpts . . . . . . [1608](#page-65-4) \AMCnumericShow . [2006,](#page-73-14) [2019](#page-73-20) \AMCnumero . . . . . [1166,](#page-54-15) [2316](#page-81-24) \AMCocol@Background . . . . . . . . . [2050,](#page-75-3) [2057,](#page-75-4) [2122](#page-77-8) \AMCocol@BoxFrameRule . . . . . . . [2051,](#page-75-5) [2075,](#page-76-5) [2122](#page-77-8) \AMCocol@Foreground . . . . . . . . . . . [2053,](#page-75-6) [2058,](#page-75-7) [2127,](#page-77-9) [2128,](#page-77-1) [2138,](#page-77-10) [2141](#page-77-11)

\AMCocol@FrameRule . . . . .  $\ldots$  . [2052,](#page-75-8) [2076,](#page-76-6) [2149](#page-77-12) \AMCOpen . . . . . . . . . . . [2048](#page-75-9) \AMCopen@answer . . . . . . . . [2054,](#page-75-10) [2061,](#page-75-11) [2090,](#page-76-7) [2106](#page-76-8) \AMCopen@boxframerule . . . . . . . [2073,](#page-76-9) [2074,](#page-76-10) [2121](#page-77-13) \AMCopen@boxmargin . . . . .  $\ldots$  . [2071,](#page-76-11) [2072,](#page-76-12) [2120](#page-77-14) \AMCopen@contentcommand . . . . . . . . . . [2062,](#page-75-12) [2150](#page-77-15) \AMCopen@framerule . . . . . . . . . . [2077,](#page-76-13) [2078,](#page-76-14) [2148](#page-77-16) \AMCopen@Hspace . . [2063,](#page-75-13) [2064,](#page-75-14) [2119,](#page-76-15) [2124,](#page-77-17) [2136](#page-77-18) \AMCopen@LineHeight . . . . . . . . . [2067,](#page-75-15) [2068,](#page-75-16) [2089](#page-76-16) \AMCopen@Lines . . . . . . . . . . . . . [2069,](#page-76-17) [2070,](#page-76-18) [2094](#page-76-19) \AMCopen@lines . . . . . . . [2087](#page-76-20) \AMCopen@lineuptext [2056,](#page-75-17) [2079,](#page-76-21) [2104,](#page-76-22) [2107,](#page-76-23) [2110](#page-76-24) \AMCopen@question . . . . . . [2055,](#page-75-18) [2060,](#page-75-2) [2123,](#page-77-19) [2124](#page-77-17) \AMCopen@Width . . . . . . . .  $\ldots$  . [2065,](#page-75-19) [2066,](#page-75-20) [2088](#page-76-25) \AMCopenHide . . . . [2159,](#page-77-20) [2165](#page-77-6) \AMCopenOpts . . . . . . . . . [2086](#page-76-26) \AMCopenShow . . . . [2097,](#page-76-27) [2165](#page-77-6) \AMCotextGoto ... [2048,](#page-75-21) [2160](#page-77-21)<br>\AMCotextReserved 2049,  $\Lambda$ MCotextReserved [2059,](#page-75-23) [2135,](#page-77-22) [2139,](#page-77-23) [2141](#page-77-11)  $\Lambda$ MCoutsideLabelFormat  $520$ \AMCpageref . . . . . . . . . . [2349](#page-82-11) \AMCpostNquest . . . . [72,](#page-24-10) [1999](#page-73-26) \AMCpostOquest . . . . [73,](#page-24-11) [2152](#page-77-24)  $\text{AMCqlabel}$  . . . . . . . . . . [2350](#page-82-12) \AMCquestionaff ...... [1165](#page-54-16) \AMCquestionNumberfalse [1282](#page-58-27) \AMCquestionNumbertrue . [45](#page-23-8) \AMCrandomseed . . . . . . . [243](#page-29-27) \AMCref . . . . . . . . [2346,](#page-82-13) [2346](#page-82-14) \AMCrep@@count [834,](#page-46-12) [836,](#page-46-13) [838](#page-46-14) \AMCrep@bloc . . . . [1008,](#page-50-20) [1026](#page-50-21) \AMCrep@count . . [565,](#page-38-11) [568,](#page-38-12) [570,](#page-38-13) [574,](#page-38-14) [576,](#page-38-15) [807,](#page-45-18) [816,](#page-45-19) [836,](#page-46-13) [838,](#page-46-14) [842,](#page-46-15) [928,](#page-48-23) [966,](#page-49-14) [1007,](#page-50-22) [1013,](#page-50-23) [1017,](#page-50-24) [1021,](#page-50-25) [1024,](#page-50-26) [1028,](#page-50-14) [1031,](#page-50-15) [1042,](#page-51-12) [1050,](#page-51-26) [1051,](#page-51-24) [1054,](#page-51-2) [1055,](#page-51-27) [1056,](#page-51-25) [1057,](#page-51-3) [1290,](#page-58-28) [1294,](#page-58-29) [1295,](#page-58-24)

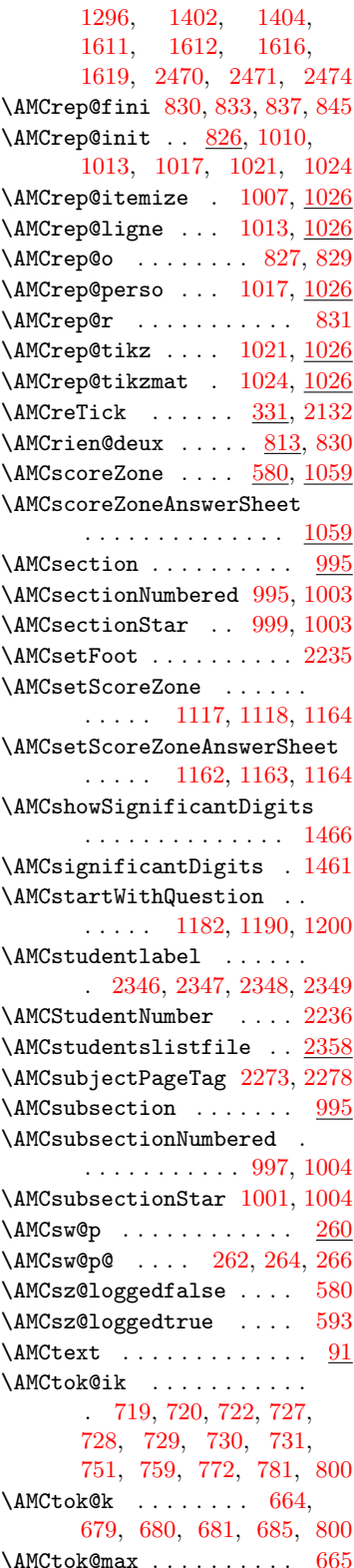

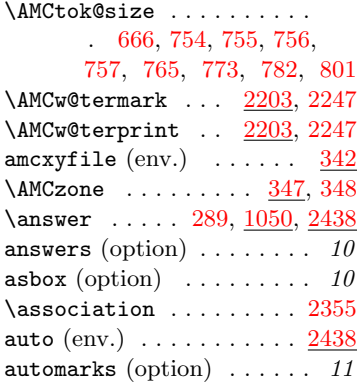

# B

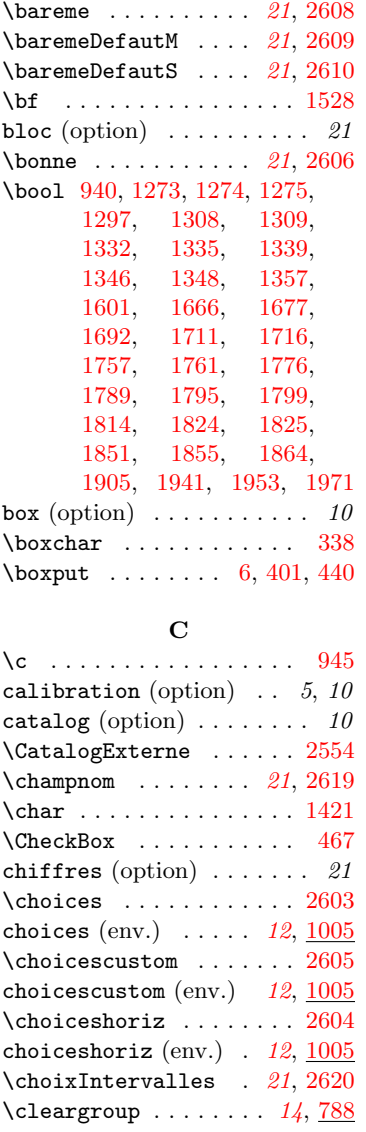

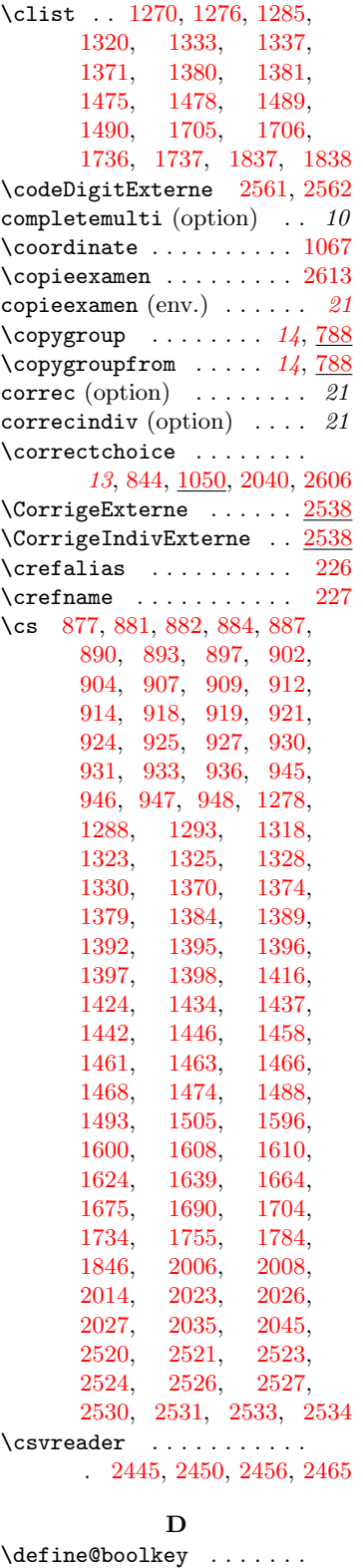

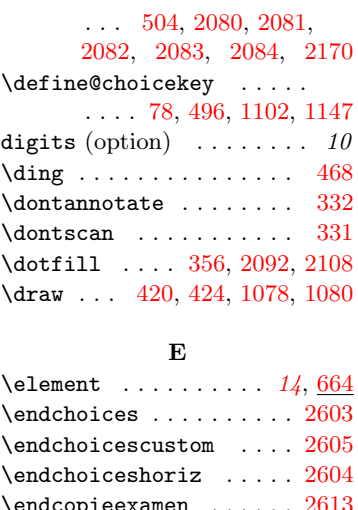

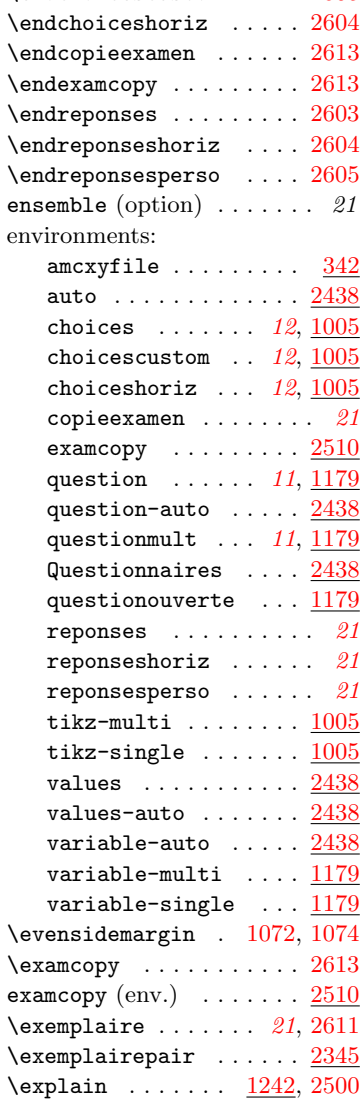

\explaincontext ...... [1249](#page-56-9)

\ExplSyntaxOff . . . . . . . .  $\ldots$  [950,](#page-49-25) [1400,](#page-60-18) [1517,](#page-63-16) [2016,](#page-73-27) [2029,](#page-74-17) [2047,](#page-75-24) [2537](#page-86-15) \ExplSyntaxOn . . . . . . . . . . . . [864,](#page-47-25) [1268,](#page-58-30) [1414,](#page-61-19) [1522,](#page-63-17) [2021,](#page-74-18) [2031,](#page-74-19) [2518](#page-86-16)

# $\mathbf{F}$

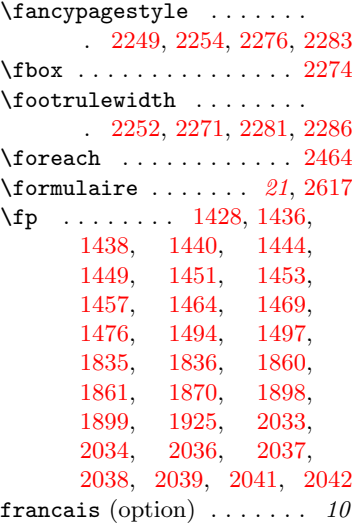

fullgroups (option)  $\ldots$  . 11

#### G \group . . . . . . . . . [1420,](#page-61-20) [1432](#page-61-21)

#### H

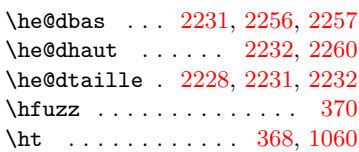

#### I

\ifAMC@affichekeys . . . . . . . . . . . . [36,](#page-23-9) [1206,](#page-55-22) [1207](#page-55-0) \ifAMC@asqbloc . [42,](#page-23-10) [847,](#page-47-16) [853](#page-47-26) \ifAMC@automarks . . . . . . [60,](#page-24-12) [979,](#page-49-26) [2315,](#page-81-25) [2334,](#page-81-26) [2341](#page-82-19) \ifAMC@calibration . . . . . . . . . . . . . . [46,](#page-23-11) [295,](#page-31-25) [304,](#page-31-26) [313,](#page-32-24) [326,](#page-32-8) [331,](#page-32-9) [332,](#page-32-10) [333,](#page-32-11) [336,](#page-32-25) [1051,](#page-51-24) [1056,](#page-51-25) [1184,](#page-54-25) [1191,](#page-55-23) [1216,](#page-55-24) [1254,](#page-56-4) [1255,](#page-56-5) [1256,](#page-56-6) [1257,](#page-56-7) [1295,](#page-58-24) [1319,](#page-58-31) [2311,](#page-81-11) [2317,](#page-81-16) [2354,](#page-82-20) [2359,](#page-82-21) [2471,](#page-85-5) [2585](#page-88-35) \ifAMC@catalog ..... [47,](#page-23-12) [387](#page-34-34)

\ifAMC@correc ......... [38,](#page-23-13) [379,](#page-34-2) [1053,](#page-51-1) [1250,](#page-56-10) [1614,](#page-65-24) [2090,](#page-76-7) [2106,](#page-76-8) [2473](#page-85-2) \ifAMC@correchead . . . . . . . . . [35,](#page-23-14) [1243,](#page-56-11) [2247,](#page-79-25) [2290,](#page-80-24) [2306,](#page-81-9) [2566,](#page-87-7) [2572](#page-87-8) \ifAMC@draw@cross ..... . . . . . . . . [363,](#page-34-35) [402,](#page-35-16) [423](#page-35-35) \ifAMC@ensemble ....... . . . . . . [54,](#page-24-13) [525,](#page-37-33) [542,](#page-38-16) [563,](#page-38-17) [582,](#page-39-16) [867,](#page-47-27) [979,](#page-49-26) [982,](#page-49-27) [986,](#page-49-28) [991,](#page-49-29) [1207,](#page-55-0) [1407,](#page-61-22) [1847,](#page-70-28) [1999,](#page-73-26) [2000,](#page-73-28) [2098,](#page-76-35) [2103,](#page-76-36) [2117,](#page-76-0) [2123,](#page-77-19) [2155,](#page-77-26) [2174,](#page-78-21) [2179,](#page-78-4) [2182,](#page-78-8) [2191,](#page-78-22) [2315,](#page-81-25) [2581,](#page-88-21) [2591](#page-88-10) \ifAMC@extractOnly . . . . . . . . . . . . [40,](#page-23-15) [1967,](#page-72-30) [2595](#page-88-14) \ifAMC@fullGroups . . [34,](#page-23-0) [755](#page-44-13) \ifAMC@inside@box . . . . . . . . . . . [52,](#page-24-14) [545,](#page-38-7) [573,](#page-38-18) [2118,](#page-76-2) [2180,](#page-78-15) [2582,](#page-88-22) [2592](#page-88-11) \ifAMC@inside@digit . [55,](#page-24-15) [479](#page-36-19) \ifAMC@invisible . . . [61,](#page-24-16) [293](#page-31-13) \ifAMC@keepmemory [989,](#page-49-30) [2321](#page-81-5) \ifAMC@keysline [37,](#page-23-16) [1206,](#page-55-22) [1207](#page-55-0)  $\iintAMC@ordre ... ... 32, 827$  $\iintAMC@ordre ... ... 32, 827$  $\iintAMC@ordre ... ... 32, 827$  $\iintAMC@ordre ... ... 32, 827$ \ifAMC@outside@box . . . . . [53,](#page-24-17) [525,](#page-37-33) [543,](#page-38-6) [2583,](#page-88-23) [2593](#page-88-12) \ifAMC@pagelayout ..... . . . [58,](#page-24-18) [2244,](#page-79-19) [2289,](#page-80-25) [2565](#page-87-9) \ifAMC@pdfform . . . . . . . . [62,](#page-24-19) [351,](#page-33-4) [2309,](#page-81-27) [2326,](#page-81-28) [2419](#page-84-22) \ifAMC@plain . . . . . . [48,](#page-23-18) [2502](#page-85-10) \ifAMC@postcorrect . . . . . . . . . [59,](#page-24-20) [844,](#page-46-4) [2584,](#page-88-24) [2594](#page-88-13) \ifAMC@printformoutside . . . . . . . . . . . [523,](#page-37-34) [532](#page-38-19) \ifAMC@printformoutside@ . . . . . . . . . . . [522,](#page-37-35) [529](#page-38-20) \ifAMC@printkeyoutside . . . . . . . . . . . . [540,](#page-38-21) [550](#page-38-22) \ifAMC@printkeyoutside@ . . . . . . . . . . . [539,](#page-38-23) [547](#page-38-24) \ifAMC@qbloc . . . [41,](#page-23-19) [1174,](#page-54-26) [1205,](#page-55-10) [1213,](#page-55-1) [1239,](#page-55-25) [1241,](#page-56-12) [2011,](#page-73-29) [2161,](#page-77-27) [2197](#page-78-23) \ifAMC@rbloc . [43,](#page-23-20) [1008,](#page-50-20) [1011](#page-50-3) \ifAMC@shuffleG [33,](#page-23-21) [746,](#page-43-4) [749](#page-43-5) \ifAMC@survey . . . [2413,](#page-83-13) [2438](#page-84-23) \ifAMC@textPos . [39,](#page-23-22) [1028,](#page-50-14) [1031,](#page-50-15) [1041,](#page-51-34) [1205,](#page-55-10) [1213](#page-55-1)

\ifAMC@watermark ......  $\ldots$  . . . . . [51,](#page-24-21) [2247,](#page-79-25) [2571](#page-87-10) \ifAMC@zoneformulaire .. . . . . . [57,](#page-24-22) [527,](#page-37-24) [564,](#page-38-25) [868](#page-47-28) \ifAMCcomplete@multi [44,](#page-23-23) [841](#page-46-22) \ifAMCformulaire@dedans . . . . . . . . . [56,](#page-24-23) [526,](#page-37-23) [567,](#page-38-26) [583,](#page-39-17) [1847,](#page-70-28) [2000,](#page-73-28) [2098,](#page-76-35) [2155,](#page-77-26) [2174,](#page-78-21) [2191](#page-78-22) \ifAMCids@side . . . . [75,](#page-25-21) [2265](#page-80-13) \ifAMCids@top ..... [74,](#page-25-22) [2262](#page-80-9) \ifAMCneeds@storebox ...  $\ldots$  . [2409,](#page-83-17) [2416,](#page-83-19) [2427](#page-84-24) \ifAMCquestionNumber [45,](#page-23-8) [1172](#page-54-1) \ifAMCsz@logged ... [580,](#page-39-14) [591](#page-39-18) \ifAMCtype@multi . . . [50,](#page-24-24) [841](#page-46-22) \ifAMCune@bonne .... [49,](#page-24-25) [843](#page-46-3) \ifcase ............... [79](#page-25-18) \ifcsname ... [1103,](#page-52-27) [1108,](#page-52-28) [1113,](#page-53-31) [1148,](#page-53-32) [1153,](#page-53-33) [1158](#page-53-34) \ifcsvstrcmp . . . . . . . . . . . [2451,](#page-84-25) [2457,](#page-84-26) [2458,](#page-84-27) [2466](#page-85-11) \ifdim . . . . . . . . . . . . . . [1077](#page-52-7) \ifKV@AMCBoxOnly@ordered . . . . . . . . . . . . . . [2183](#page-78-24) \ifKV@AMCdim@cross . . . . . . . . . . . . . [383,](#page-34-9) [398,](#page-34-12) [415](#page-35-17) \ifKV@AMCOpen@annotate [2133](#page-77-4) \ifKV@AMCOpen@dots .... [2091](#page-76-37) \ifKV@AMCOpen@lineup ... . . . . . . . . . . [2102,](#page-76-38) [2145](#page-77-28) \ifKV@AMCOpen@retick .. [2132](#page-77-25) \ifKV@AMCOpen@scan . . . . [2131](#page-77-5) indivanswers (option) .  $6, 10$ init (option)  $\ldots \ldots \ldots$  10 \InputIfFileExists . . . . . [15](#page-21-8) \insertgroup .. [14](#page-13-2), [745,](#page-43-16) [2615](#page-88-36)  $\infty$  ...  $14, 745$  $14, 745$  $14, 745$ insidebox (option)  $\ldots \ldots$  10 \int [879,](#page-47-2) [881,](#page-47-3) [885,](#page-47-29) [891,](#page-48-35) [898,](#page-48-4) [937,](#page-48-28) [1272,](#page-58-2) [1285,](#page-58-8) [1324,](#page-59-2) [1326,](#page-59-4) [1335,](#page-59-9) [1341,](#page-59-12) [1342,](#page-59-13) [1365,](#page-59-21) [1429,](#page-61-7) [1445,](#page-62-4) [1473,](#page-62-16) [1476,](#page-62-18) [1478,](#page-62-19) [1479,](#page-62-20) [1480,](#page-62-21) [1482,](#page-62-22) [1495,](#page-63-20) [1498,](#page-63-21) [1500,](#page-63-22) [1506,](#page-63-23) [1507,](#page-63-24) [1509,](#page-63-25) [1510,](#page-63-26) [1512,](#page-63-27) [1602,](#page-65-3) [1622,](#page-65-6) [1625,](#page-65-9) [1627,](#page-65-11) [1628,](#page-65-12) [1629,](#page-65-13) [1631,](#page-65-25) [1640,](#page-66-27) [1665,](#page-66-28) [1676,](#page-66-29) [1683,](#page-66-30) [1689,](#page-67-0) [1691,](#page-67-2) [1693,](#page-67-27) [1699,](#page-67-6)

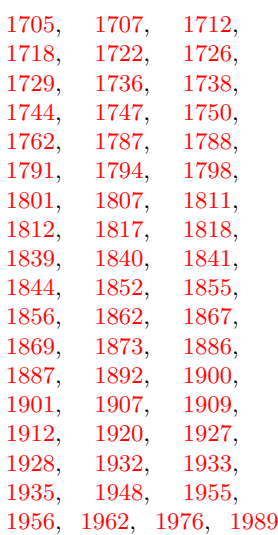

# K

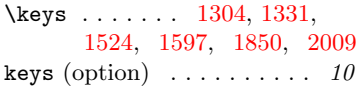

#### L

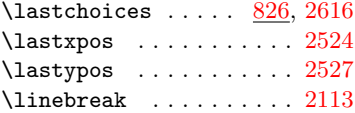

#### M

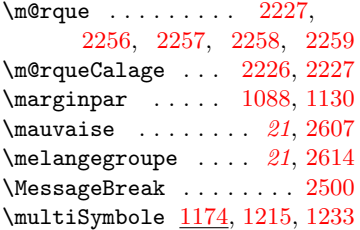

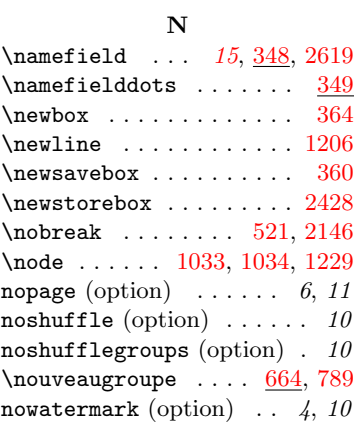

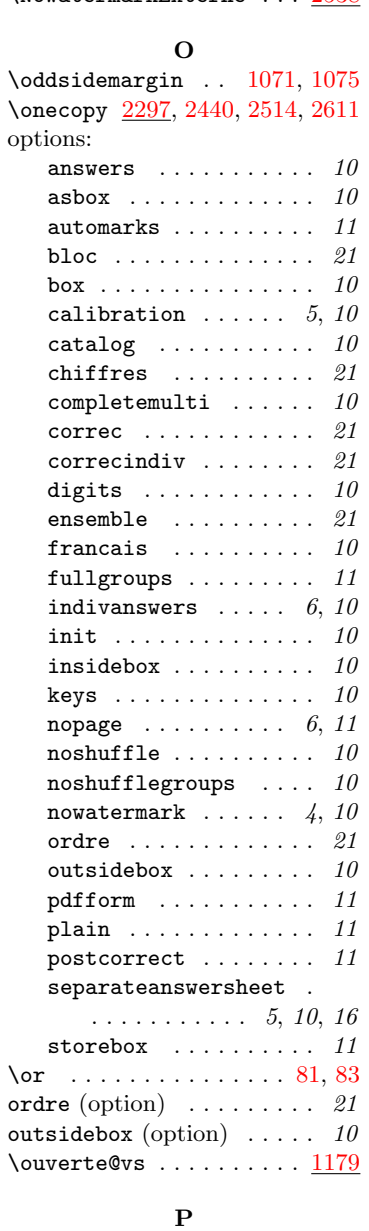

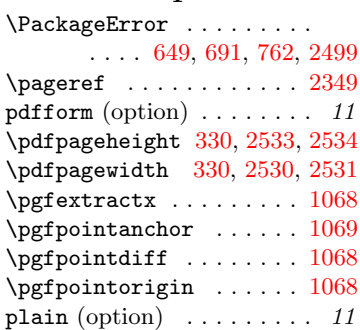

\NoWatermarkExterne ... [2538](#page-86-17) postcorrect (option) .... 11 \prg . . . . . . . . . . [866,](#page-47-0) [869,](#page-47-30) [871,](#page-47-31) [874,](#page-47-32) [1381,](#page-60-5) [1477,](#page-62-31) [1490](#page-62-26)

# Q

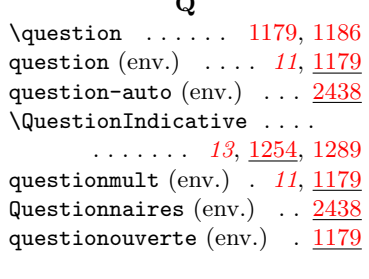

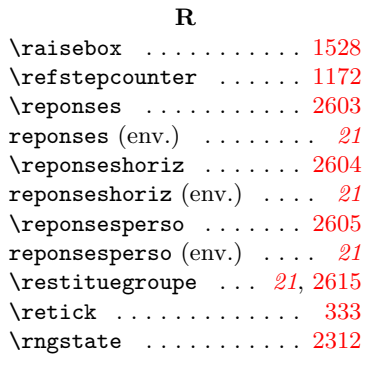

## S

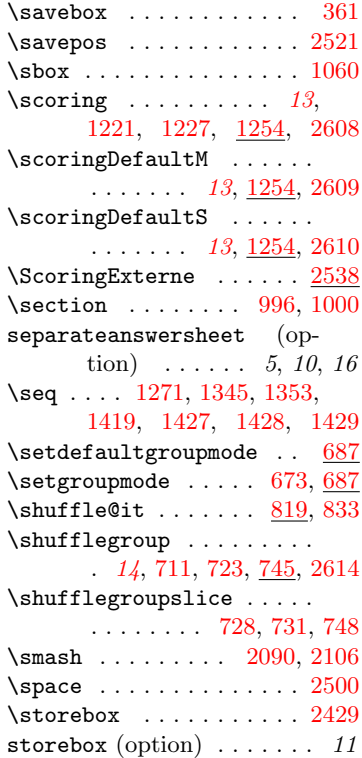

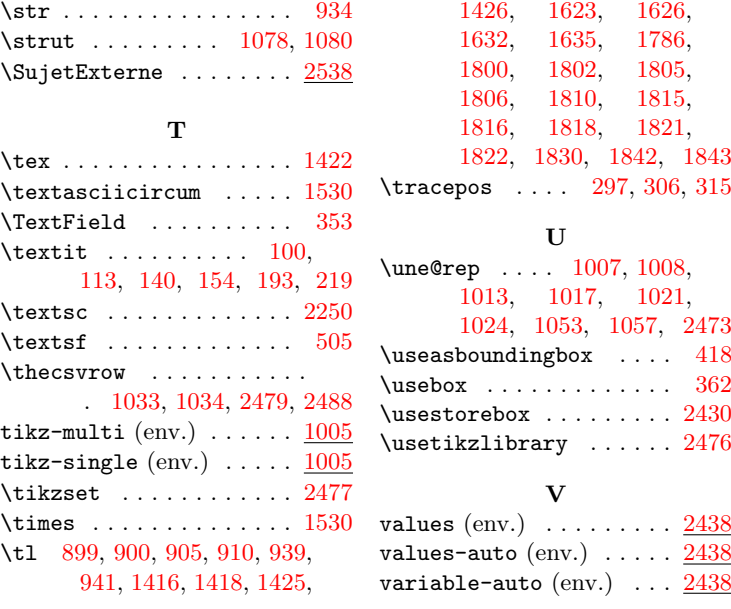

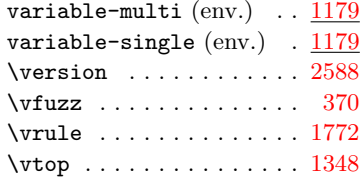

# W

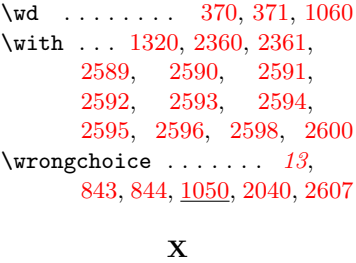

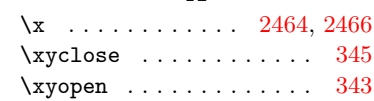